# Update On MadGraph5

Olivier Mattelaer FNRS

MG5: J. Alwall / M. herquet / F. Maltoni / T. Stelzer ALOHA: P. Aquino / W. Link / F. Maltoni / T. Stelzer UFO: C. Degrande / C. Duhr / B. Fuks / D. Grellsheid T. Reiter AMC@NLO: V. Hirschi, R.Frederix, M. Zaro, F.Maltoni, R. Pittau, S. Frixione, P. Torrielli

and a lot of external collaborators

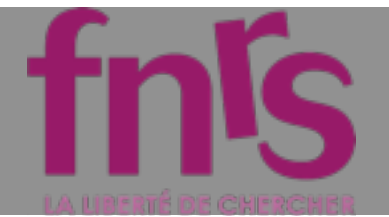

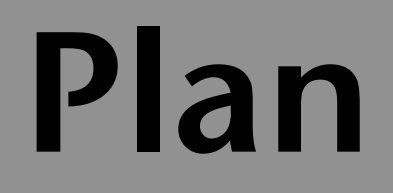

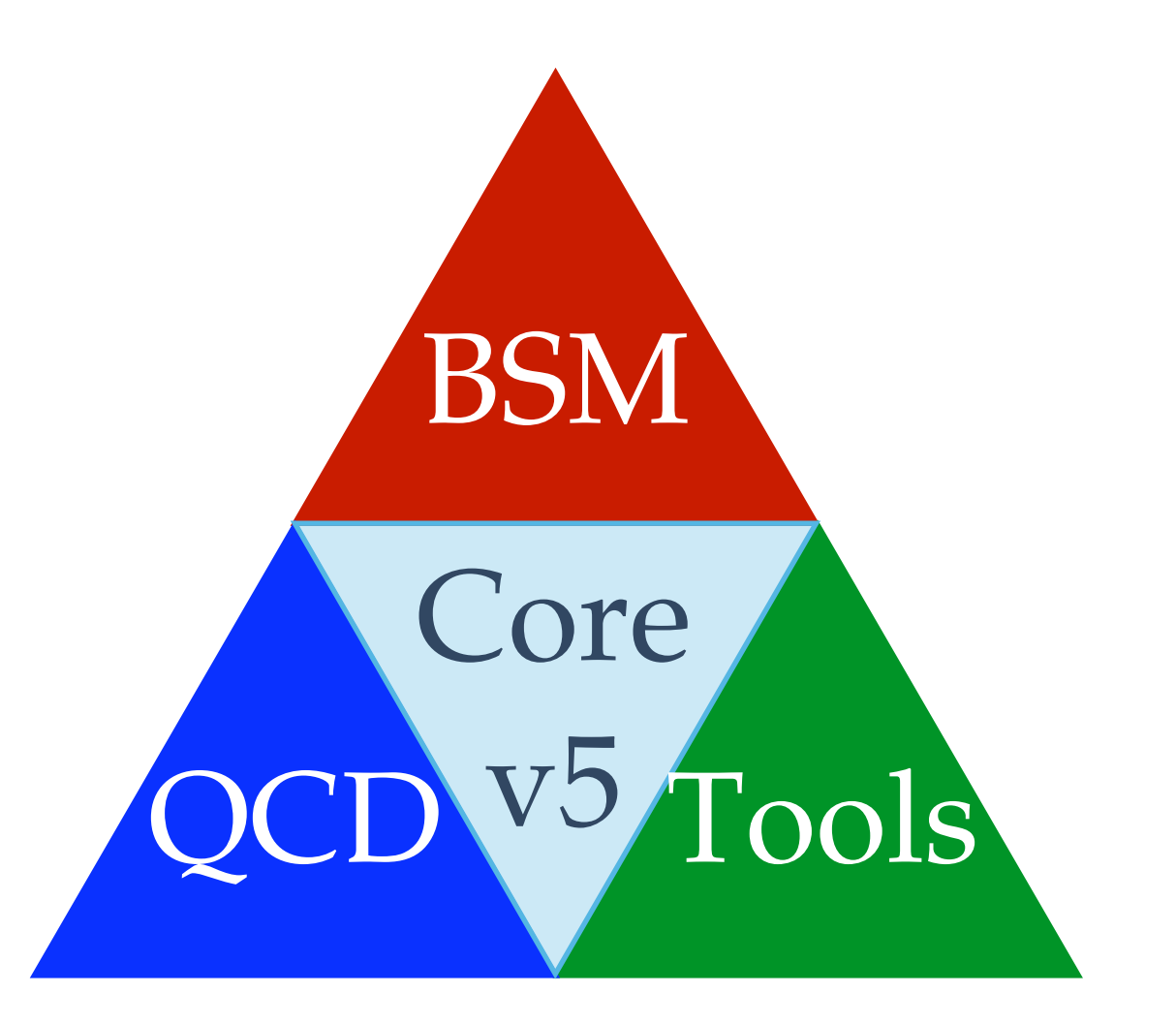

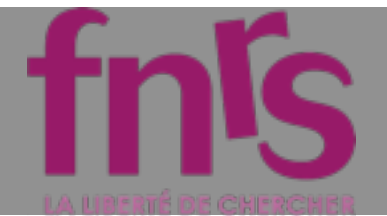

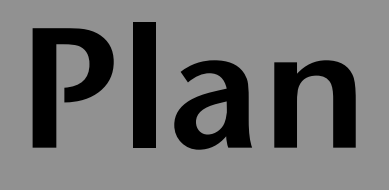

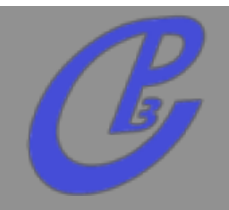

2343("/53%6&,7.3867"%9 **UFO / ALOHA**

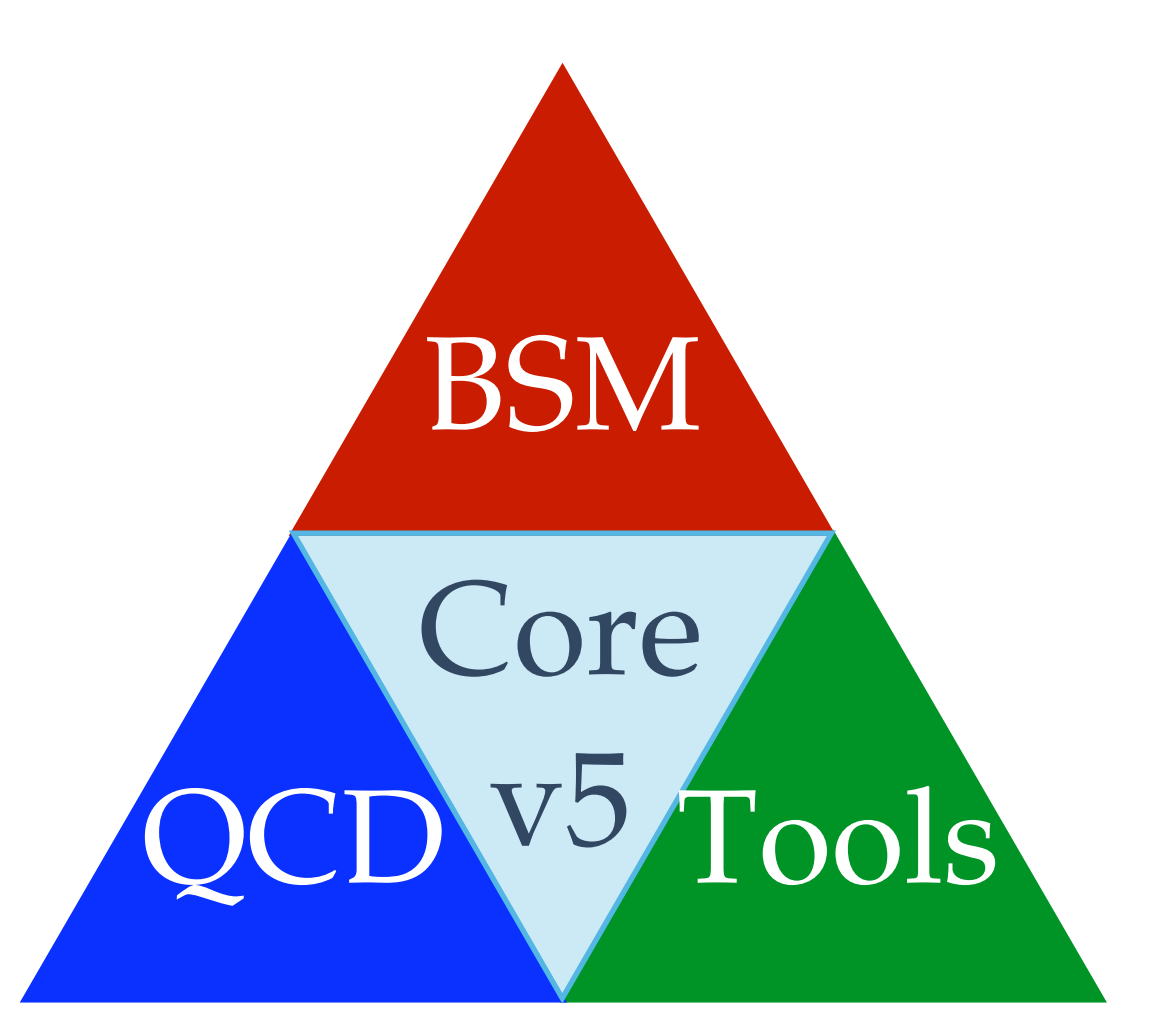

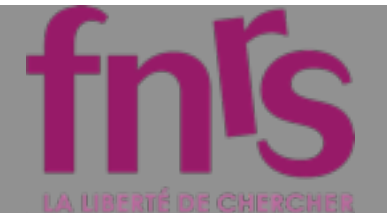

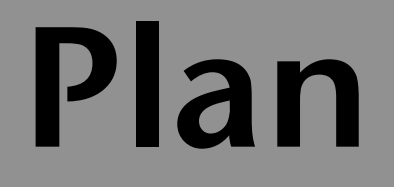

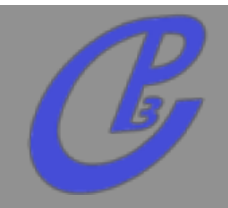

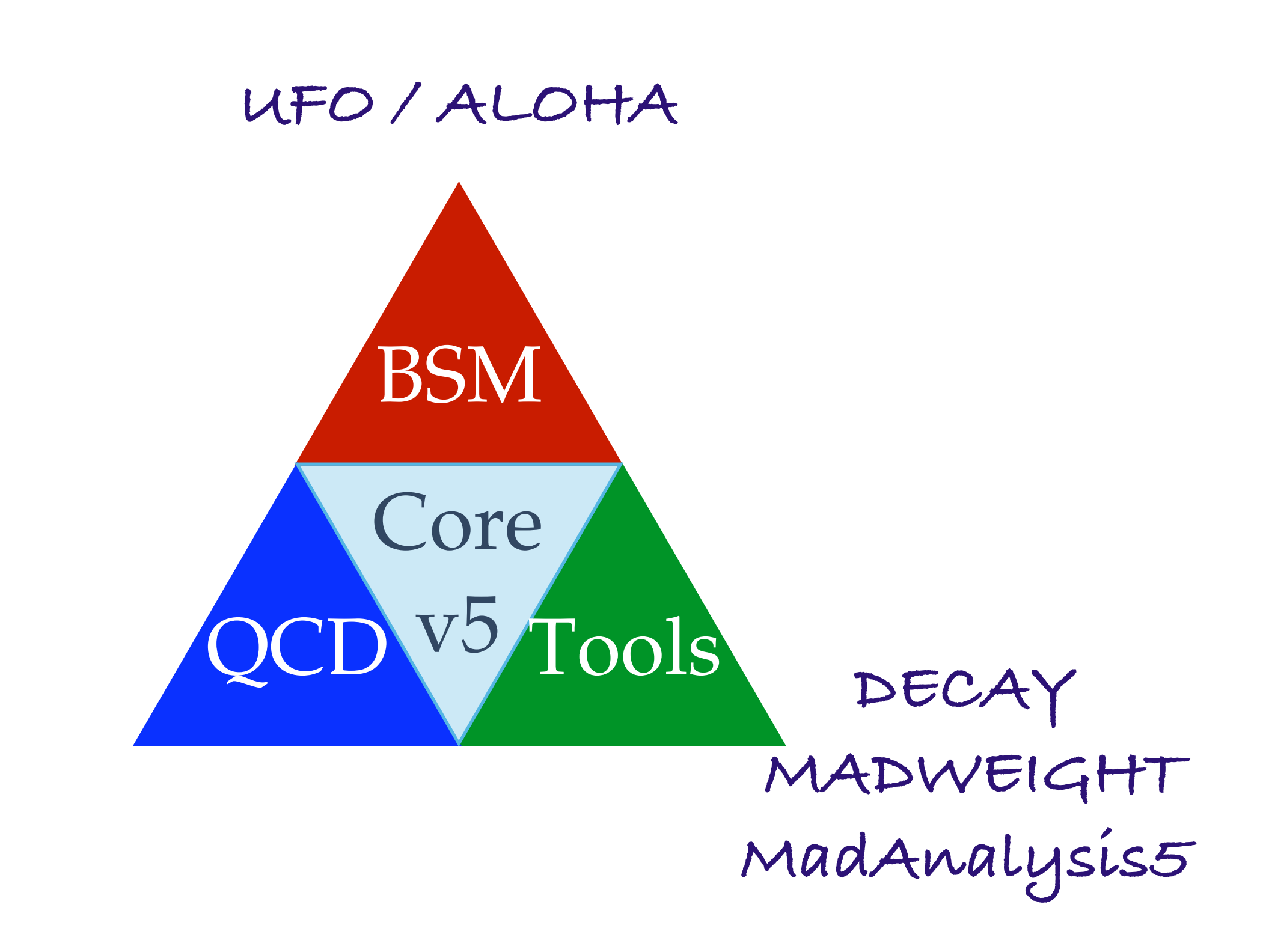

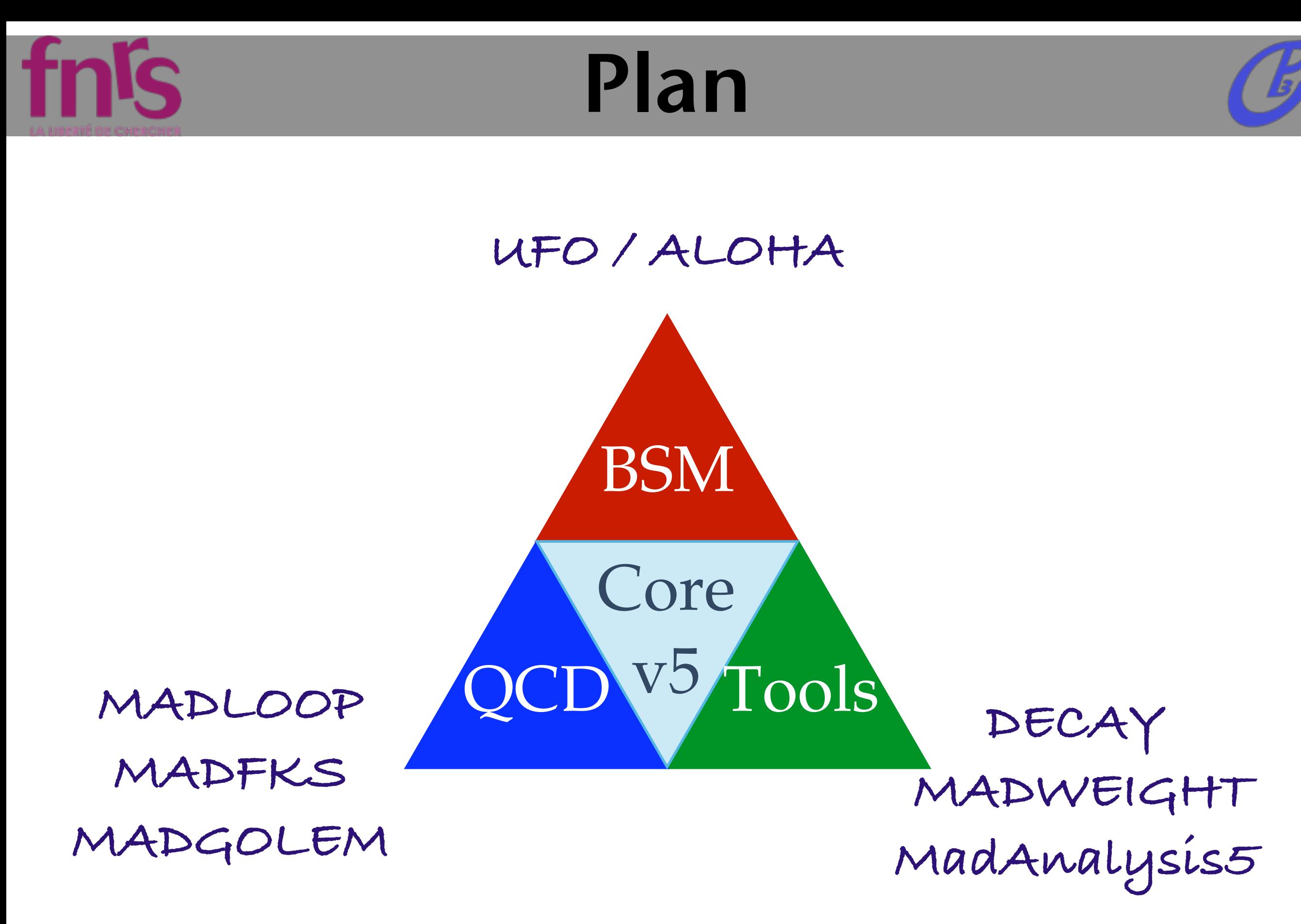

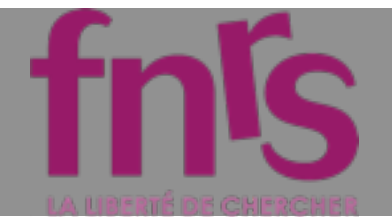

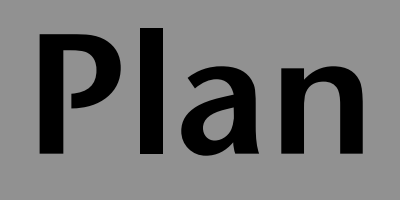

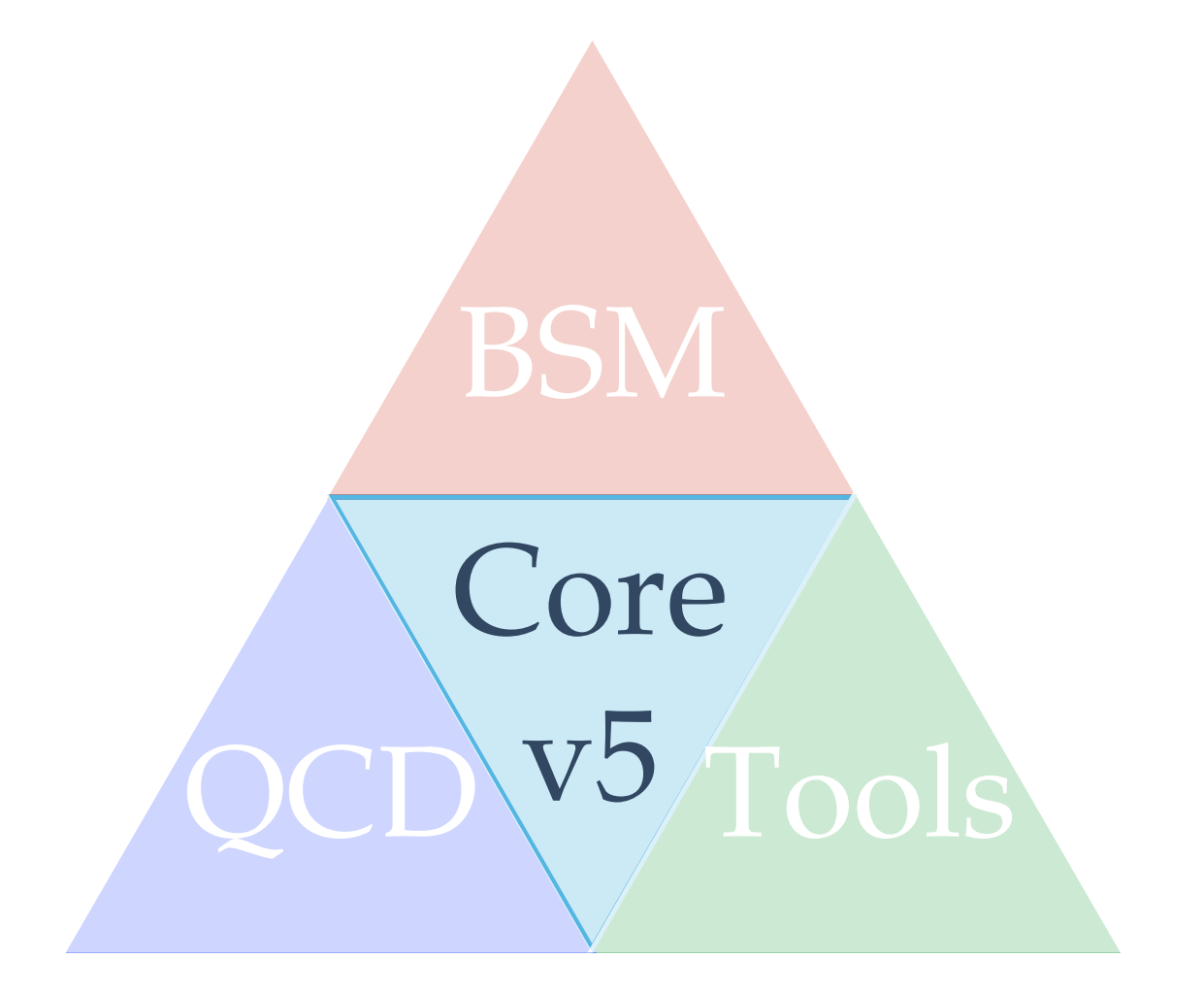

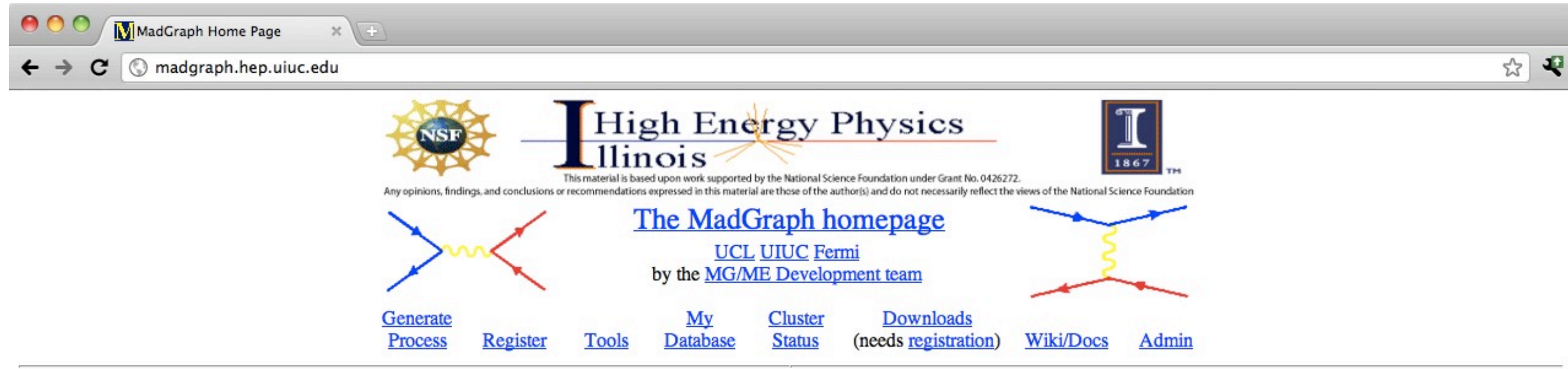

#### Generate processes online using MadGraph 5

To improve our web services we request that you register. Registration is quick and free. You may register for a password by clicking here. You can still use MadGraph 4 here.

Code can be generated either by:

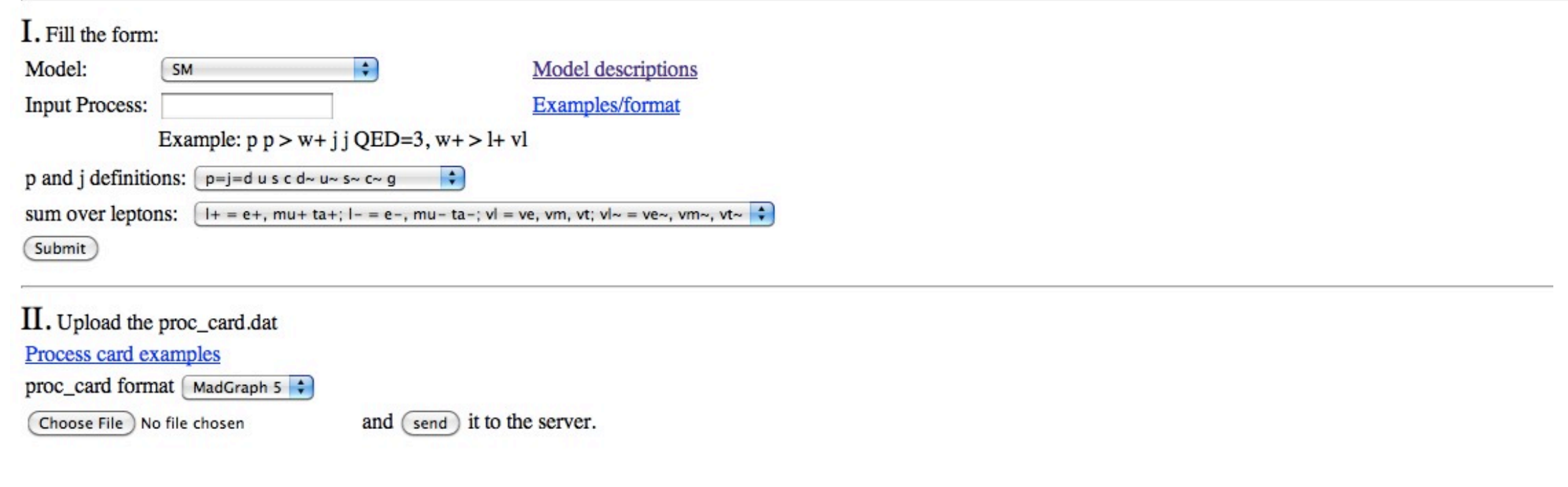

## **Mattelaer Olivier** !"#\$%&'()\$((&\*&+#,&-./."%&"0&12345 **!"#\$%&'()\$((&\*&+#,&-./."%&"0&12345 PHENO 2012 : MadGraph 5 4 67**

 $\frac{1}{\sqrt{2}}$ /ì,

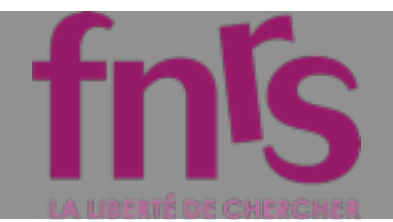

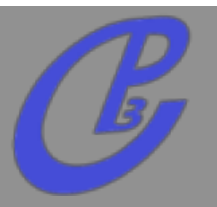

#### <u>MadEvent Card for  $p \ge t$  t~h,  $h > b$  b~,  $(t > b w+$ ,  $w+$  mu+ vm),  $(t > b~w-$ ,  $w-$  mu- vm~</u>

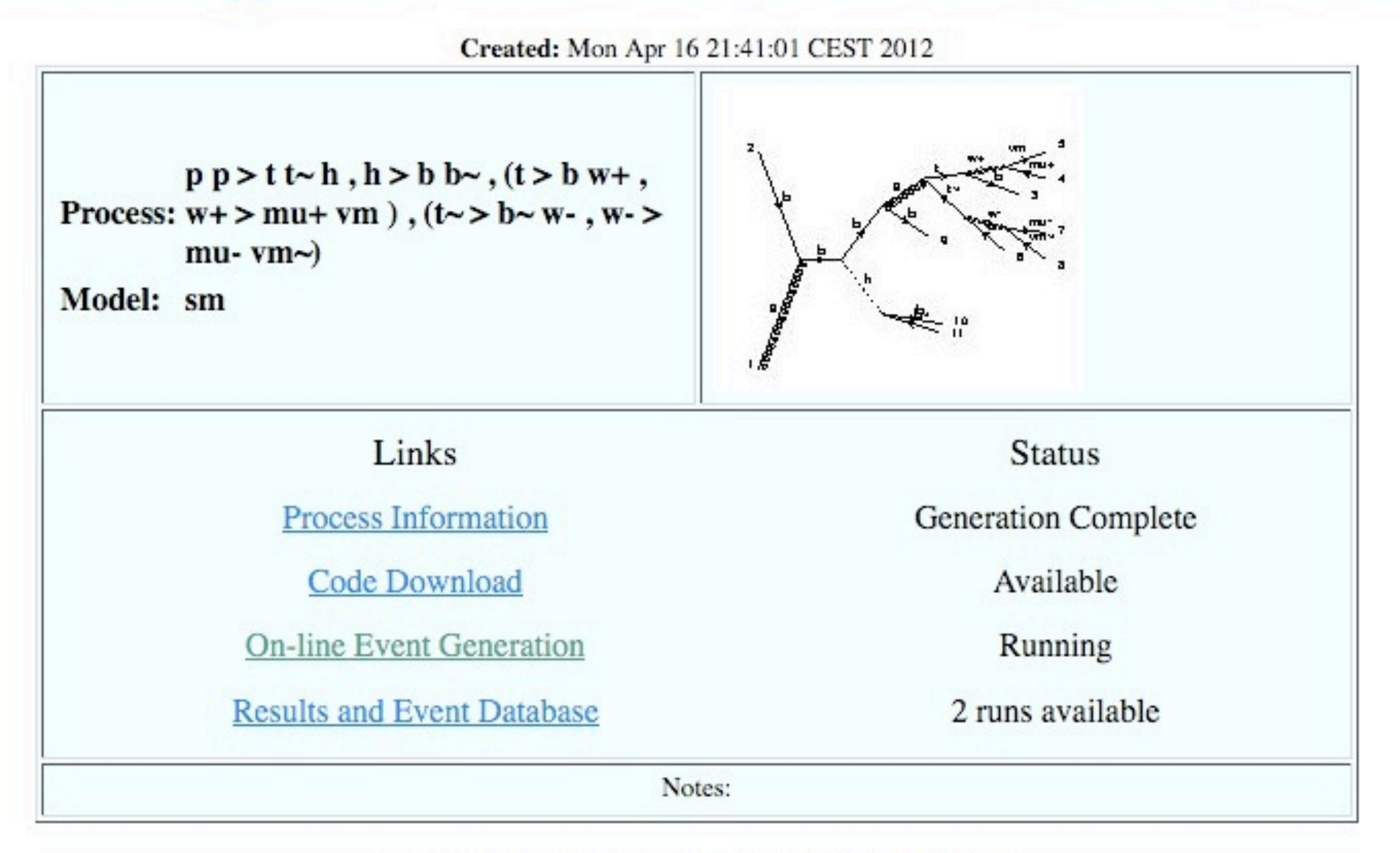

Last Update: Mon Apr 16 23:53:33 CEST 2012

**Mattelaer Olivier PHENO 2012 : MadGraph 5 5**

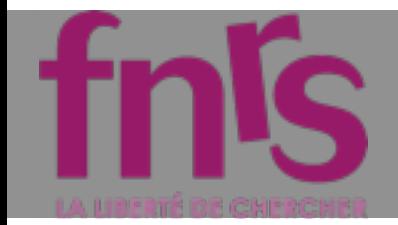

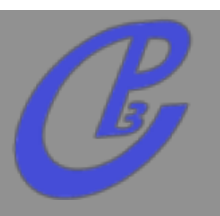

#### Results in the sm for  $p$   $p > W<sub>+</sub>$ ,  $W<sub>+</sub> > e<sub>+</sub>$  ve,  $p$   $p > W<sub>+</sub>$ j,  $W<sub>+</sub> > e<sub>+</sub>$  ve,  $p$   $p > W<sub>+</sub>$ jj, ...

#### **Available Results**

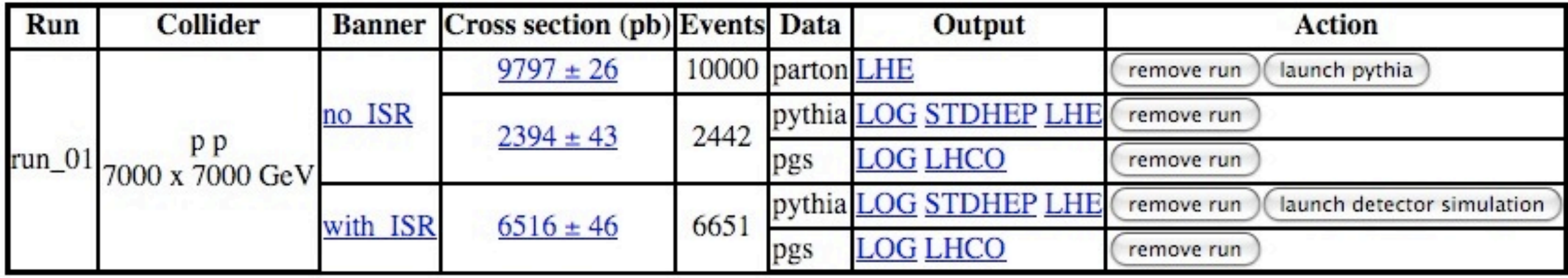

**Main Page** 

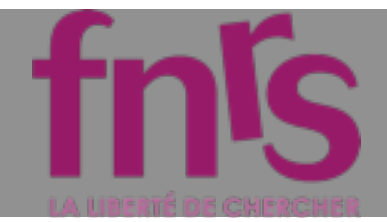

## MadGraph5

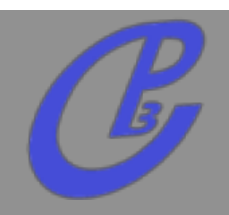

#### **Remove ALL limitations of MadGraph4**  $\Box$

**speed**  $\Box$ 

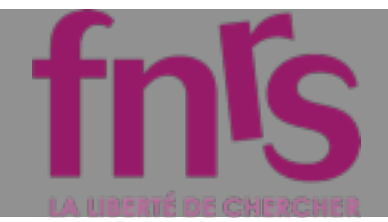

## MadGraph5

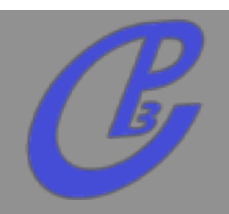

- **Remove ALL limitations of MadGraph4**  $\Box$ 
	- **speed**  $\Box$
	- **number of particles**  $\Box$

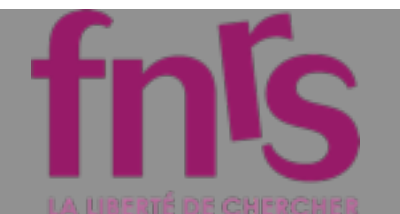

## number of particles

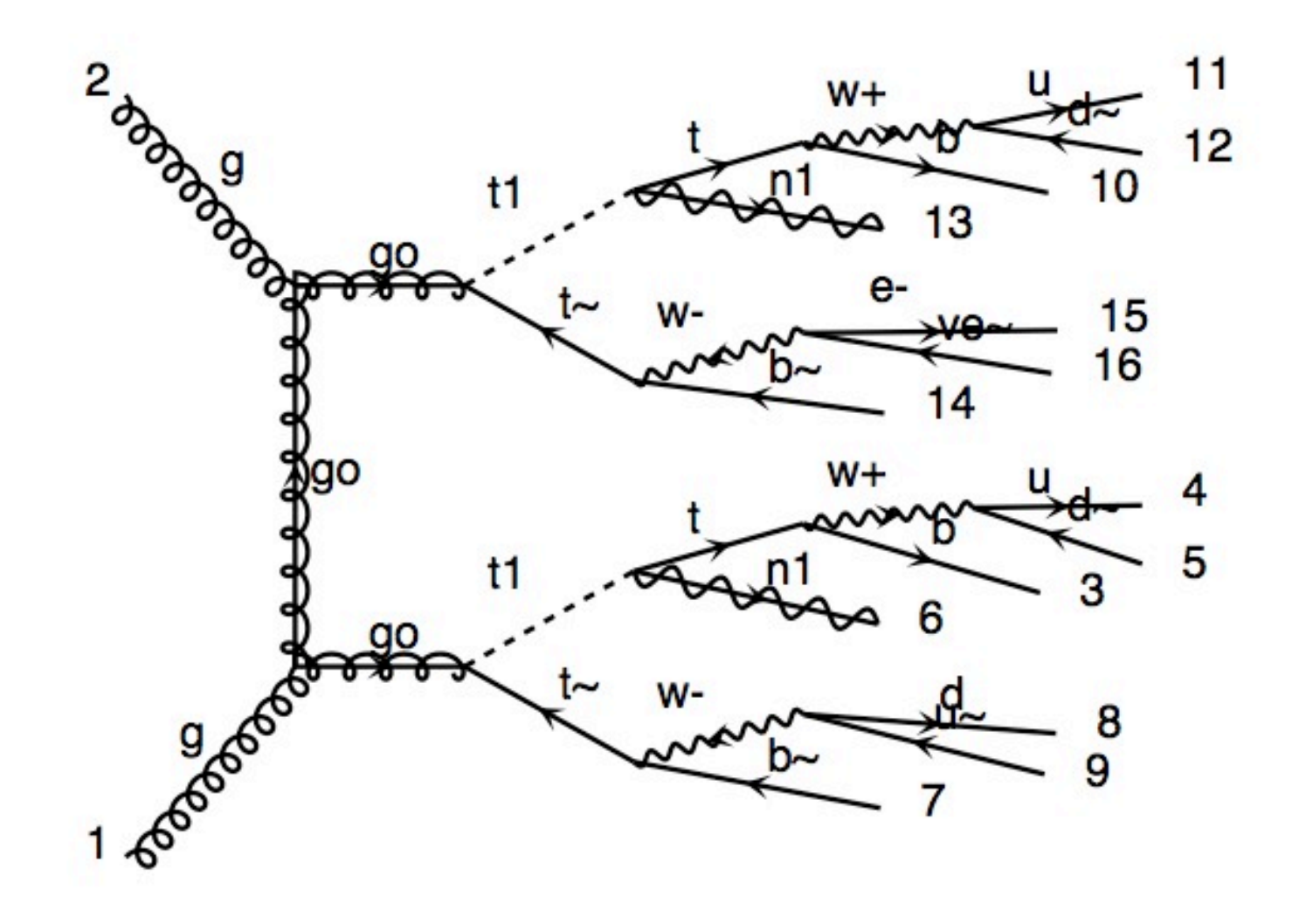

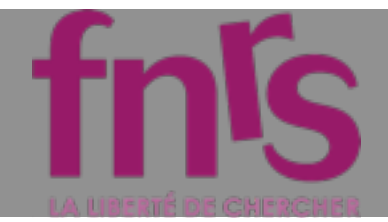

# MadGraph5

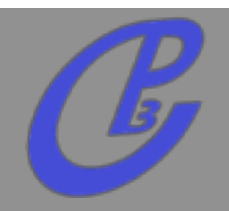

- **Remove ALL limitations of MadGraph4**  $\Box$ 
	- **speed**  $\Box$
	- **number of particles**  $\Box$
	- **type of interactions**

## Type of Interactions !"#\$%&'(&)\*+\$,-.+)'\*%

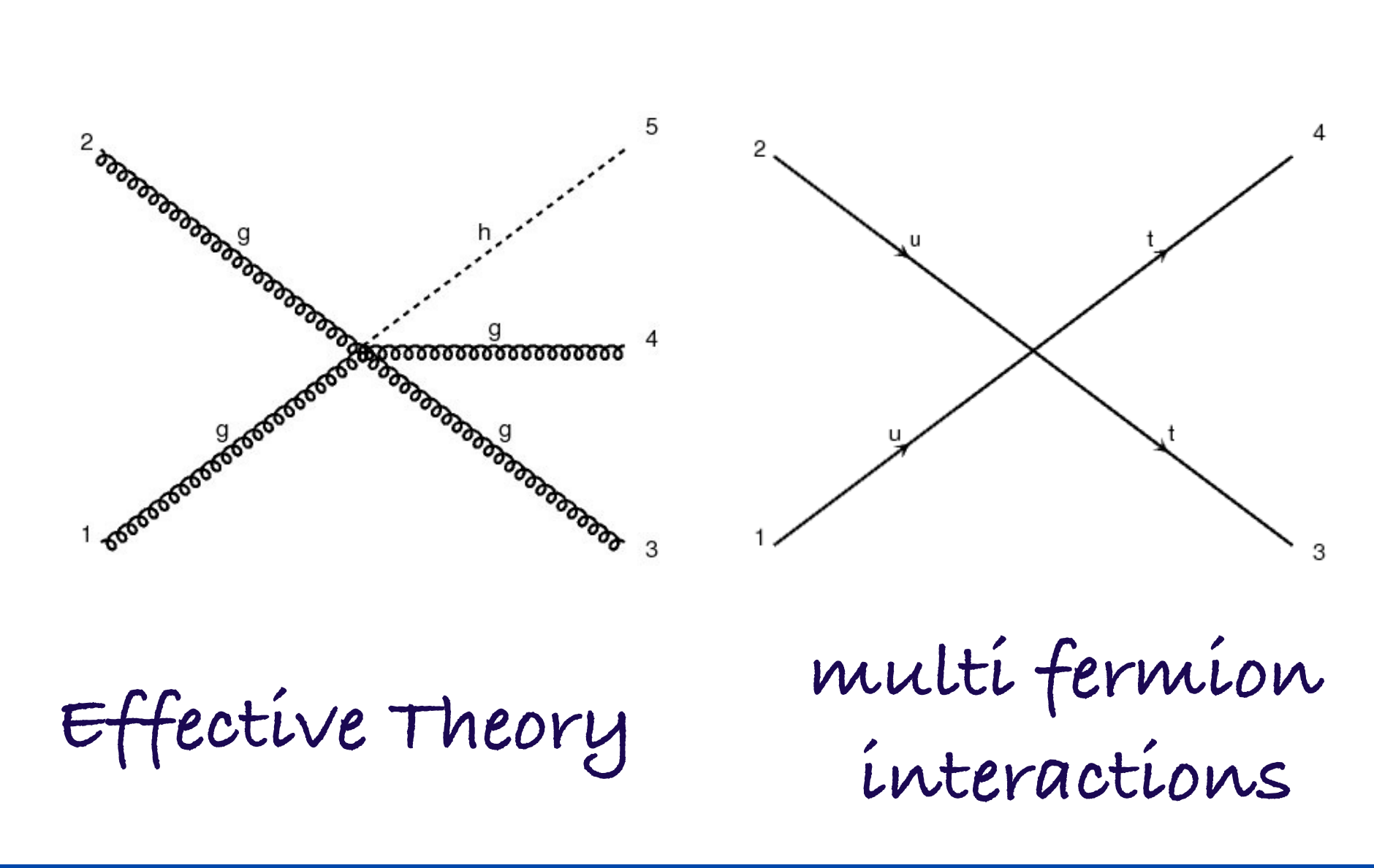

춘 Fermilab

**19 BE 10 Address 10 Address 10 Address 10 Address 10 Address 10 Address 10 Address 10 Address 10 Address 10 Address 10 Address 10 Address 10 Address 10 Address 10 Address 10 Address 10 Address 10 Address 10 Address 10 Add** 

**TNS** 

## Type of Interactions !"#\$%&'(&)\*+\$,-.+)'\*%

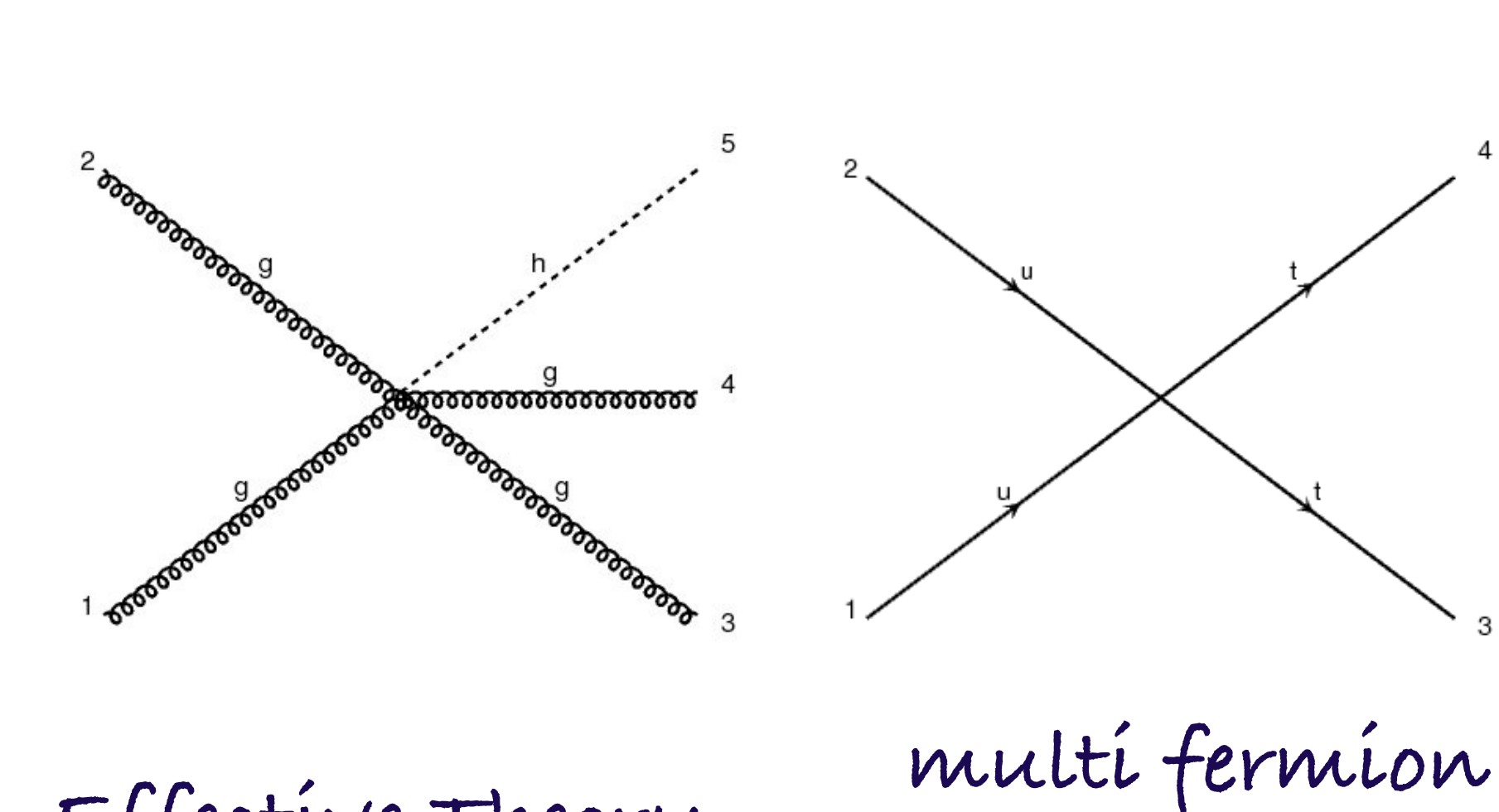

Effective Theory

 **interactions**

## !"#\$%&'()\$((&\*&+#,&-./."%&"0&12345 **!"#\$%&'()\$((&\*&+#,&-./."%&"0&12345 67 As well as new color structures (triplet/sextet)**

**TNS** 

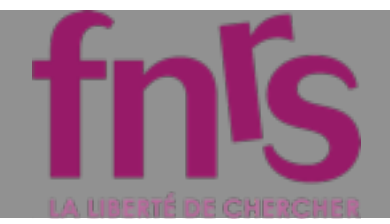

# MadGraph5

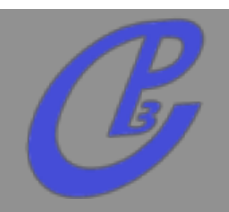

- **Remove ALL limitations of MadGraph4**  $\Box$ 
	- **speed**  $\Box$
	- **number of particles**
	- **type of interactions**
	- **modularity / flexibility of the code**  $\Box$
	- **user-friendly (command interface)**

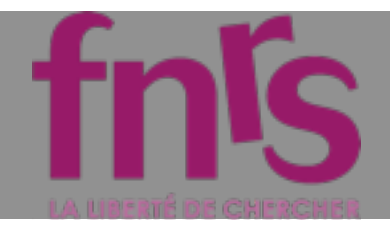

# MadGraph5

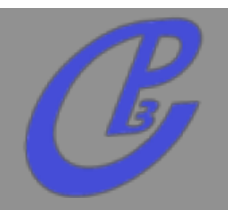

- **Remove ALL limitations of MadGraph4**
	- **speed**  $\Box$
	- **number of particles**
	- **type of interactions**
	- **modularity / flexibility of the code**
	- **user-friendly (command interface)**
- **Output the square matrix element for Pythia8**  $\Box$

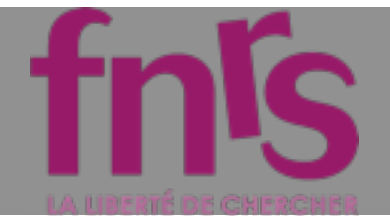

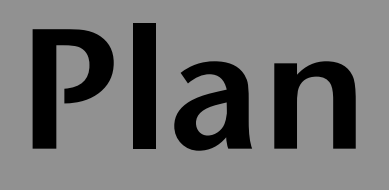

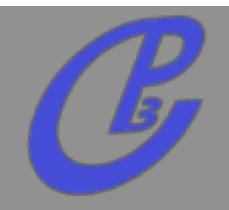

2343("/53%6&,7.3867"%9 **UFO / ALOHA**

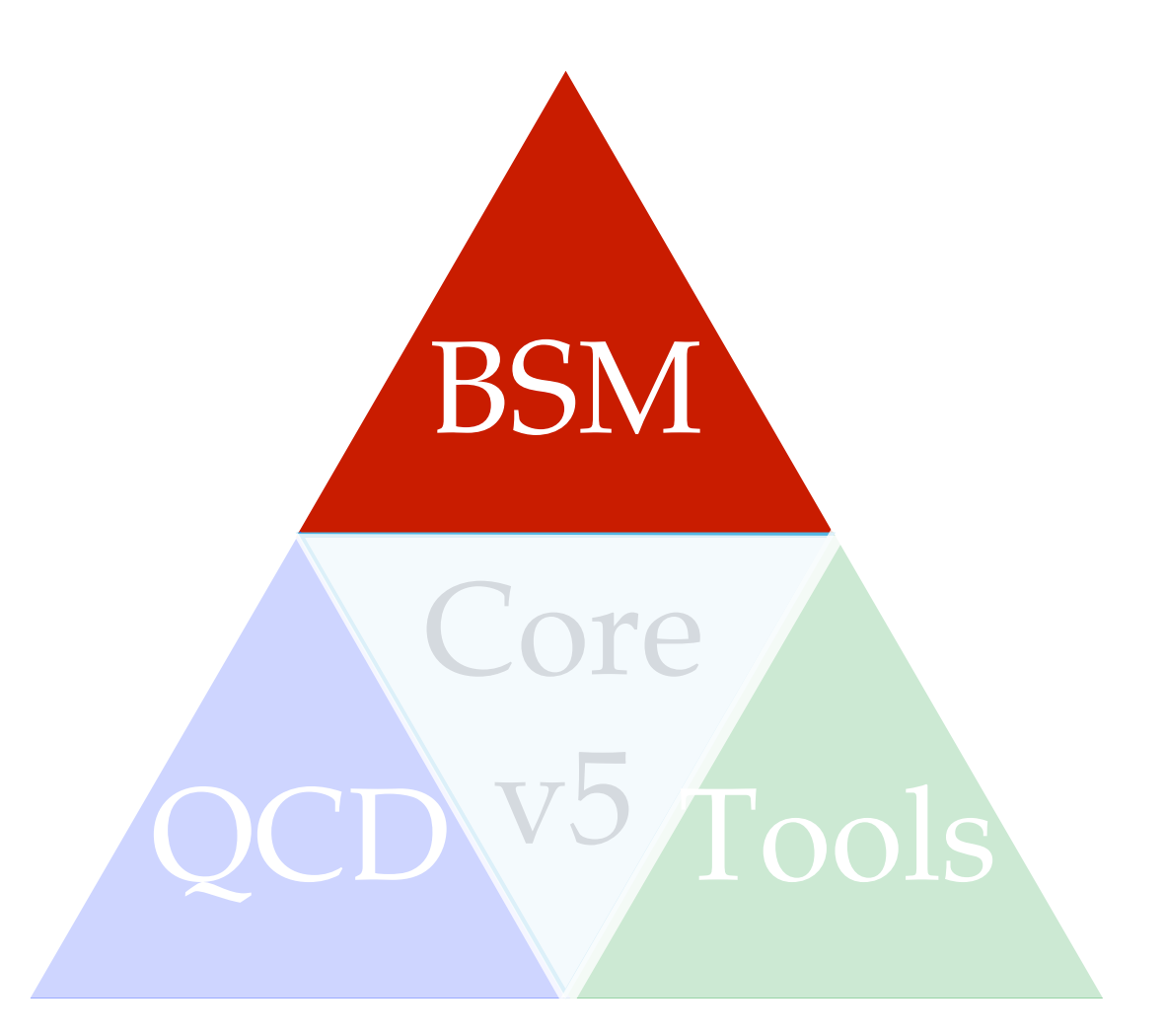

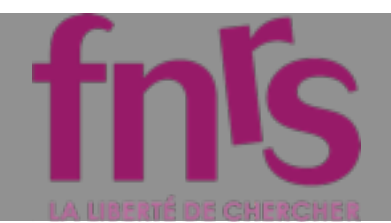

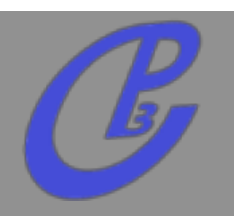

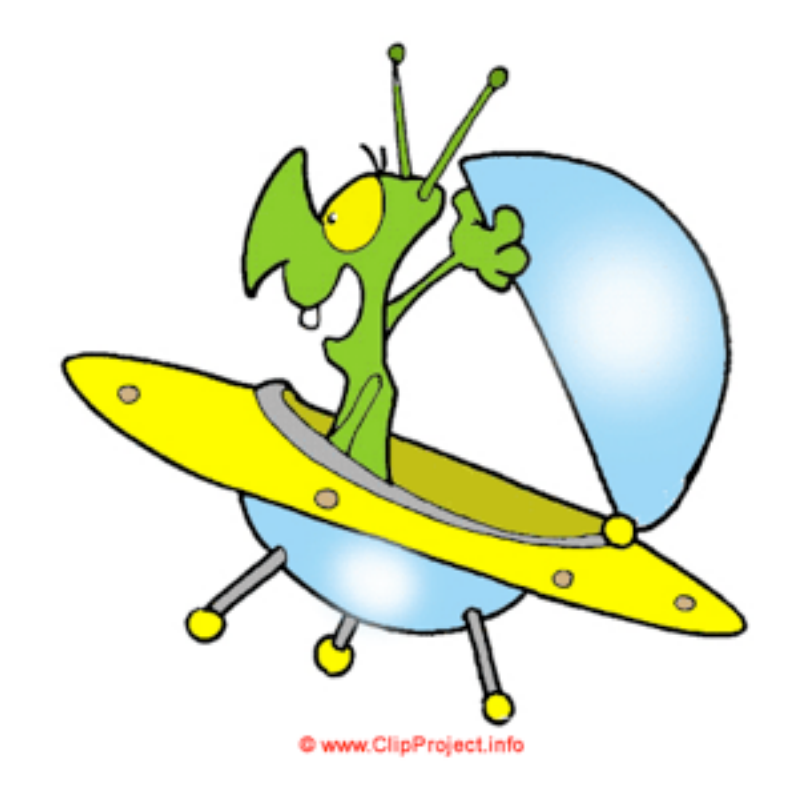

## **UFO = Universal Feynrules Output**

**New Model Format**  $\Gamma$ 

**Gosam/ Herwig++/ MG5**

**Fully generic color/Lorentz/...**   $\Box$ 

**Automatic Creation of HELAS routine for ANY BSM theory Fortran / C++/Python** $\Box$ 

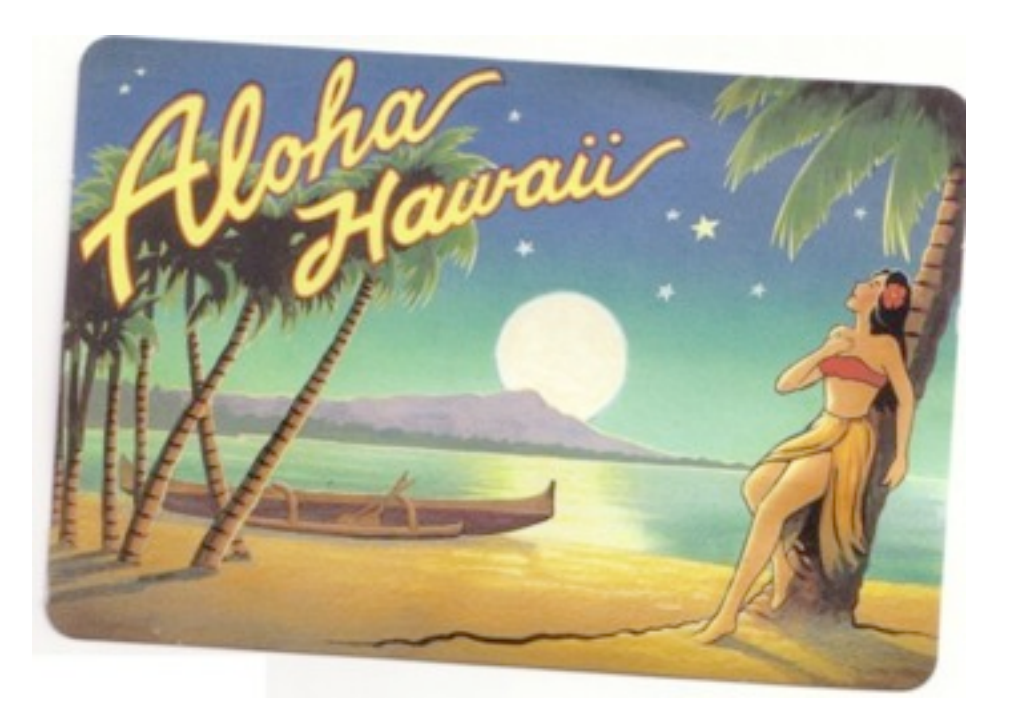

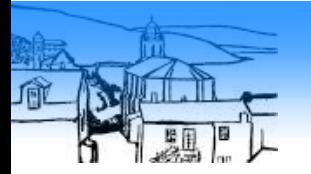

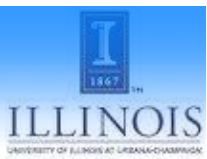

## **ALOHA**

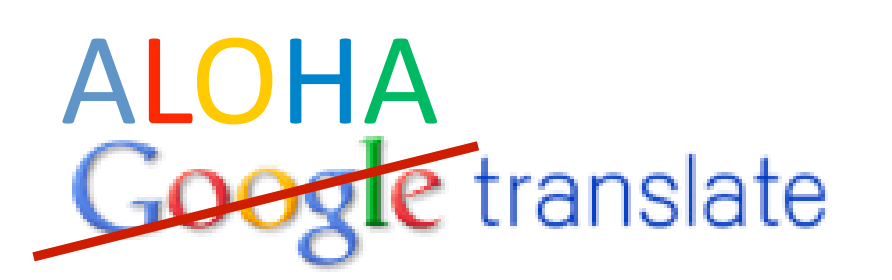

From:  $\begin{bmatrix} \mathsf{UFO} & \overline{\mathsf{v}} \end{bmatrix}$   $\begin{bmatrix} = \\ 1 \end{bmatrix}$  To: Helicity

Translate

#### Type text or a website address or translate a document.

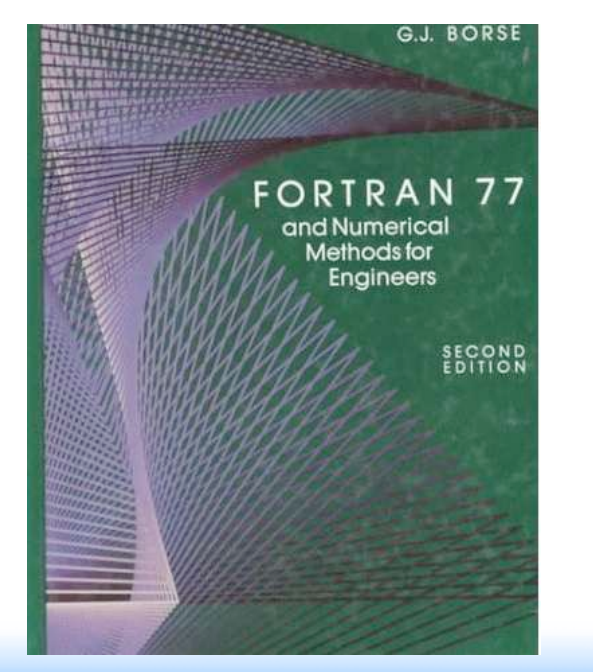

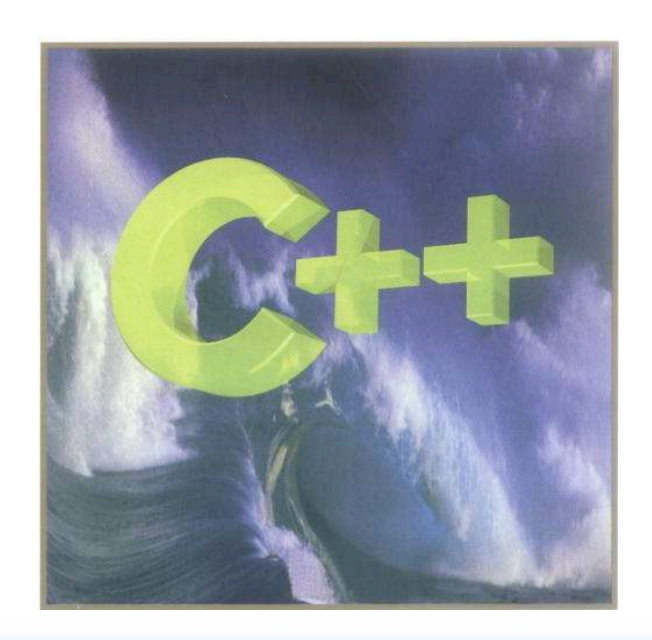

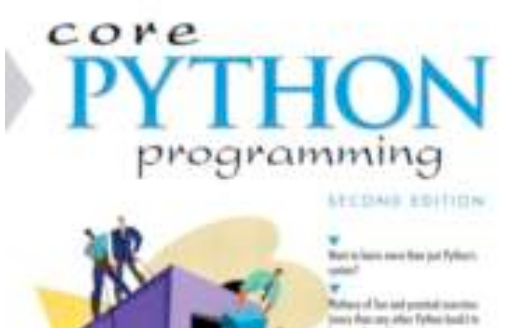

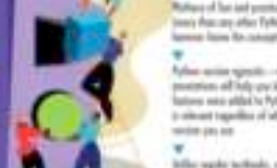

an't basic circhari and is it good bad for both issueing, and marking

WESLEY J. CHUN

#### of the state of the state of the state of the state of the state of the state of the state of the state of the state of the state of the state of the state of the state of the state of the state of the state of the state o

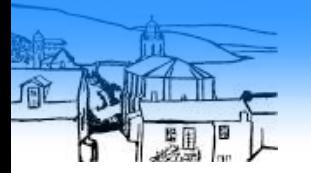

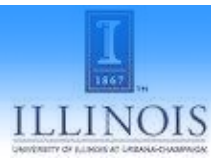

## ALOHA

# ALOHA<br>Google translate

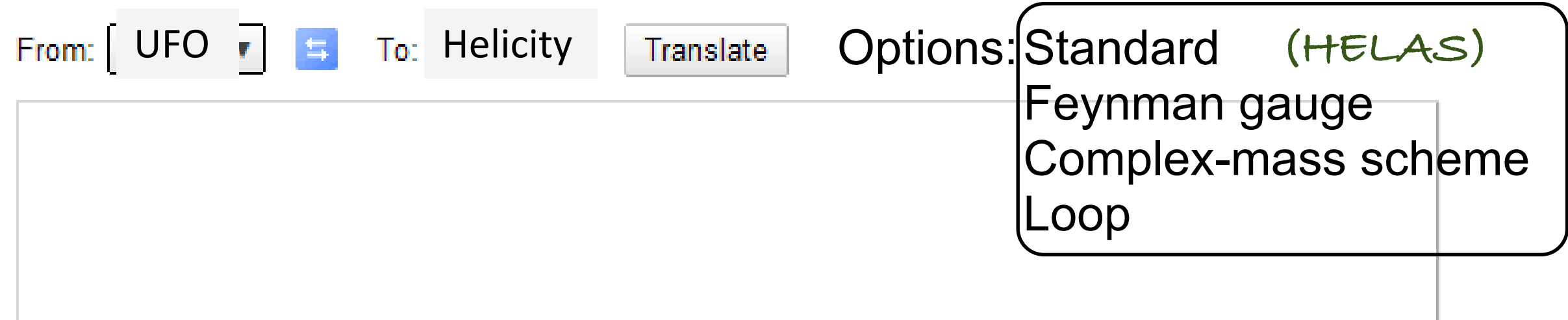

Type text or a website address or translate a document.

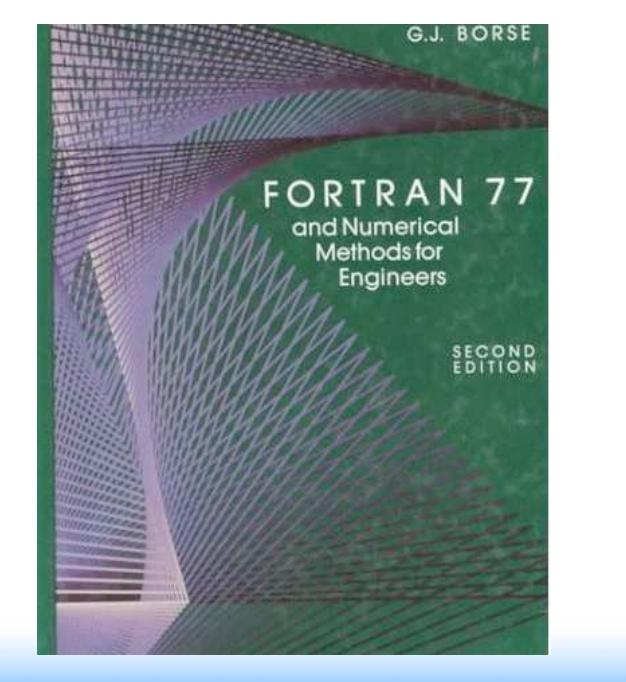

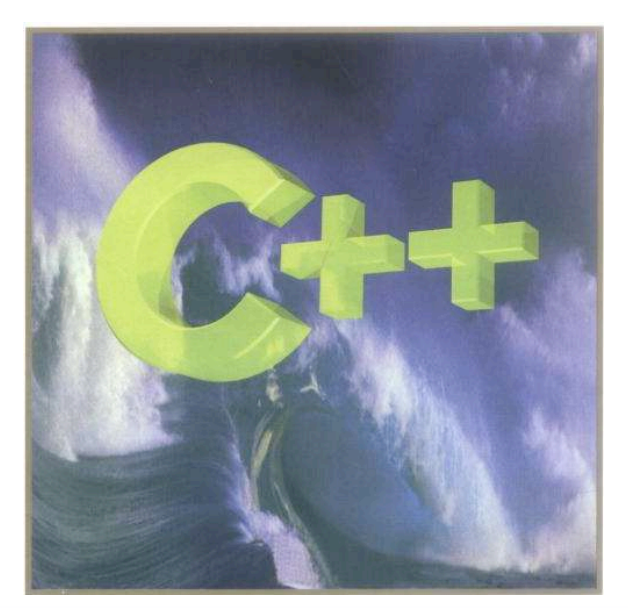

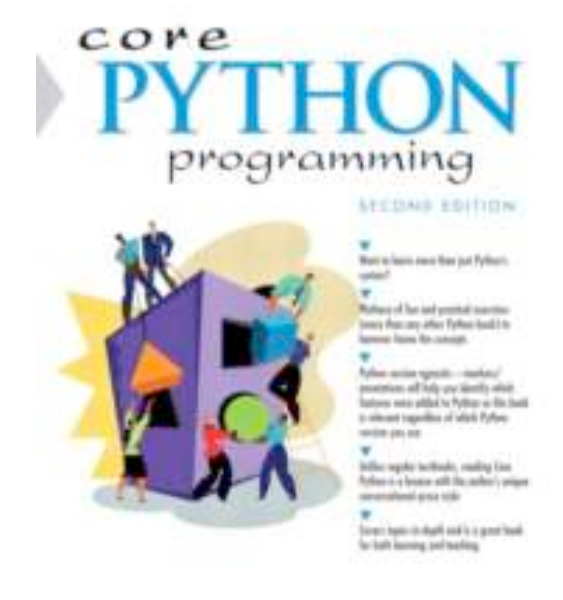

WESLEY J. CHUN

#### of the state of the state of the state of the state of the state of the state of the state of the state of the state of the state of the state of the state of the state of the state of the state of the state of the state o

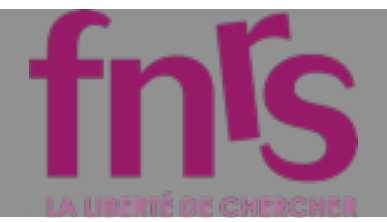

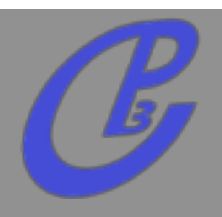

**Any BSM should be possible in a fully automatic and efficient way!**

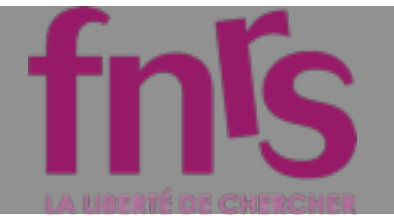

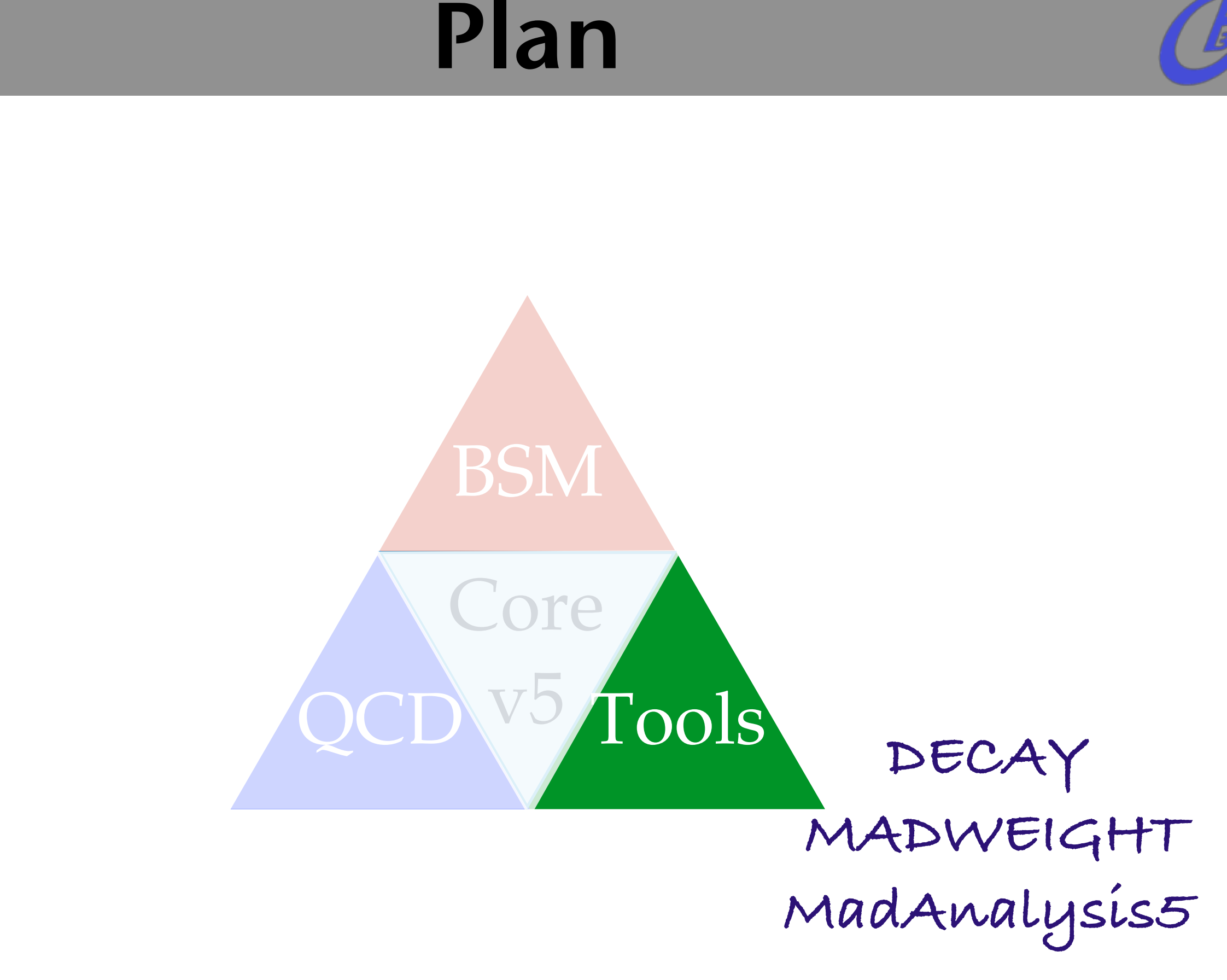

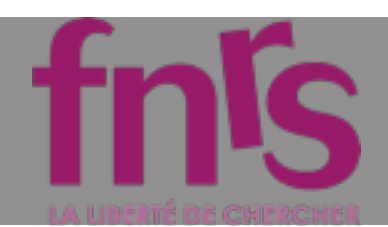

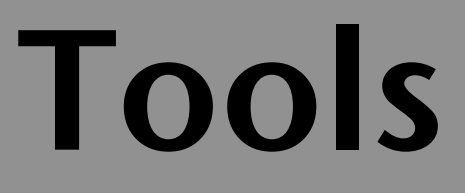

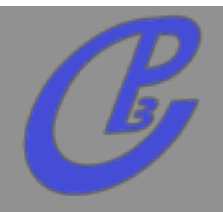

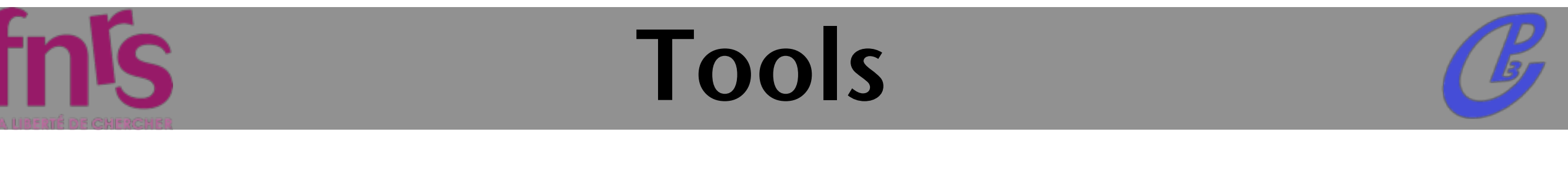

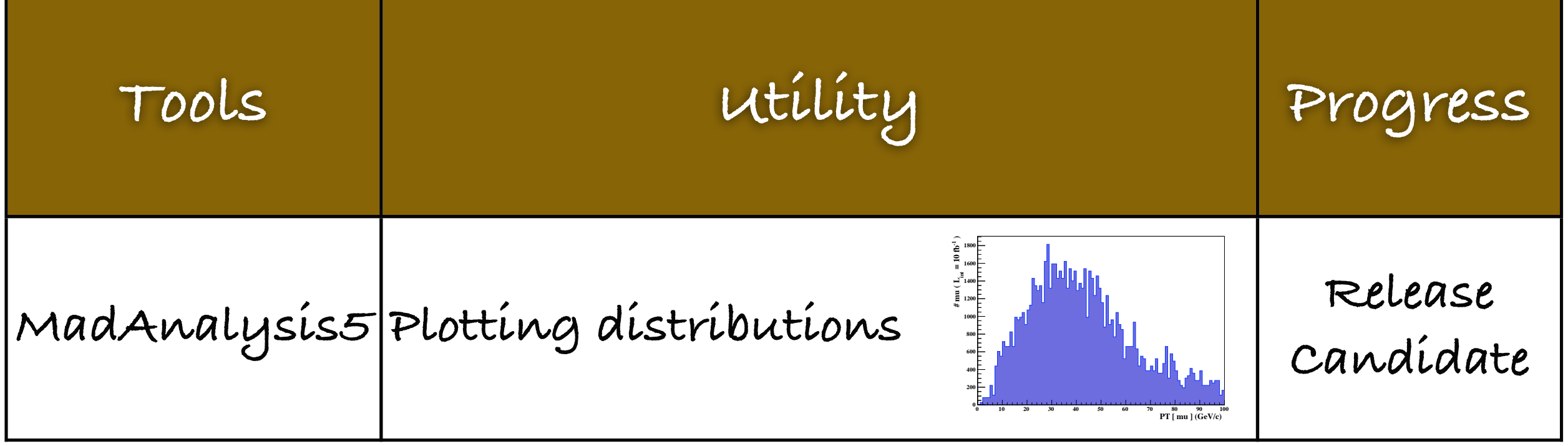

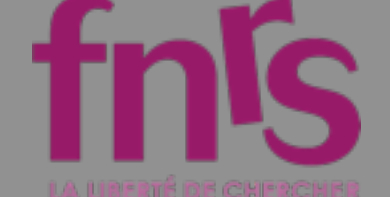

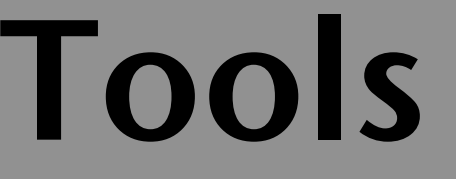

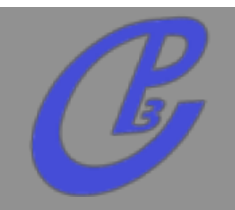

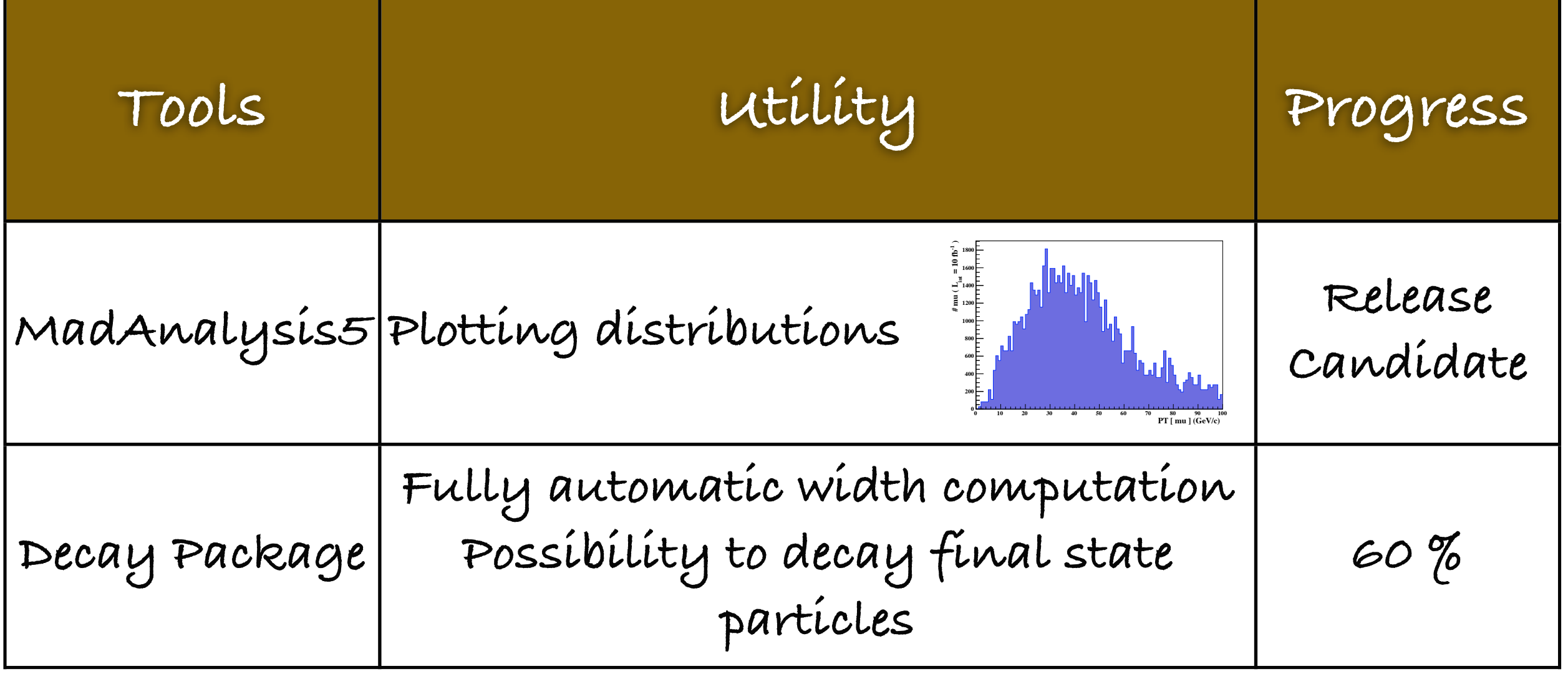

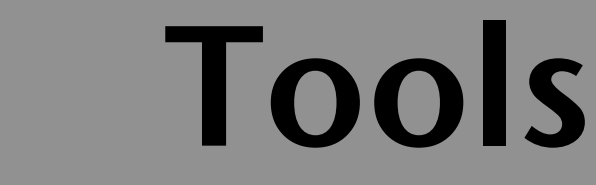

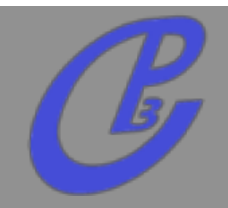

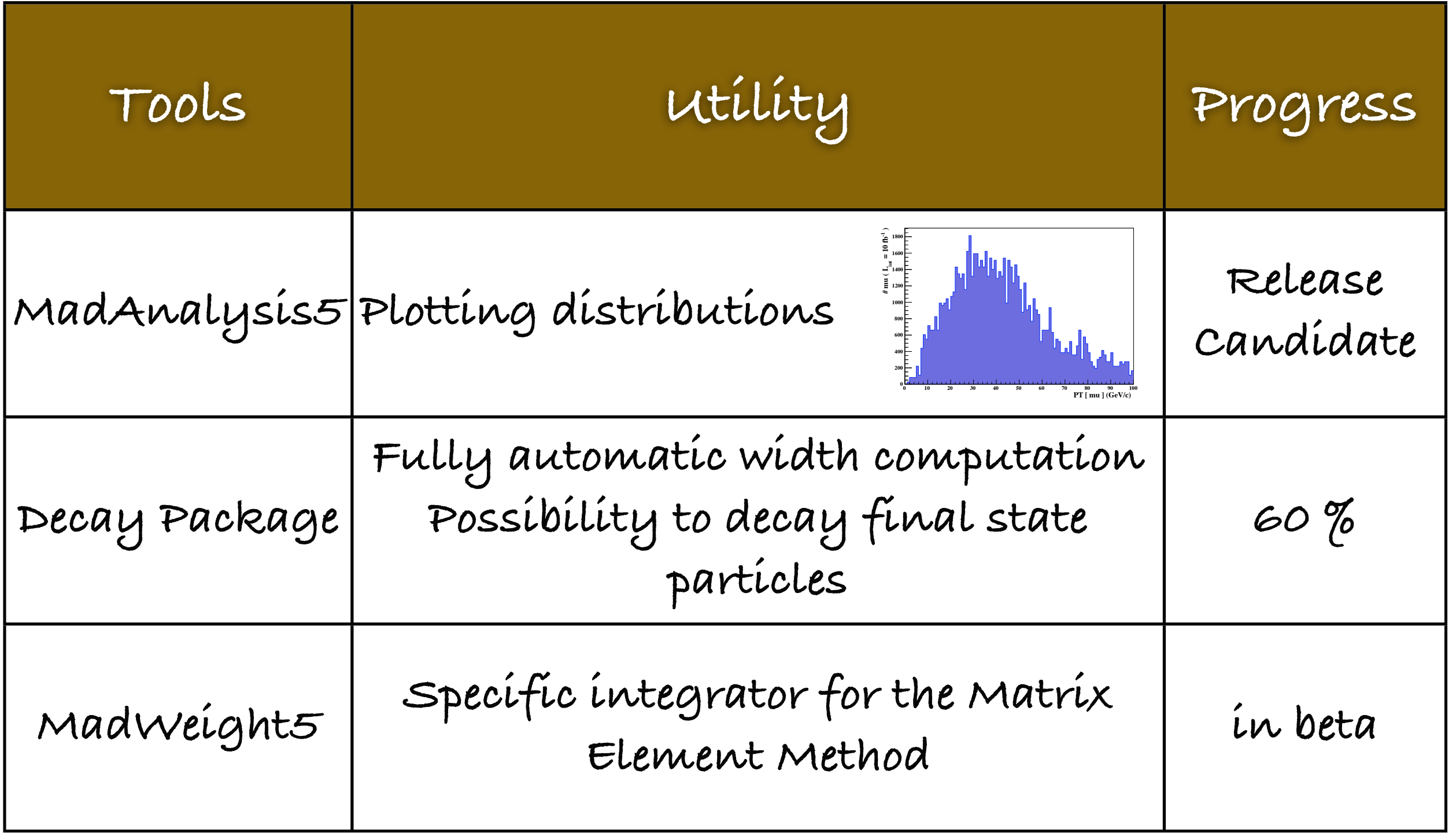

fnis

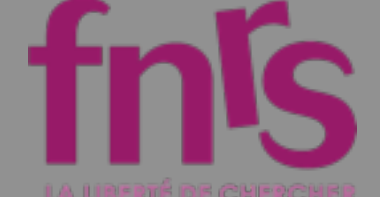

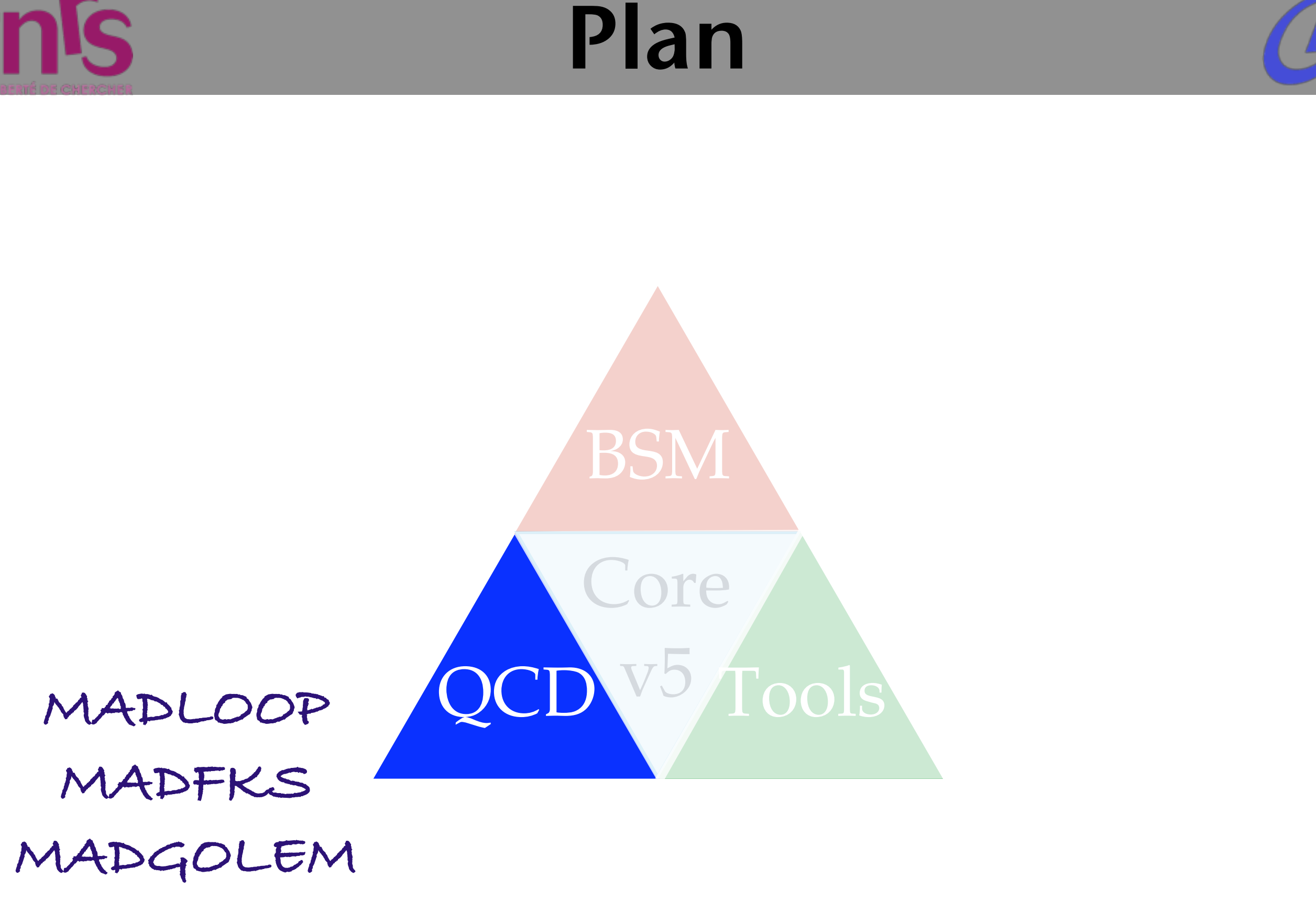

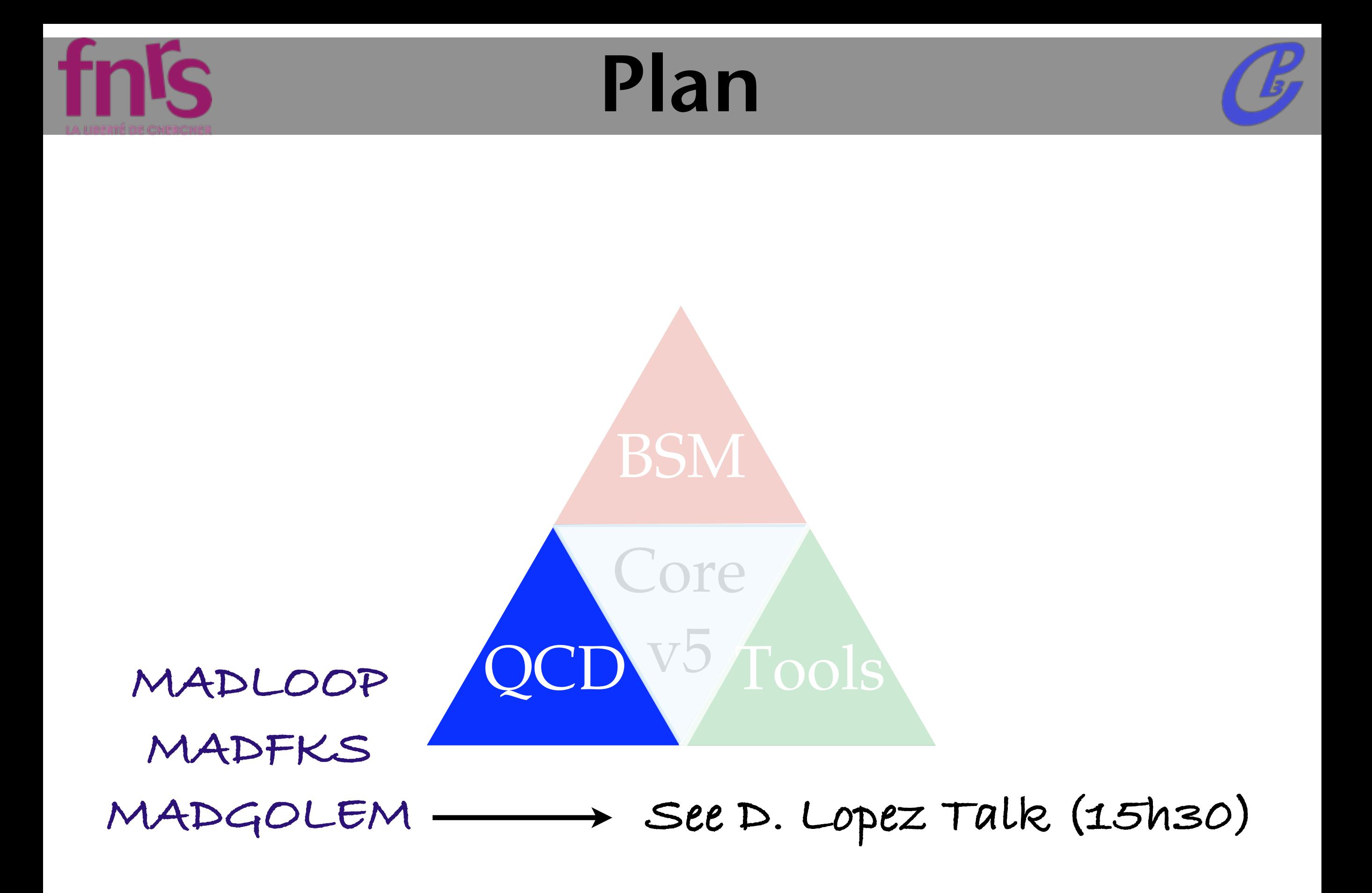

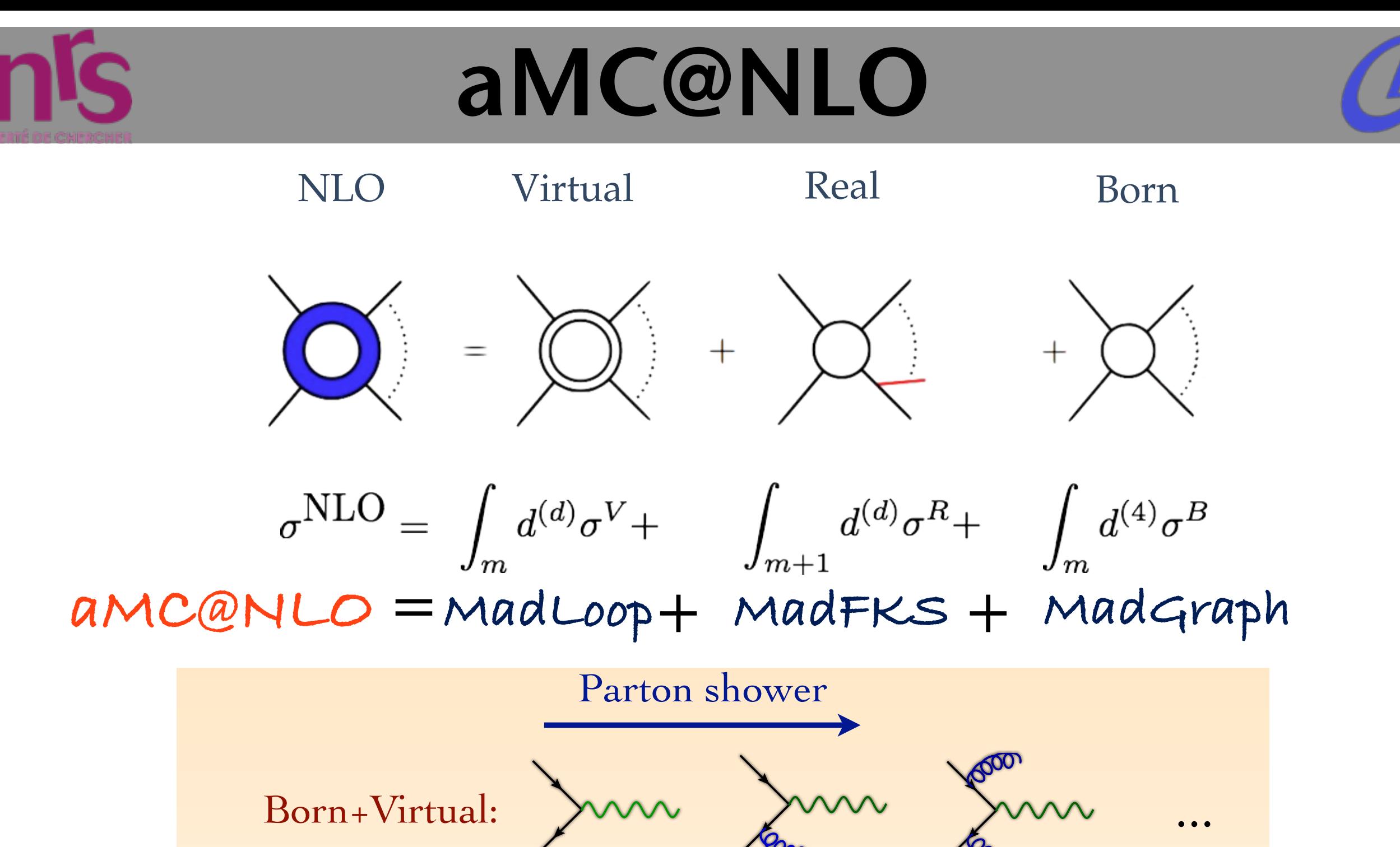

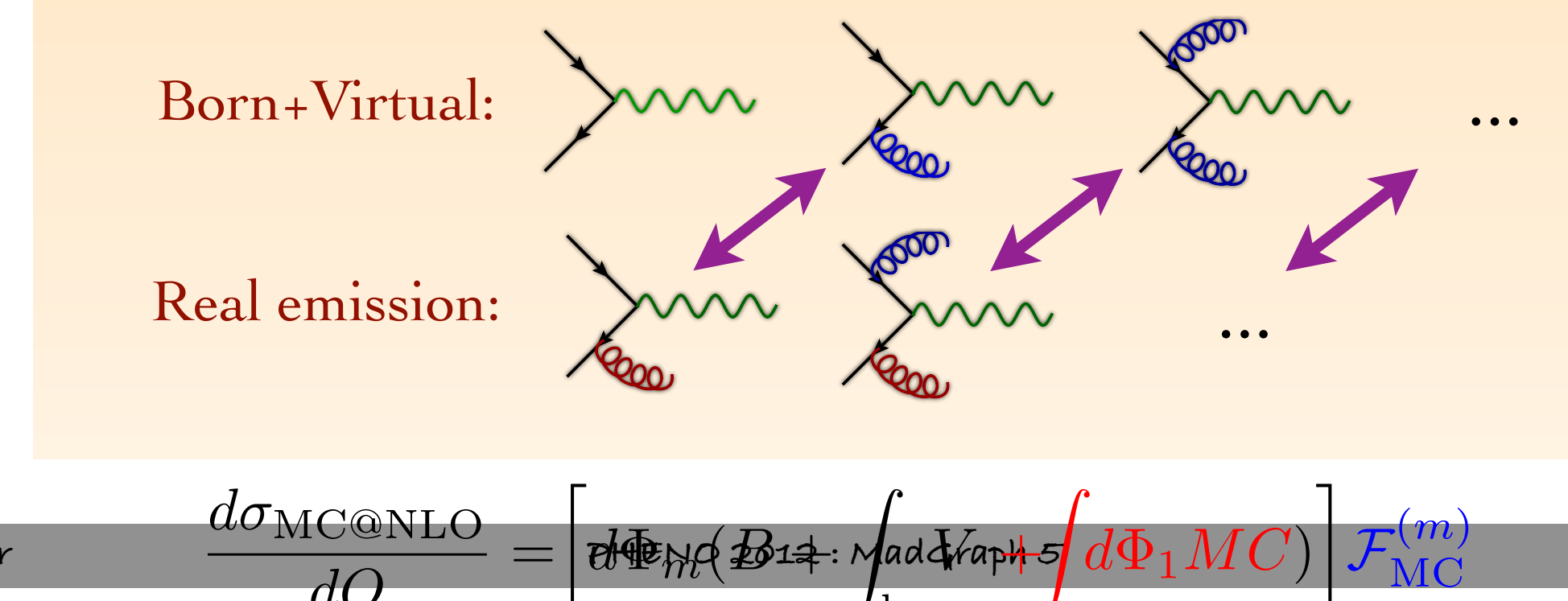

loop

 $\frac{1}{2}$ *V* aph

 $d\Phi_1MC)$ 

*d*Φ*m*(*B* +

**Mattelaer Olivier PHENO 2012 - PHENO 2012 : Maddiraph 5** 

*dO*

=

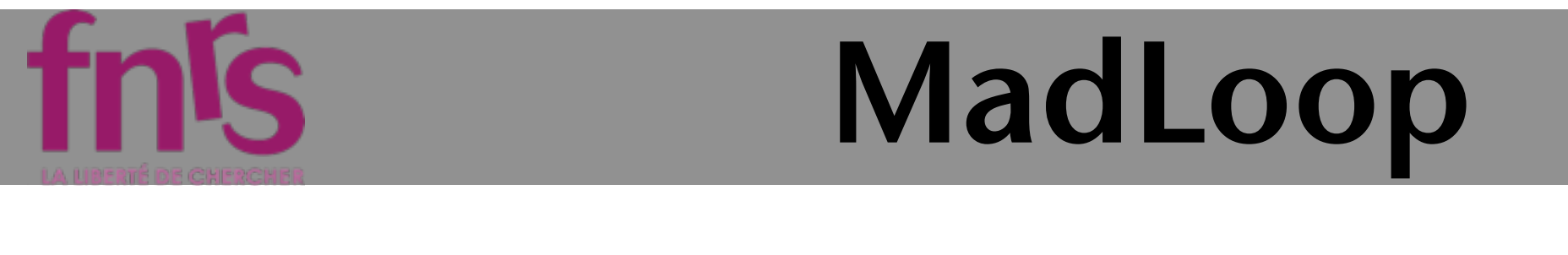

### $\blacksquare$ " B: MadLoop  $\mathbf{P}$  and  $\mathbf{P}$  and  $\mathbf{P}$  and  $\mathbf{P}$

 $\equiv$ 

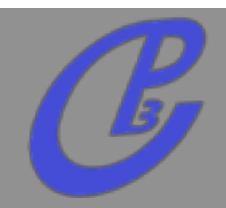

 $D$  Cuttools / OPP

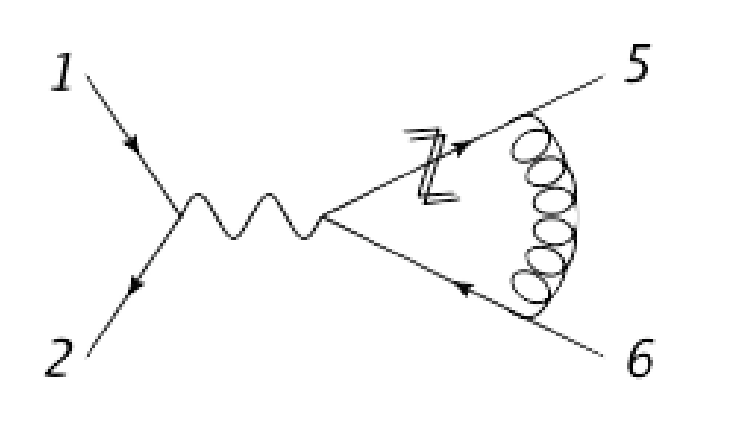

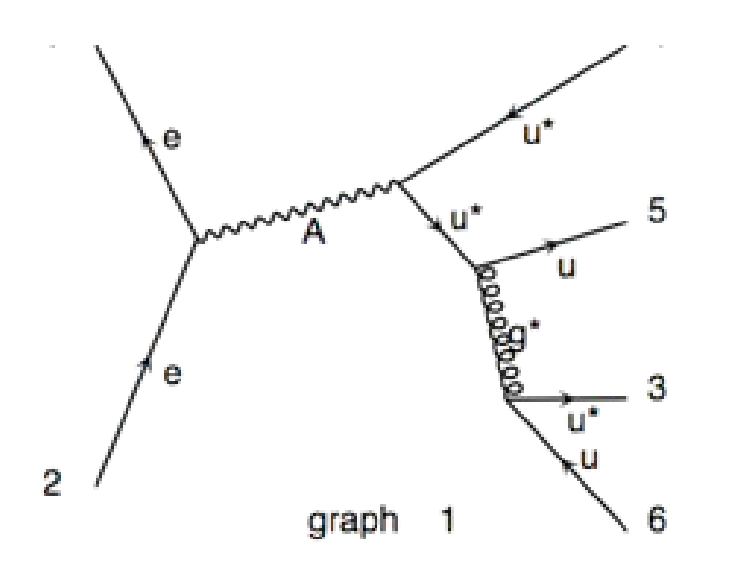

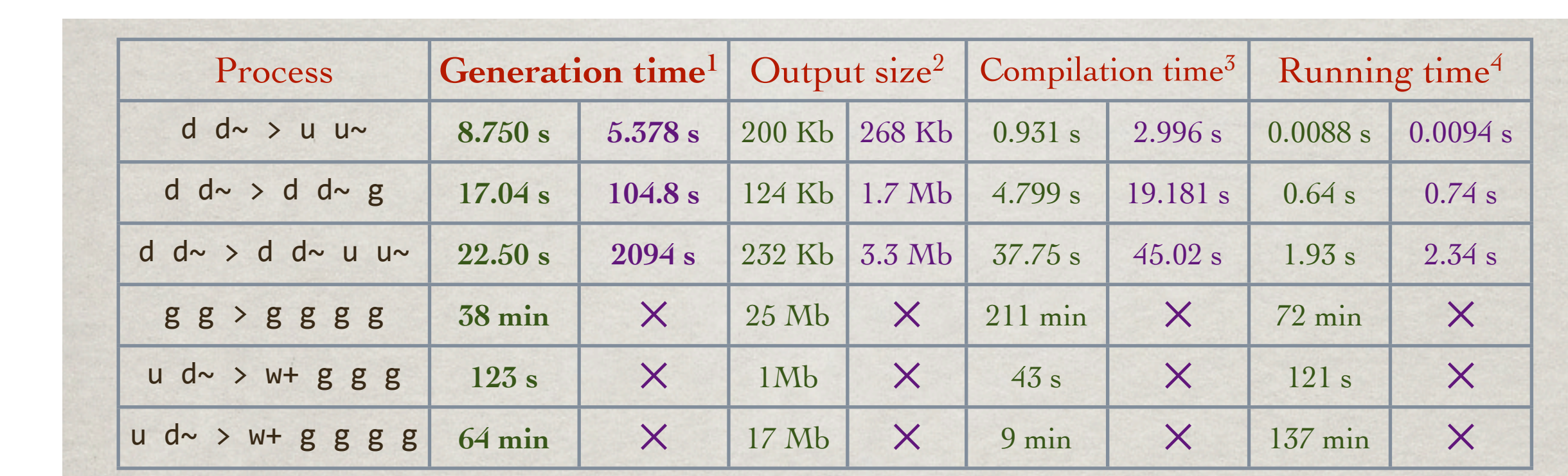

<sup>1</sup>: Process generated retaining all contribution with massive top and bottom quarks. MadLoop5 =  $\blacklozenge$  $MadLoop4 =$ 

 $2:$  Of the equivalent matrix.  $f$  file.  $4:$  Per PS points, Color/Helicity summed.

 $\overline{\phantom{a}}$ 

The MG5  $^{+}$  , algorithm is algorithm is algorithm is algorithm in tree-level diagrams. The much faster for trees-level diagrams.

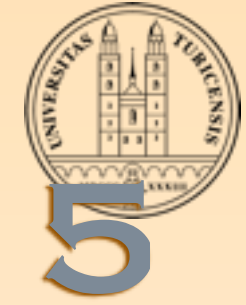

# AMC@NLO IN MADGRAPH

**Marco Zaro has rewritten MadFKS in Madgraph 5:** 

- "MadFKS from real" is identical in structure and function as current MadFKS for MadGraph 4. Working without problems, but not as well tested yet
- "MadFKS from Born" allows for more efficient combination of integration channels, reducing one of the major limitations of current MadFKS. In particular, it allows for a Monte-Carlo sum over the real-emission processes (with FKS damping) contributing to a single Born process.
	- Still needs to be tested and validated. Unfortunately, first tests not as promising as I had hoped for...
- No complications for aMC@NLO (structure identical to MadFKS: if MadFKS is working, so is aMC@NLO)

**Rikkert Frederix, University of Zurich** 

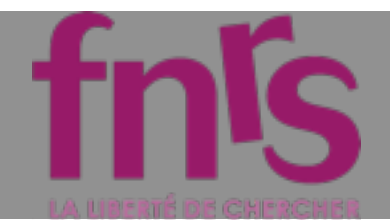

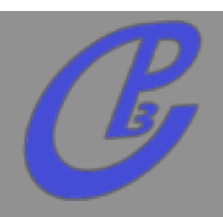

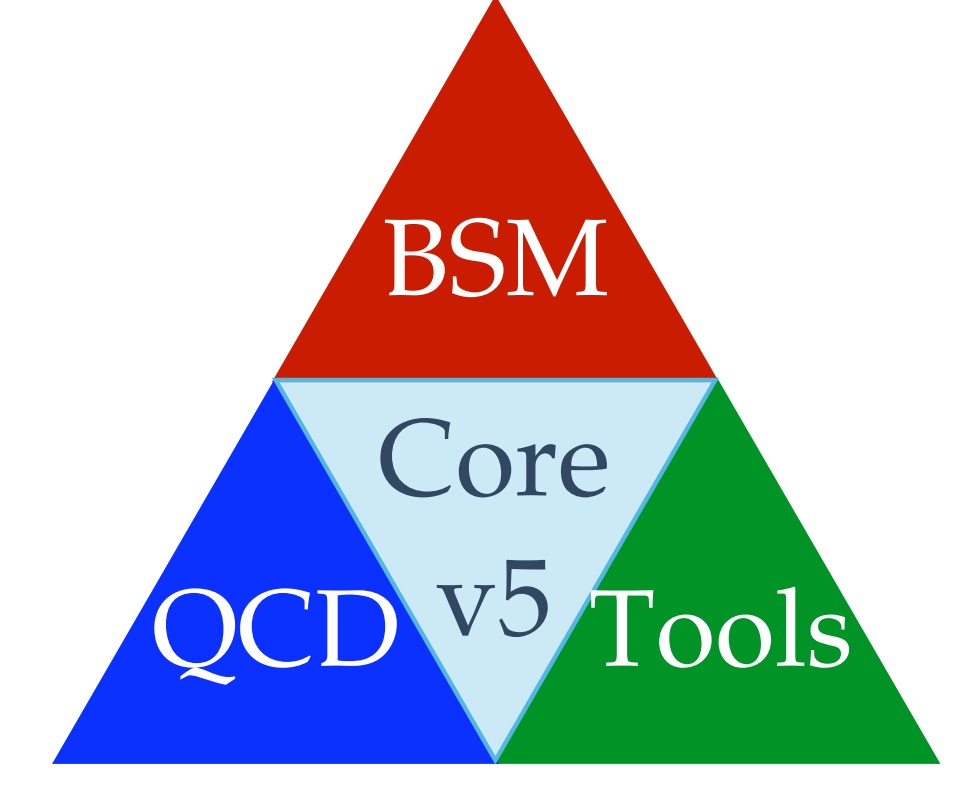

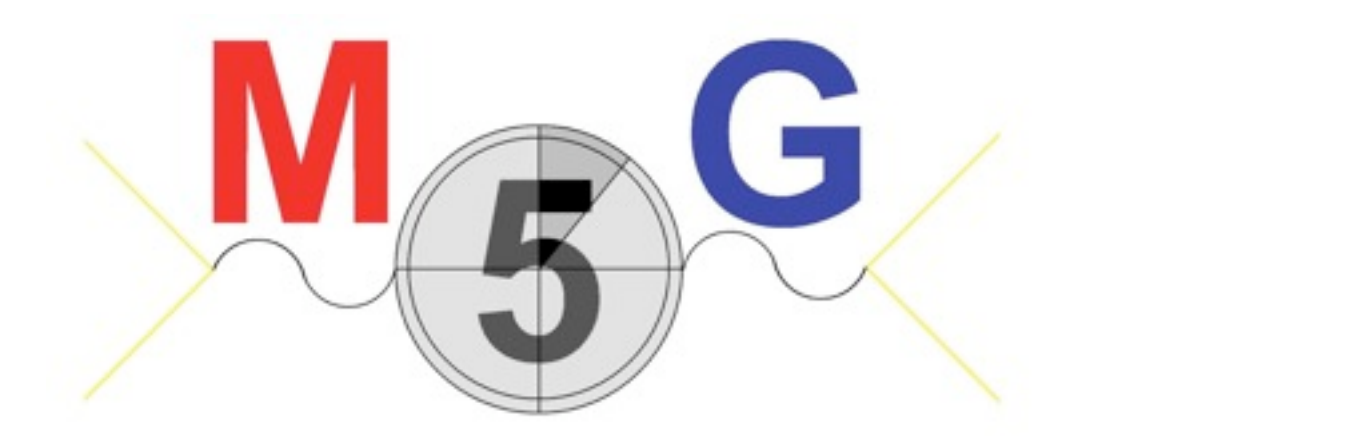

**<https://launchpad.net/madgraph5>**

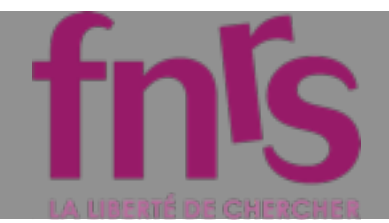

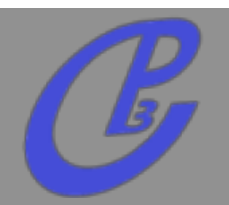

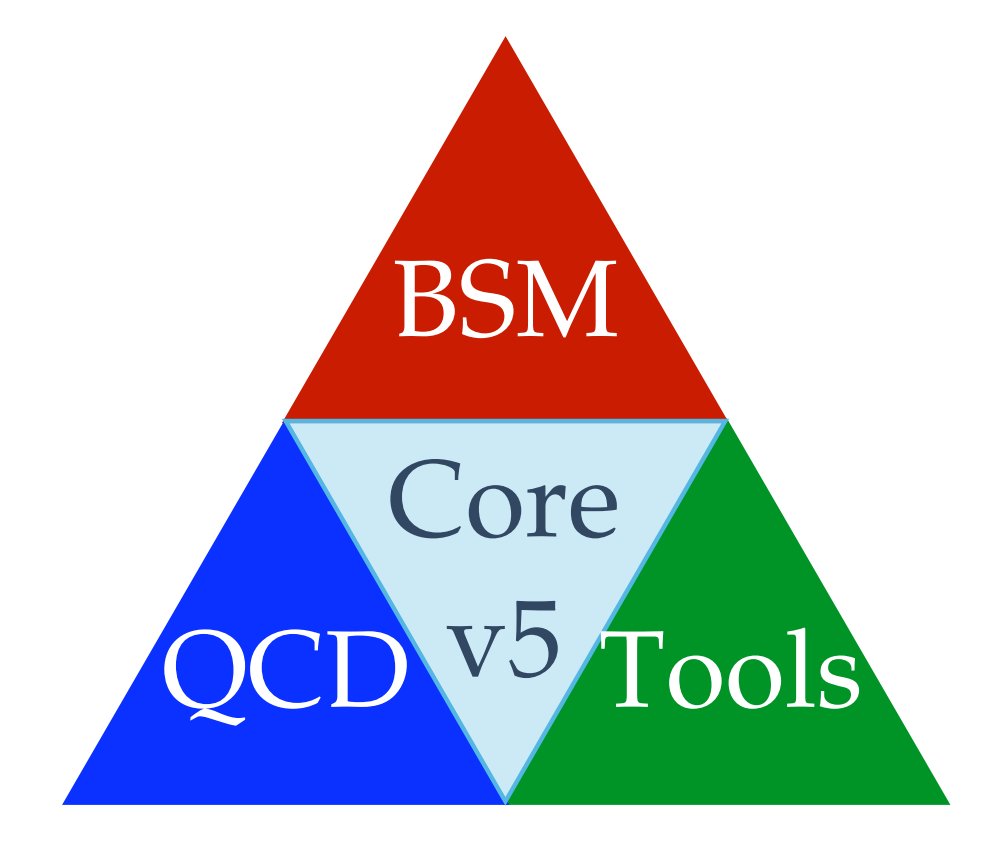

## **BSM DAG5 is available on the web**<br>**D** Big improvement compare to **Big improvement compare to MG4**

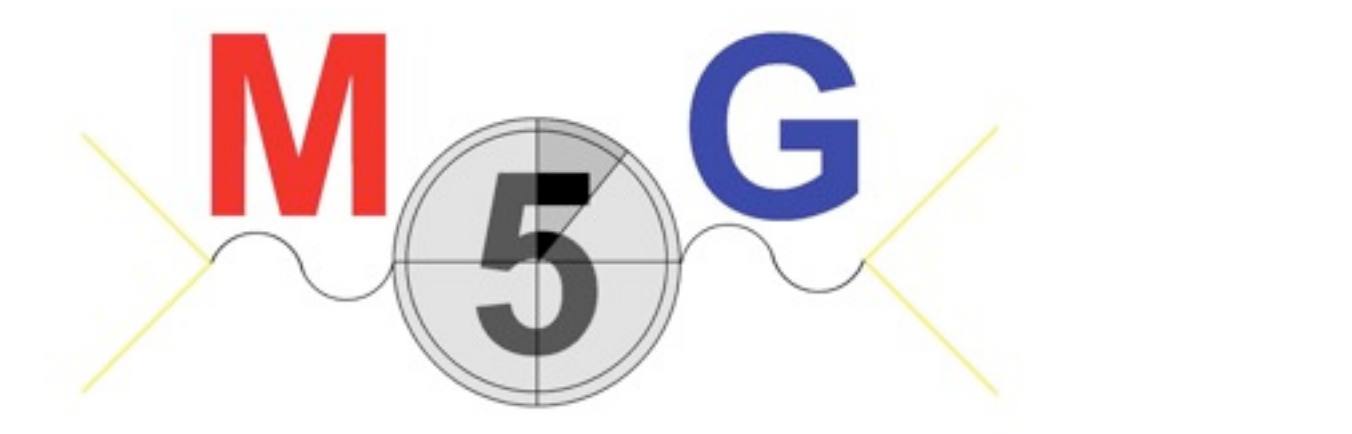

**<https://launchpad.net/madgraph5>**

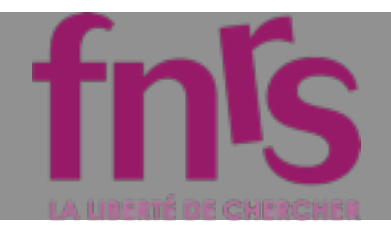

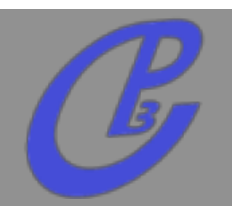

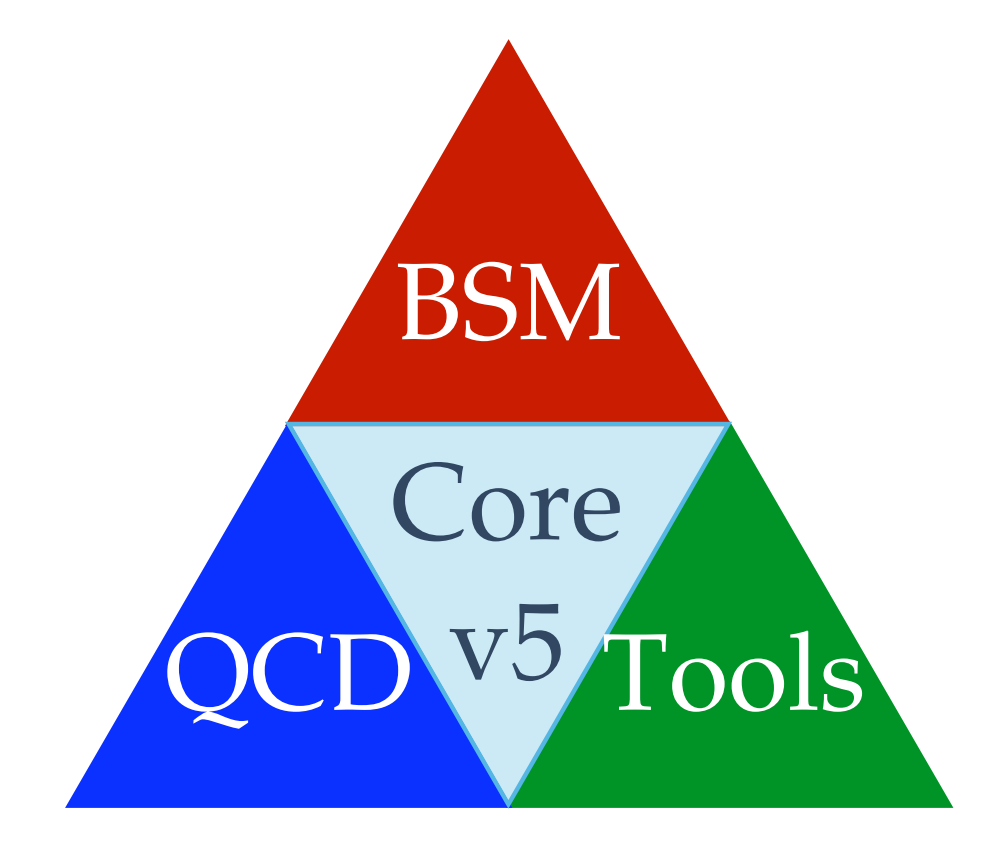

- BSM **MG5 is available on the web**
	- **Big improvement compare to MG4**
	- **Any BSM theory can be runned in MG5 in a fully automatic way**

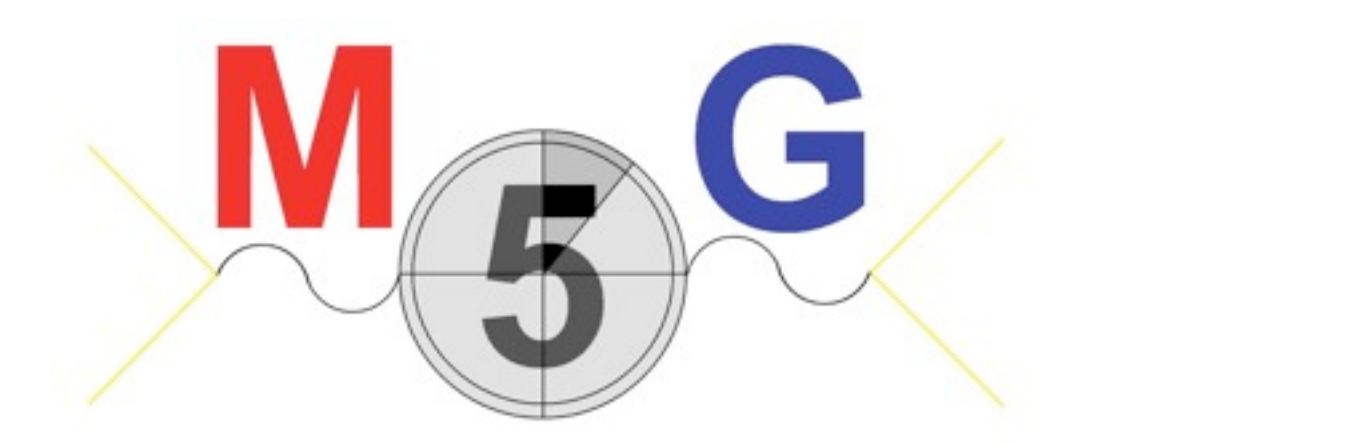

**<https://launchpad.net/madgraph5>**

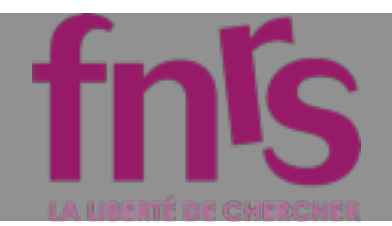

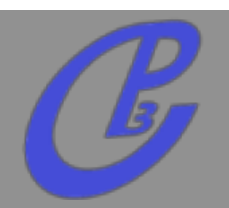

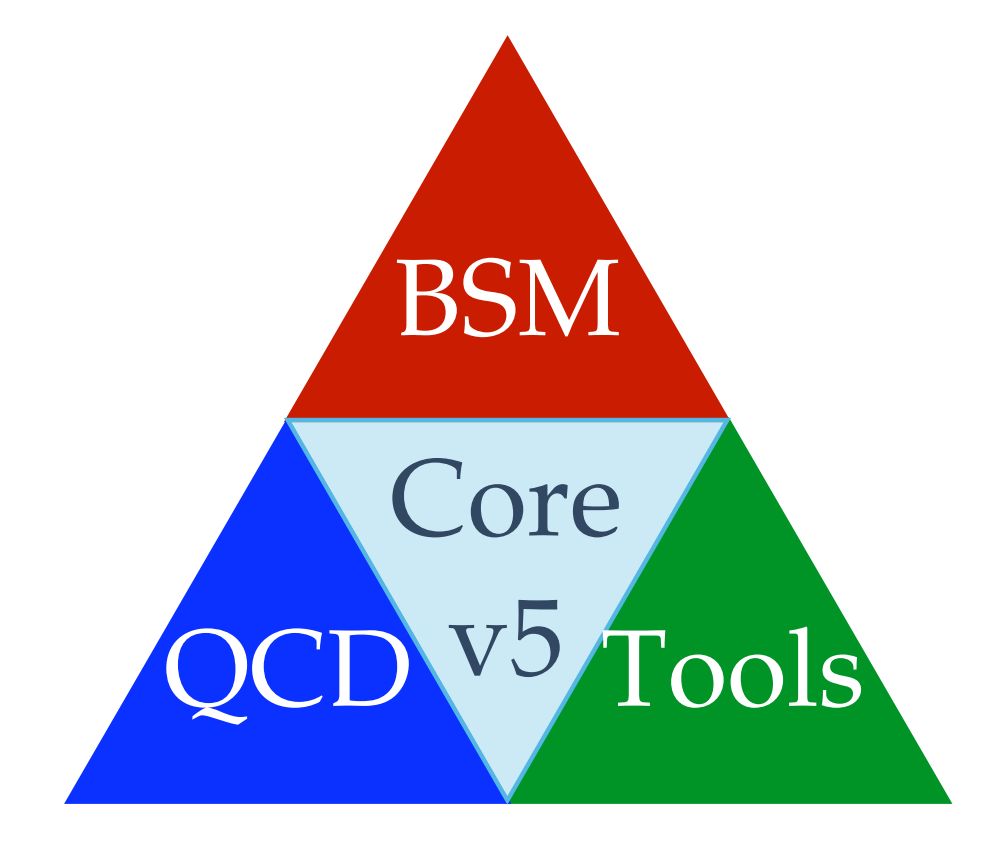

- BSM **MG5 is available on the web**
	- **Big improvement compare to MG4**
	- **Any BSM theory can be runned in MG5 in a fully automatic way**
- !"#\$%&'()\$((&\*&+\$,-.\$/#&0 **!"#\$%&'()\$((&\*&+\$,-.\$/#&0** 10**10**
- **Various tools available to help the community**

**<https://launchpad.net/madgraph5>**
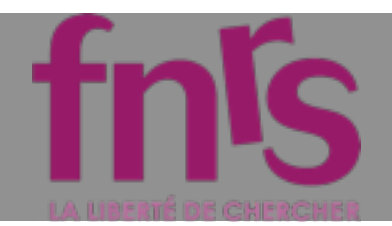

# ms Conclusion

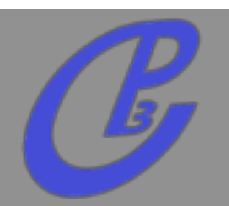

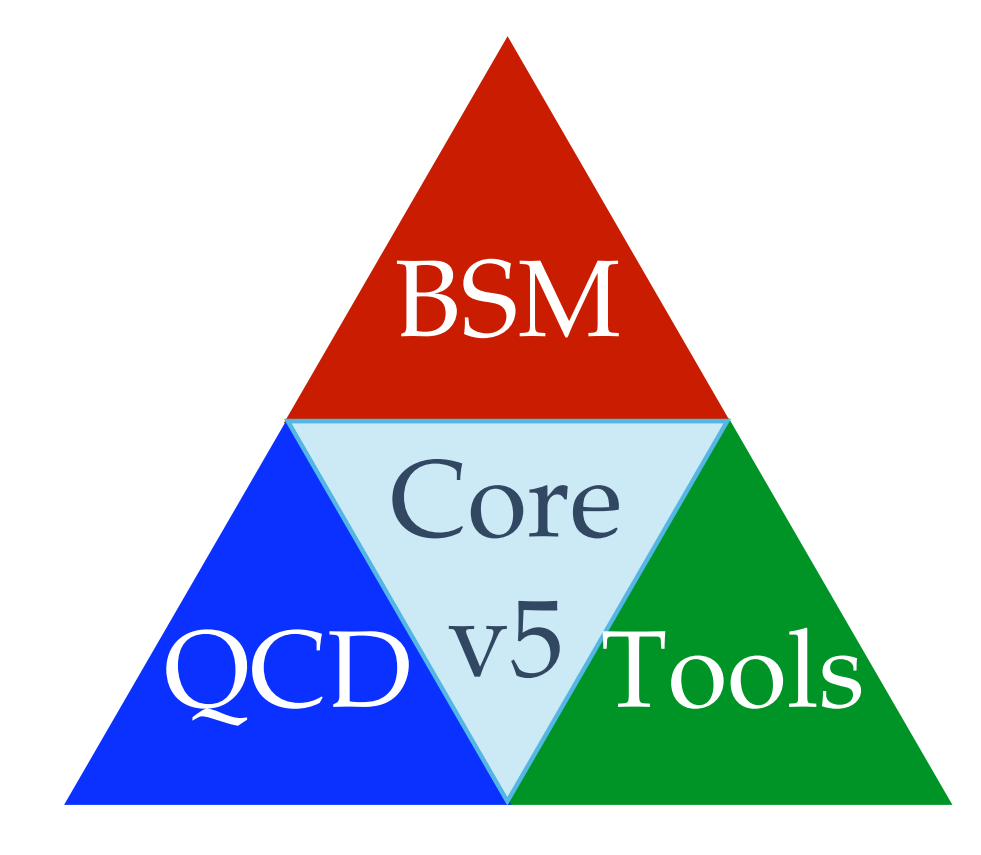

- BSM **MG5 is available on the web**
	- **Big improvement compare to MG4**
	- **Any BSM theory can be runned in MG5 in a fully automatic way**

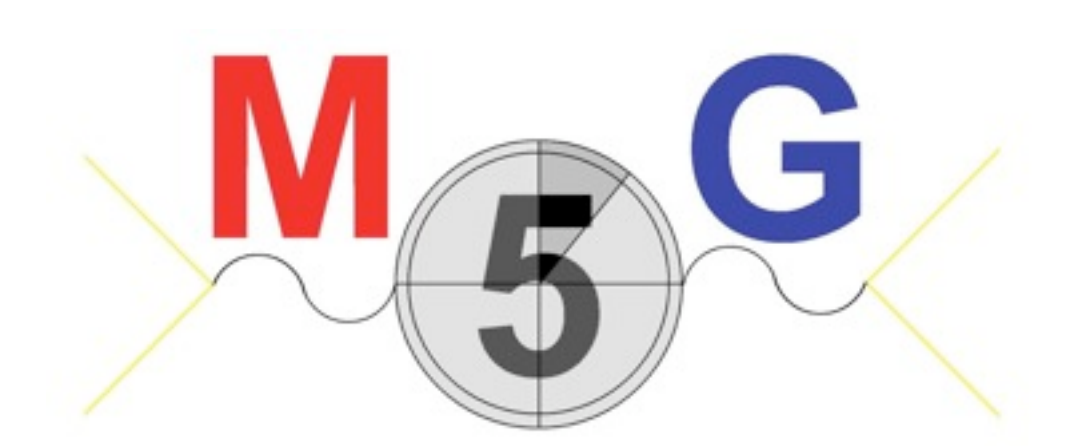

- $\blacksquare$   $\blacksquare$   $\blacksquare$ **community**
	- **Large work to have a Fully**   $\Box$ **automatic NLO generator**

**<https://launchpad.net/madgraph5>**

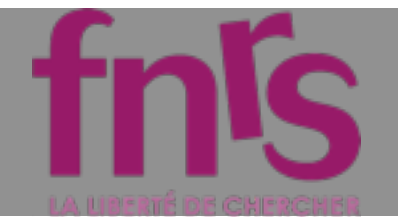

### More information

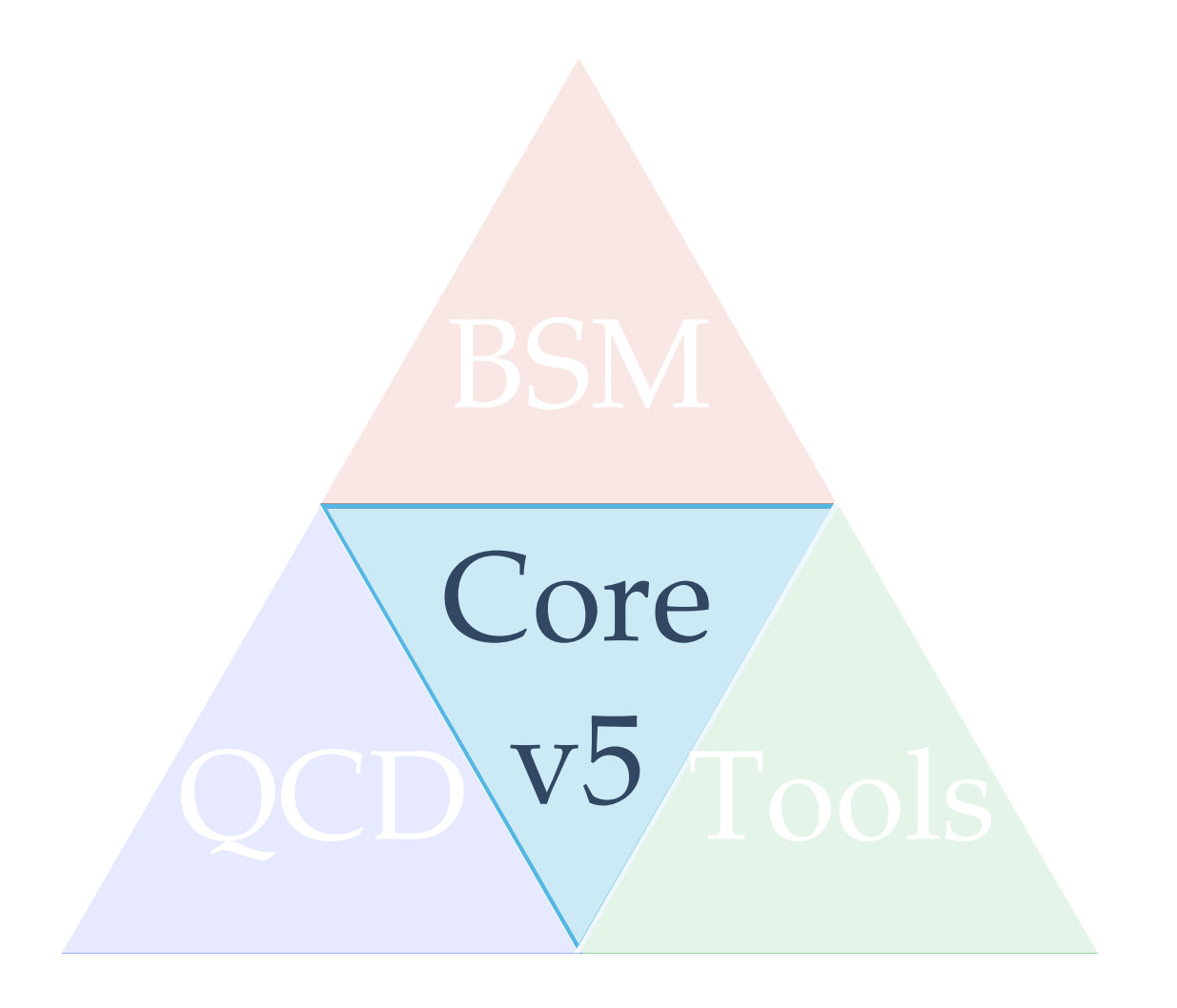

# Computing the widths

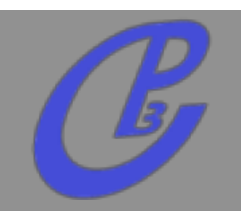

- **mg5> compute\_widths Z**  $\Box$ 
	- **First evaluate 2>2 and 2>3 contribution**
	- **Compute ONLY the relevant contribution**
	- **Write the new param\_card.dat**  $\Box$

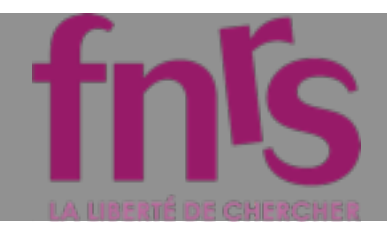

### And After...

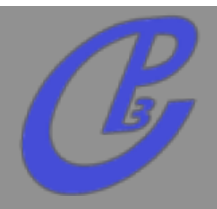

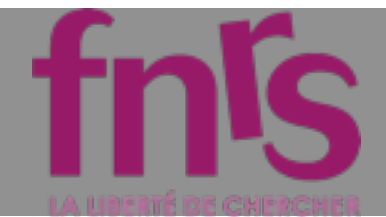

### And After...

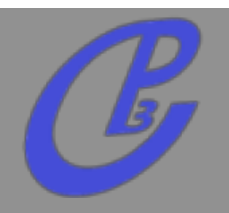

- **Inclusion of new output**   $\Box$ 
	- **MadDarkMatter**  $\Gamma$
	- **MadWeight**
	- $\Gamma$ **...**

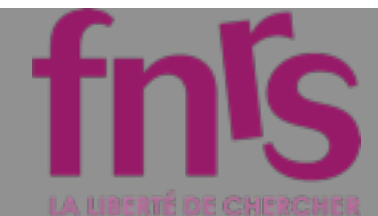

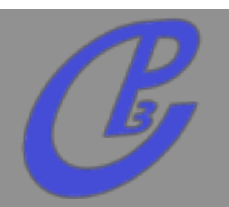

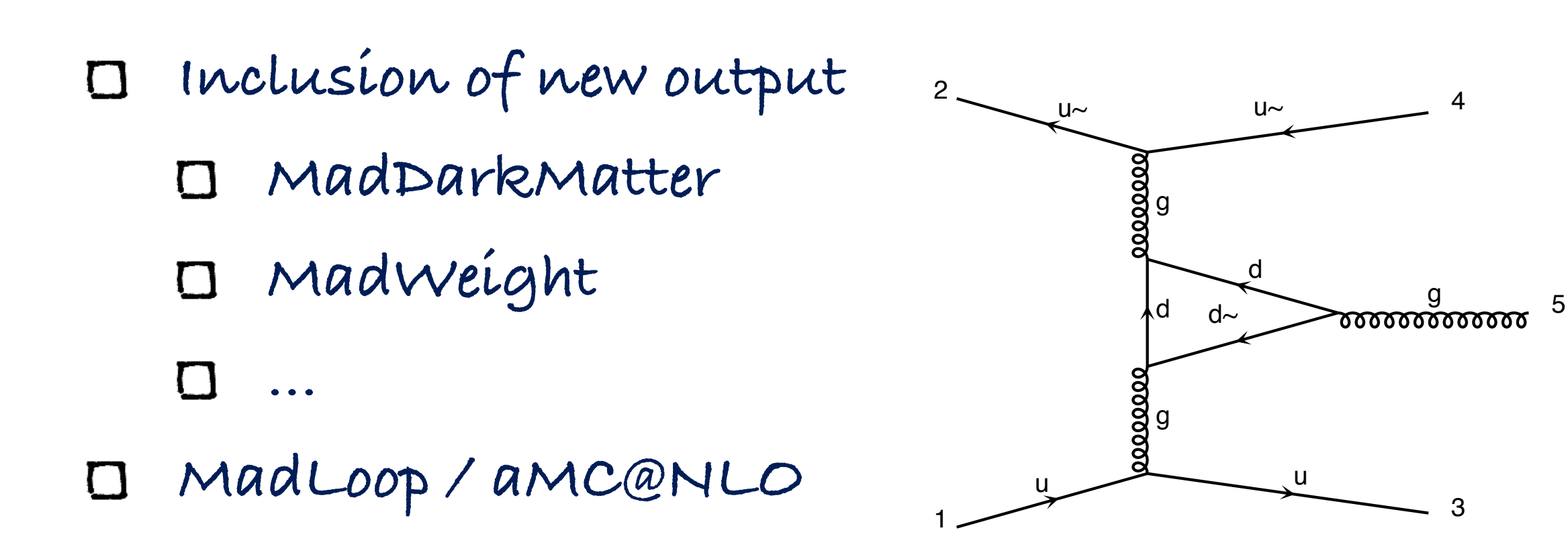

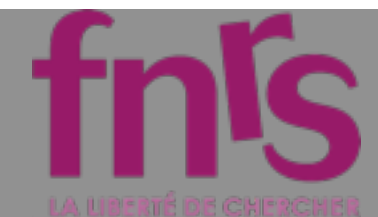

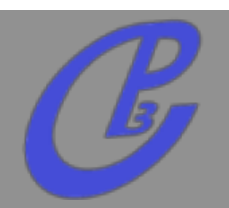

**Inclusion of new output**   $\Box$ 2 **MadDarkMatter MadWeight ...**  $\Gamma$ **MadLoop / aMC@NLO**   $\Box$ u 1 **usermod for UFO model**  $\Gamma$ 

**MadAnalysis5**  $\Box$ 

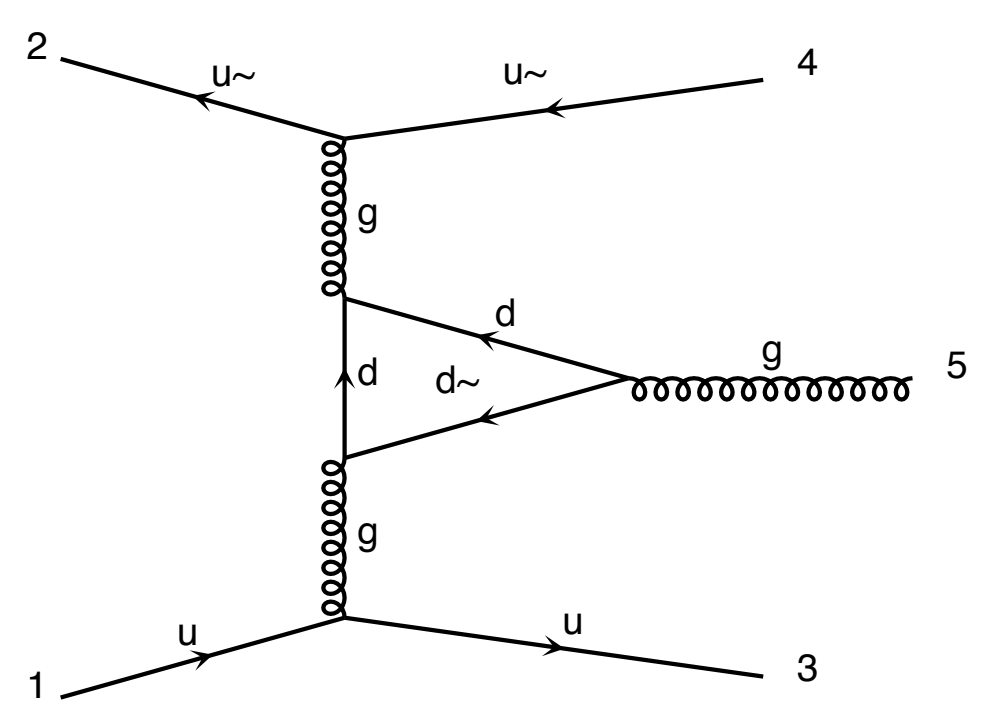

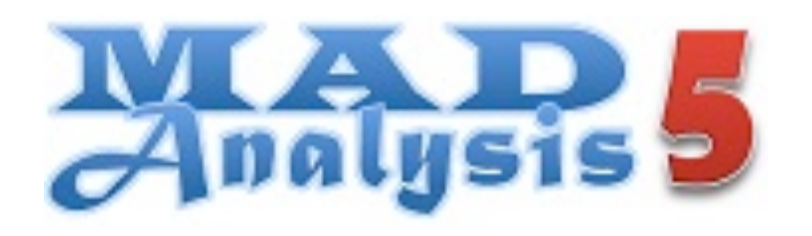

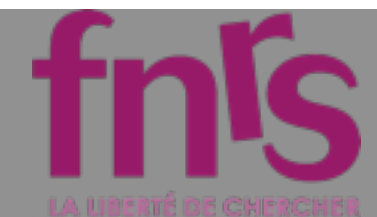

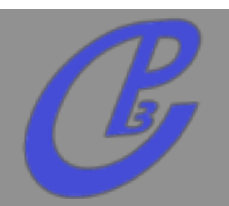

**Inclusion of new output**   $\Box$ 

- **MadDarkMatter**
- **MadWeight**
- **...**  $\Gamma$
- **MadLoop / aMC@NLO**   $\Box$
- **usermod for UFO model**
- **MadAnalysis5**
- **color ordered amplitude**  $\Box$

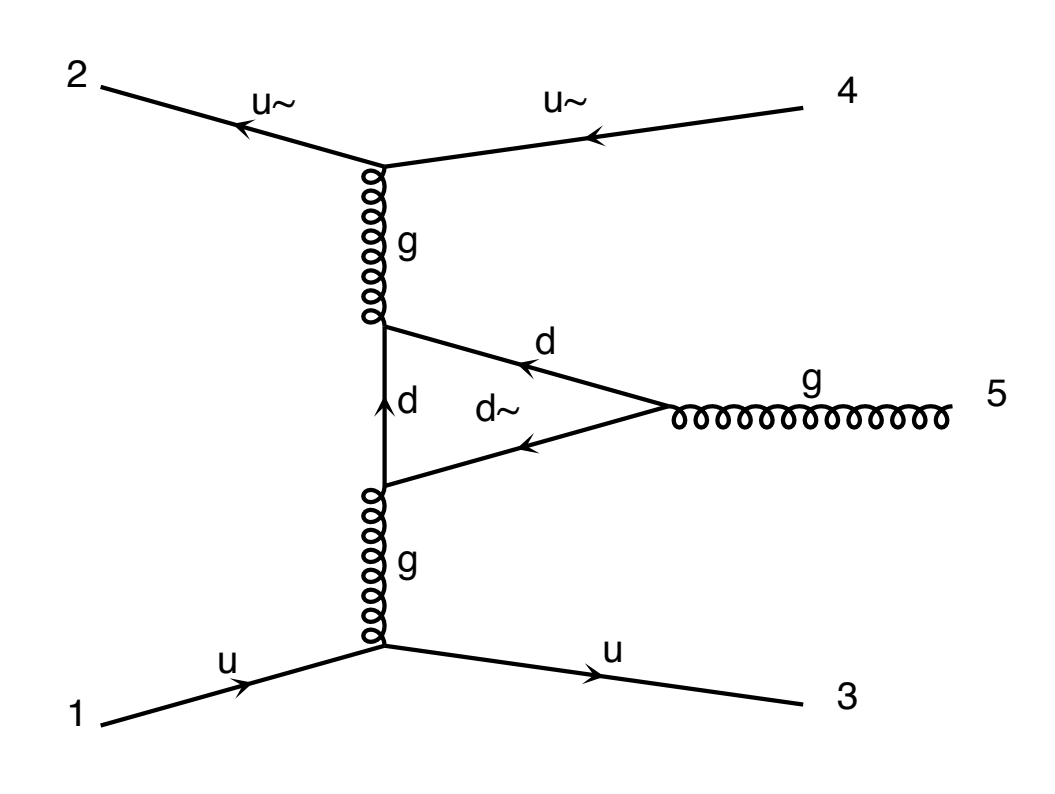

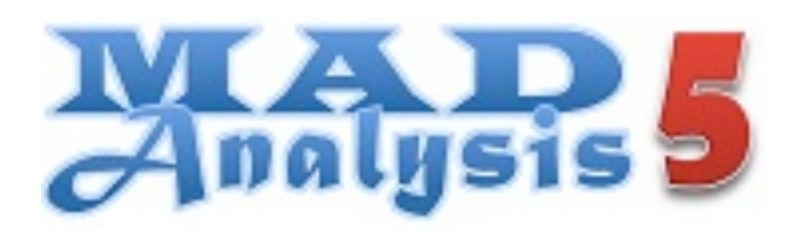

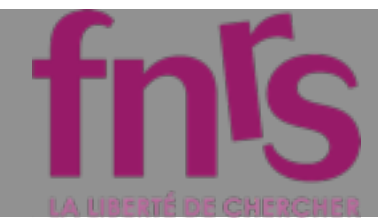

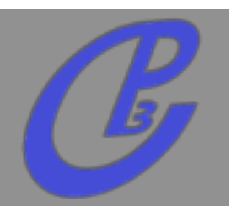

**Inclusion of new output**   $\Box$ 

- **MadDarkMatter**
- **MadWeight**
- **...**  $\Gamma$
- **MadLoop / aMC@NLO**   $\Box$
- **usermod for UFO model**
- **MadAnalysis5**
- **color ordered amplitude**  $\Box$
- **recursion relations**

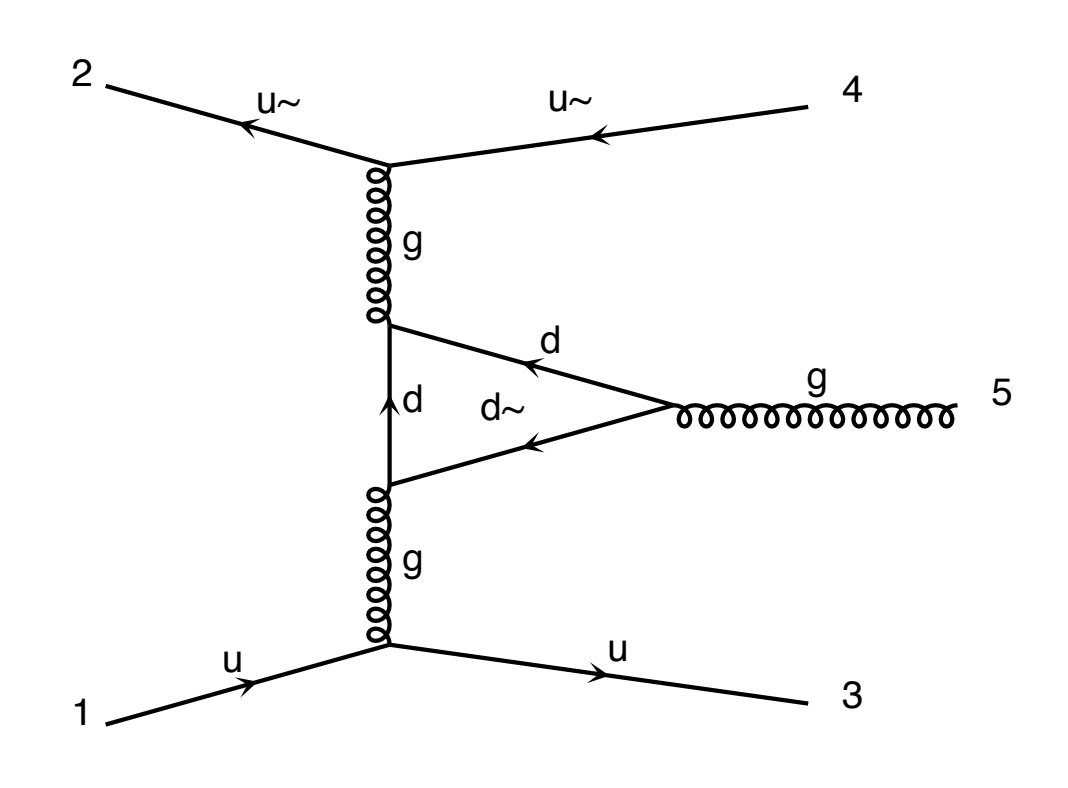

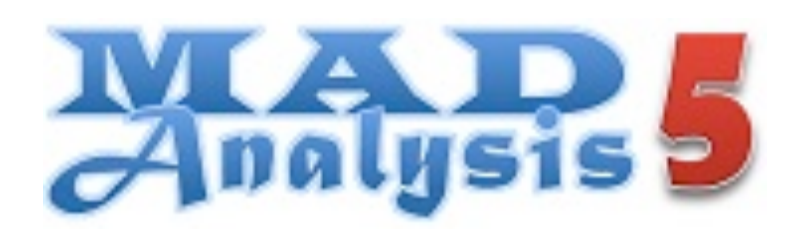

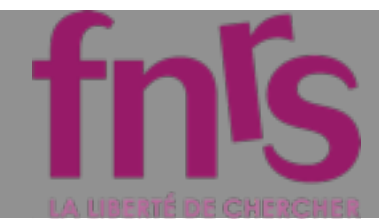

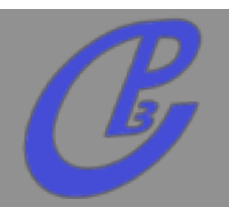

**Inclusion of new output**   $\Box$ 

- **MadDarkMatter**
- **MadWeight**
- **...**
- **MadLoop / aMC@NLO**   $\Box$
- **usermod for UFO model**
- **MadAnalysis5**
- **color ordered amplitude**  $\Gamma$
- **recursion relations**  $\Gamma$
- **computing the widths**  $\Box$

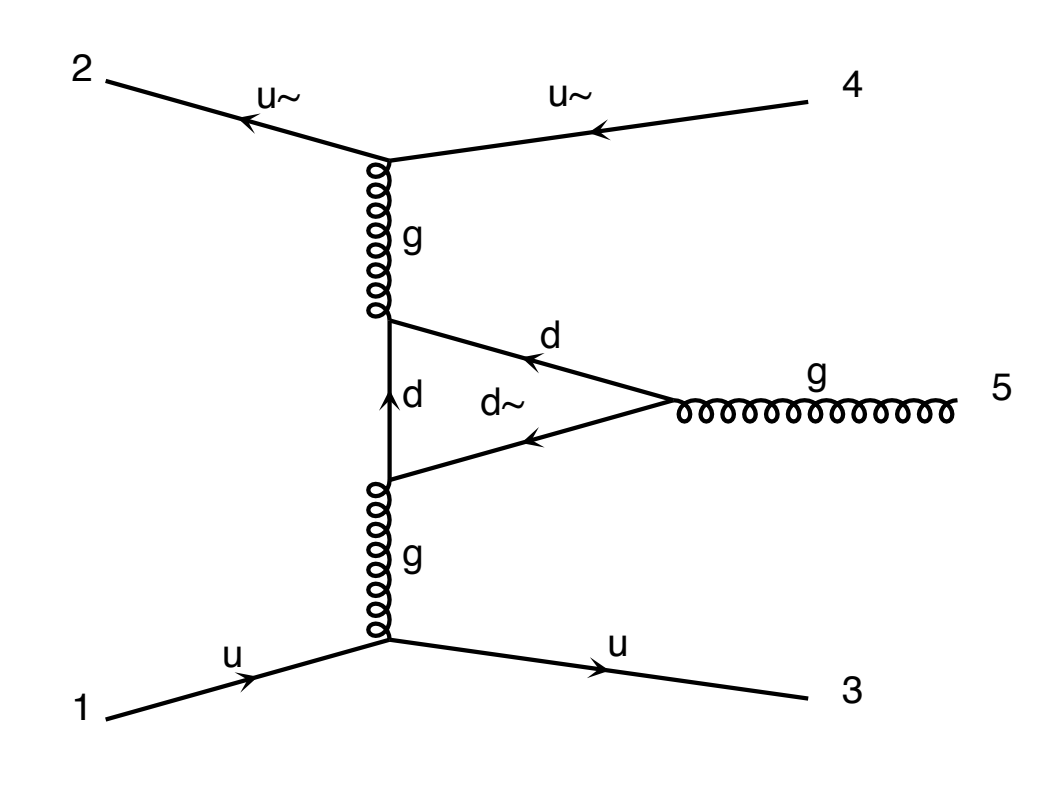

diagram 19 QCD=5

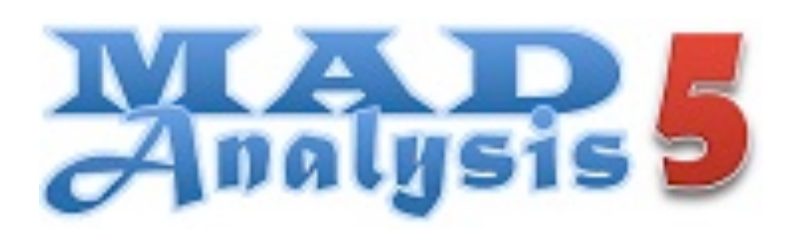

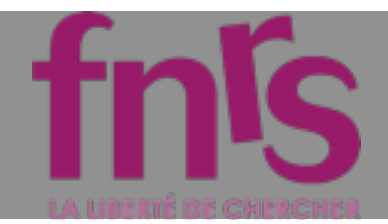

generation:

### Speed peed classes of particles: A contains all the particles of the model. F<sup>i</sup> contains the i means all generations all the leptons all the leptons of the model. V contains all the vector bosons of the model. But if the model.  $\mathcal{P}$ contains all the model (i.e. the vector and the scalar particles).  $\mathbf{E}$ th generation of squarks. L˜ contains the full set of sleptons.

!"##\$

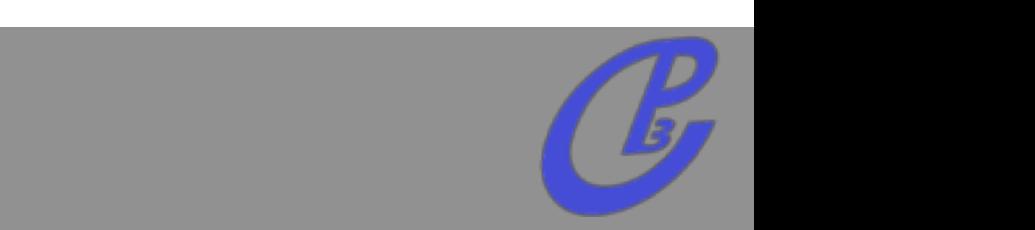

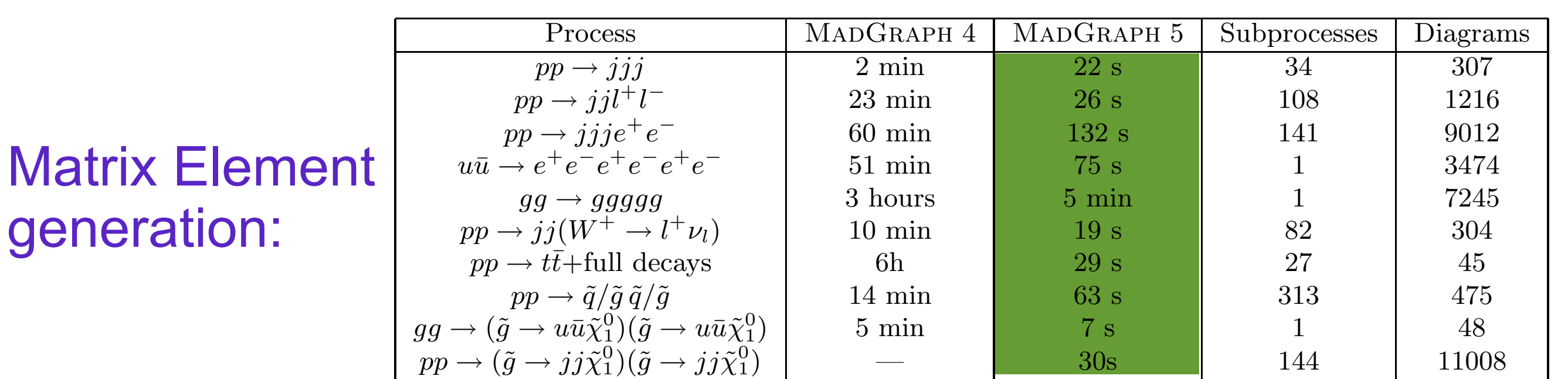

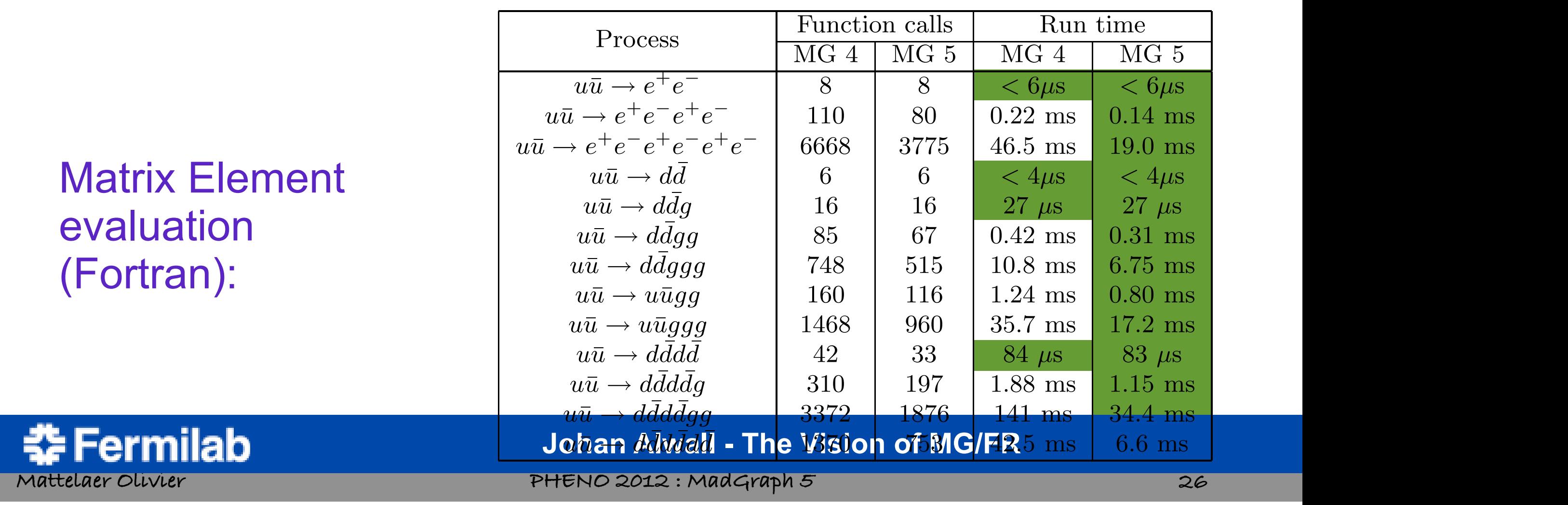

with diquark production.

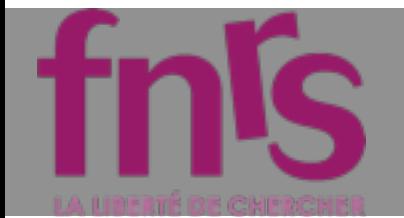

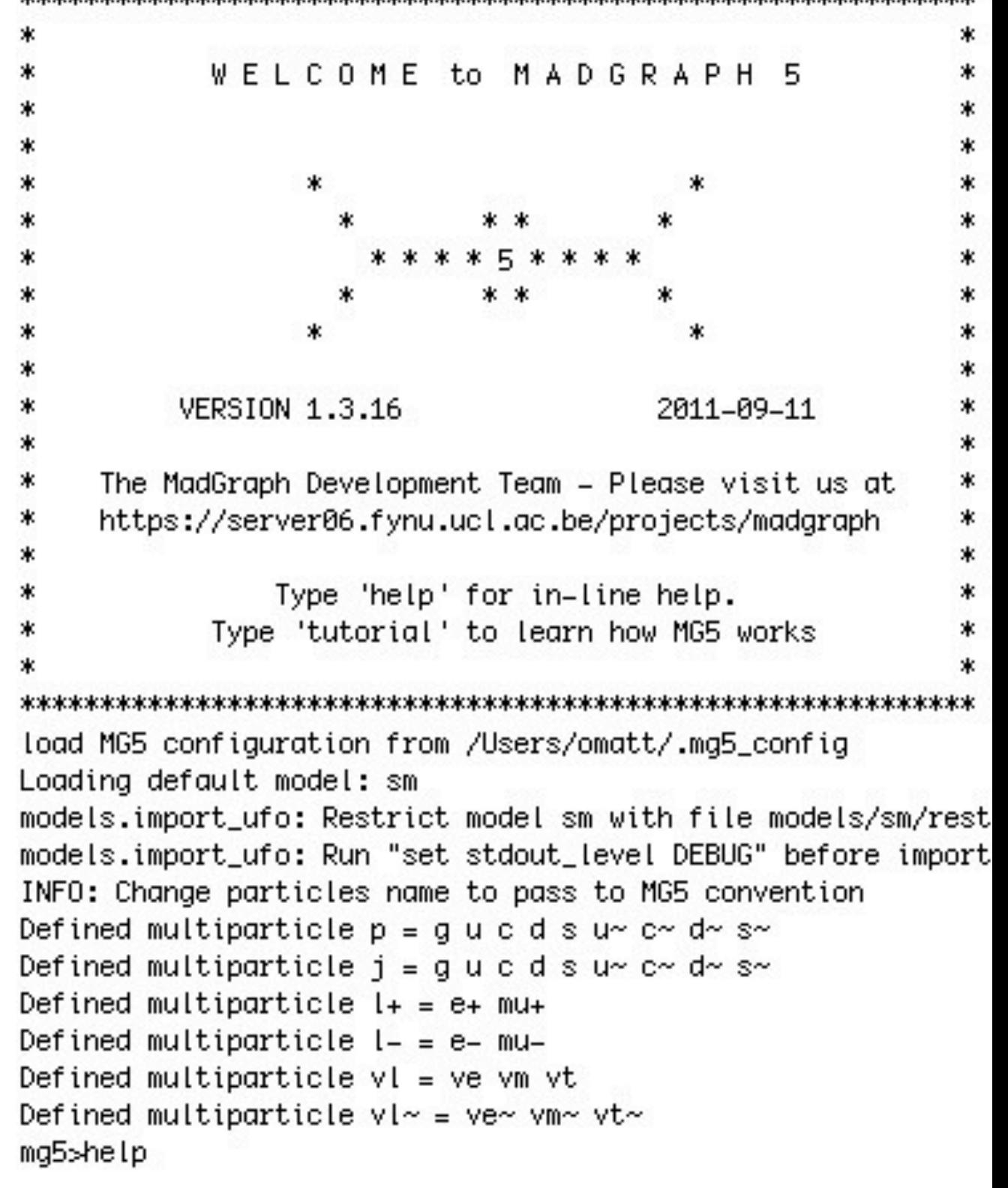

de deux de deux de deux de deux de deux de deux de deux de deux de deux de deux de deux de deux de deux de deux de deux de deux de deux de

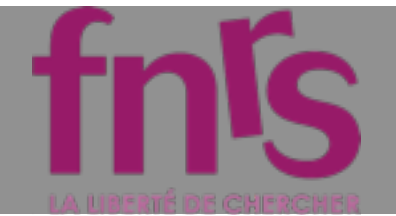

### **Nice Interactive session**

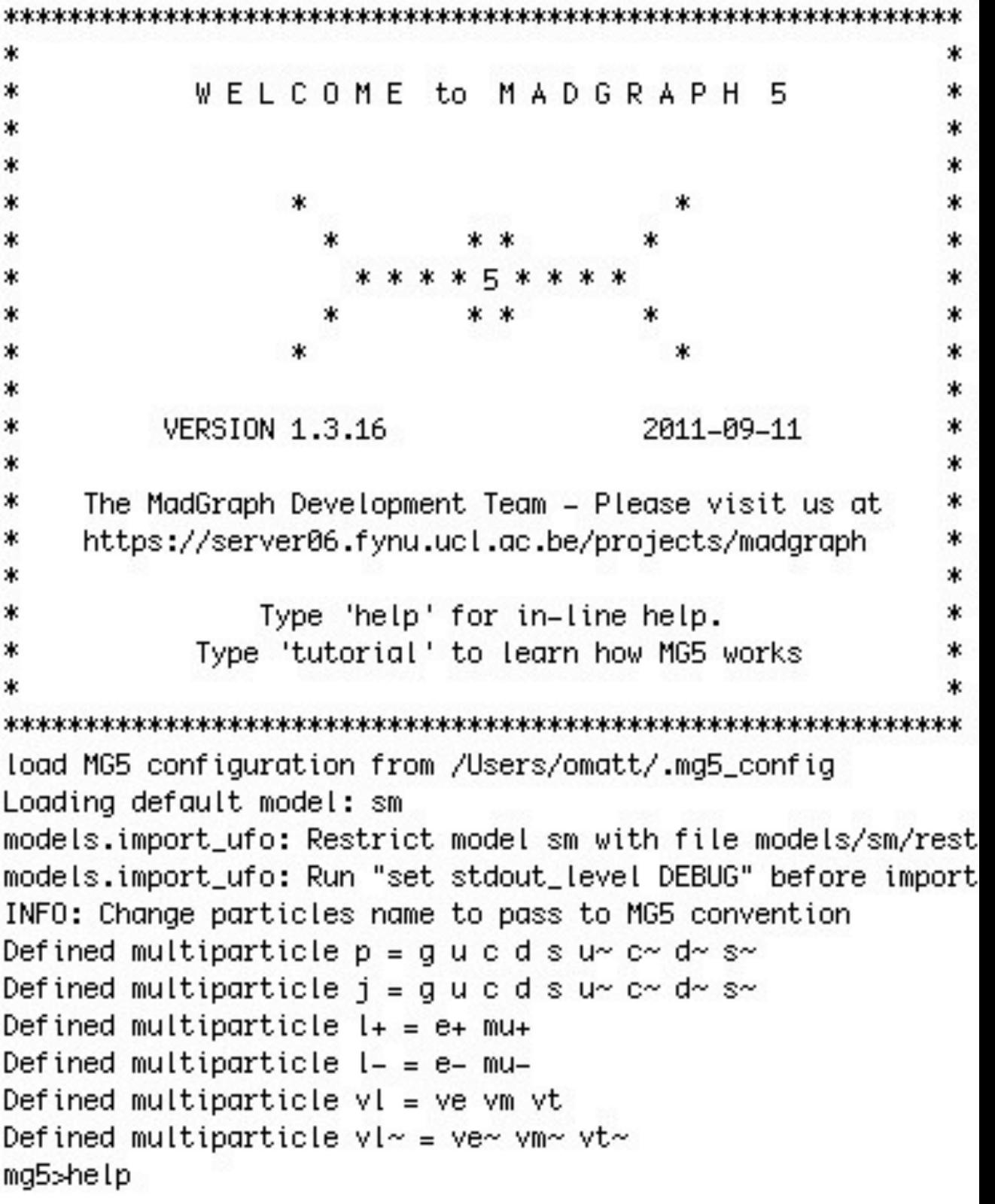

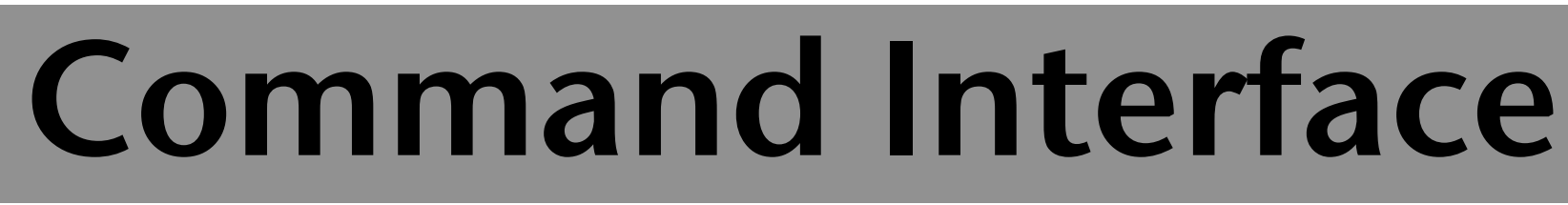

**Nice Interactive session**  $\Box$ **Auto-completion**

C

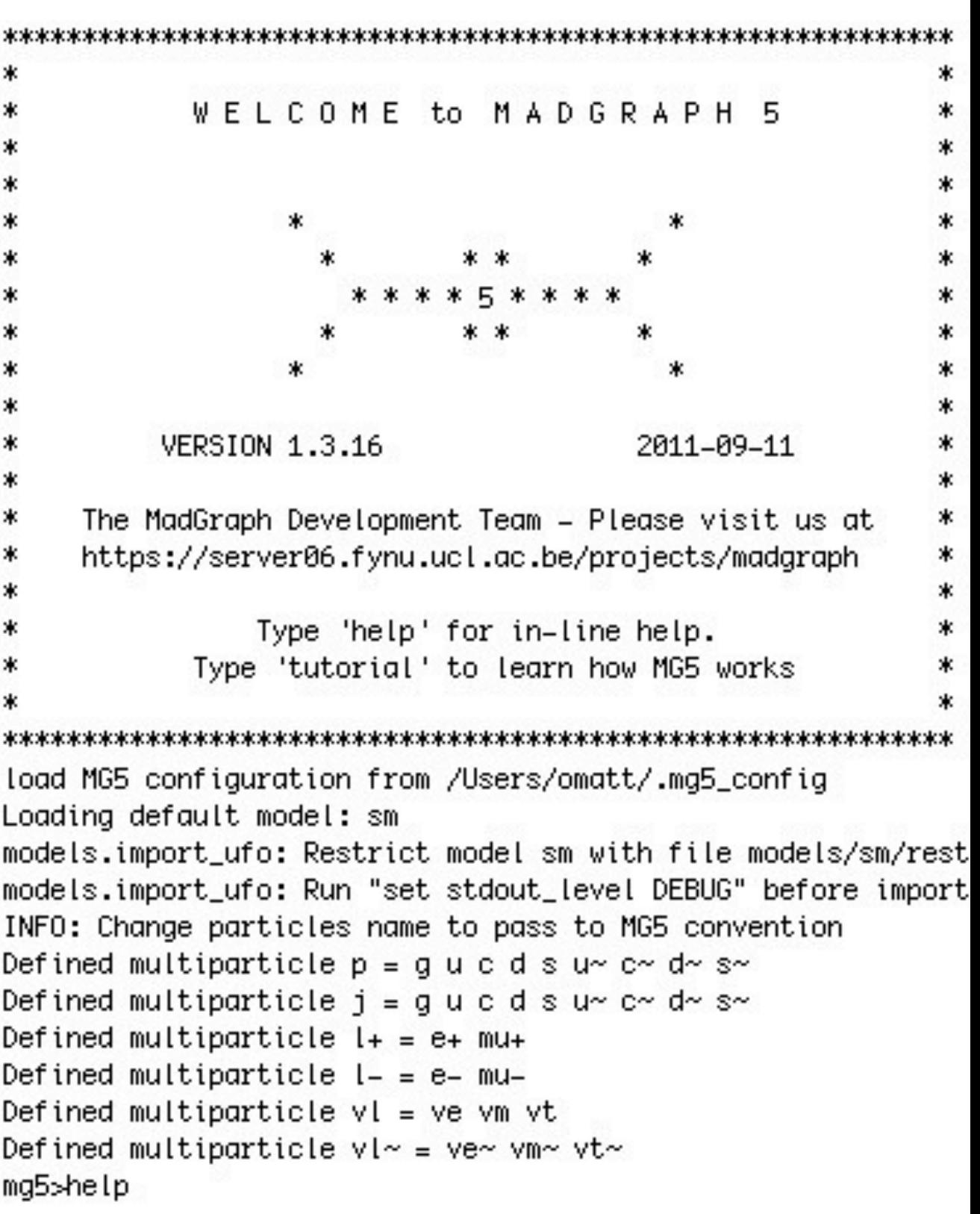

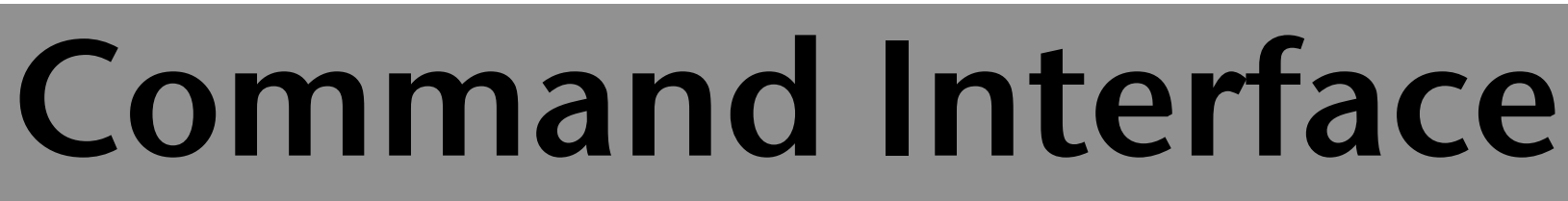

- **Nice Interactive session**  $\Box$ 
	- **Auto-completion**
	- **Tutorial** $\Box$

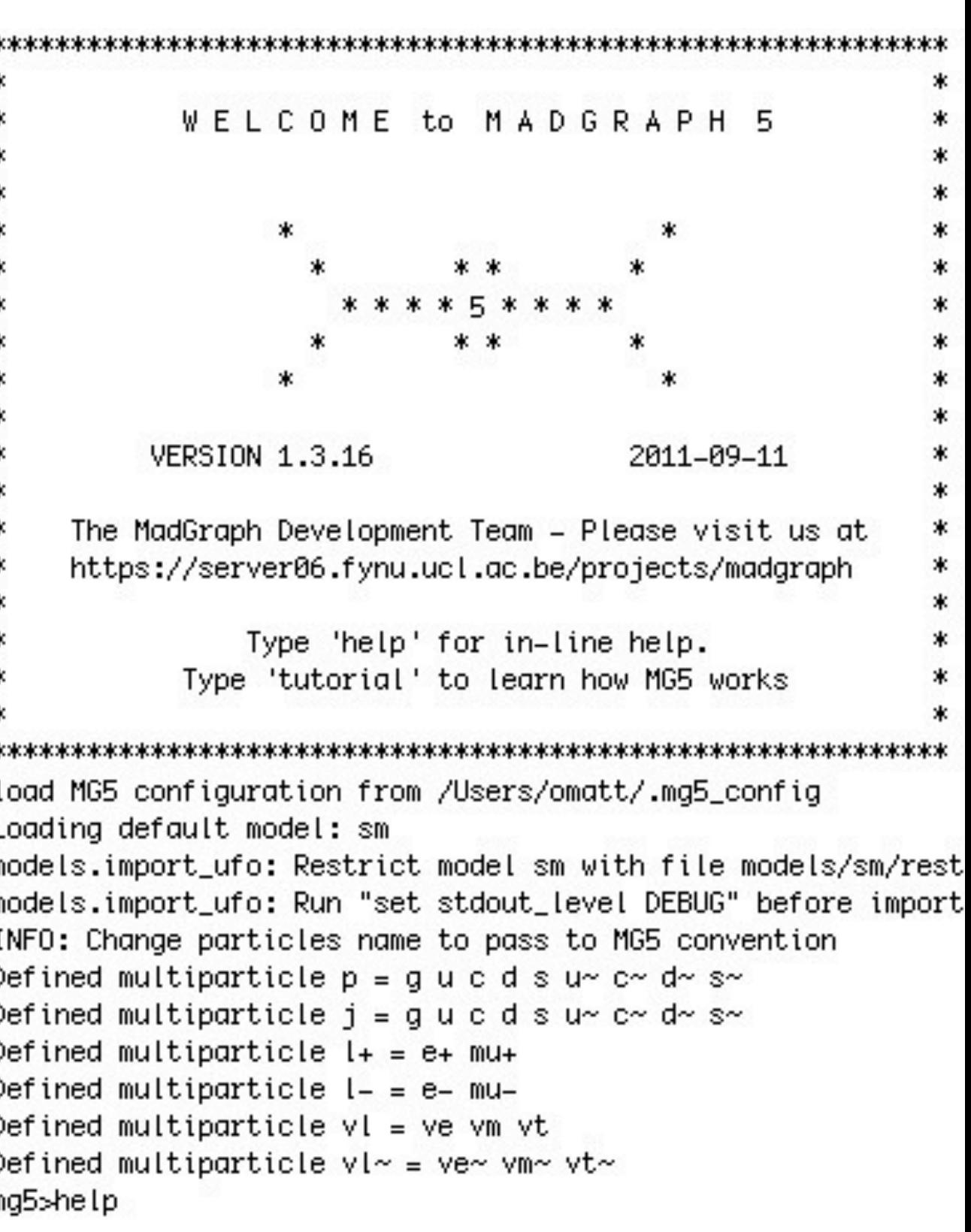

- **Nice Interactive session**  $\Gamma$ 
	- **Auto-completion**
	- **Tutorial**  $\Gamma$
	- **interactive help** $\Box$

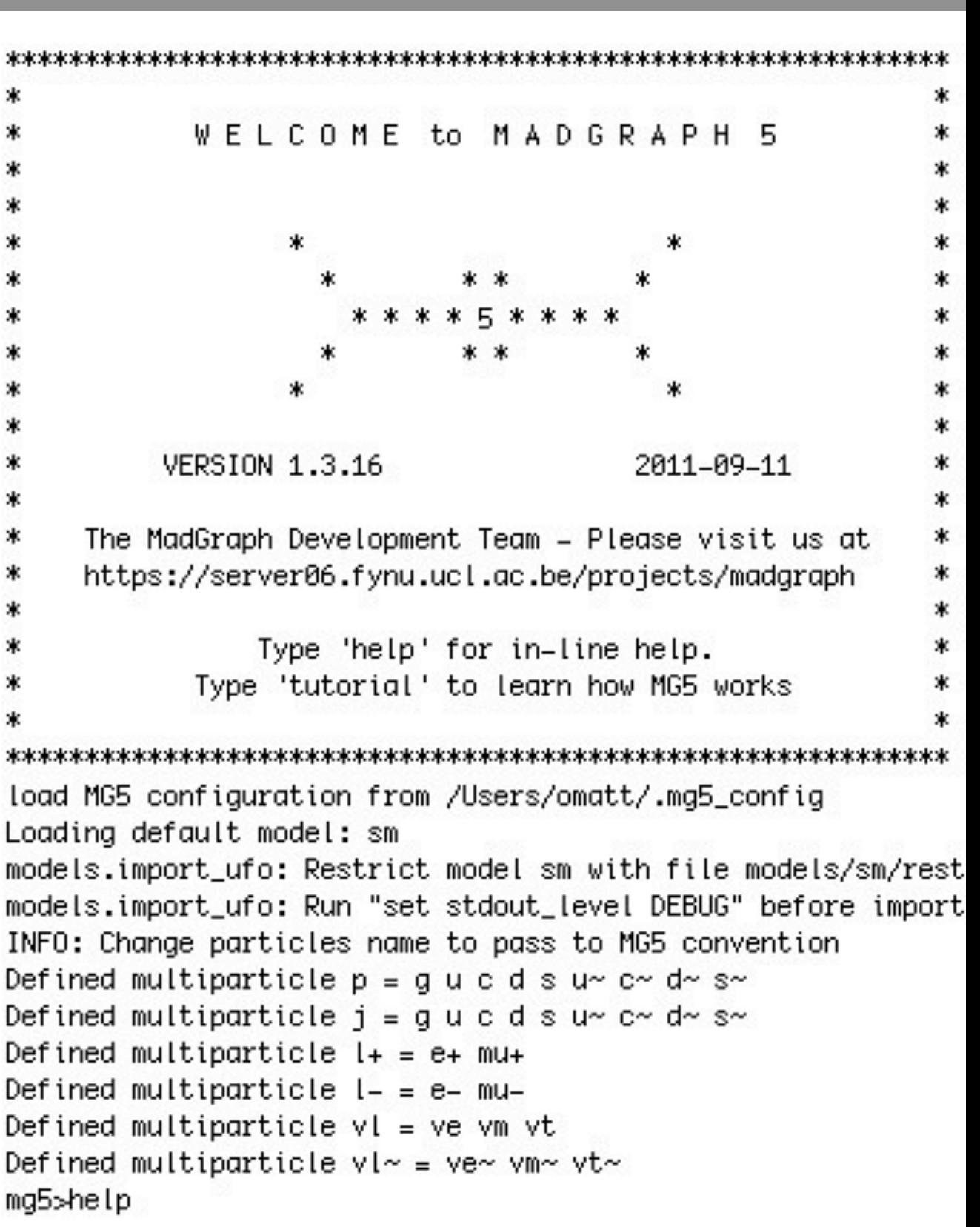

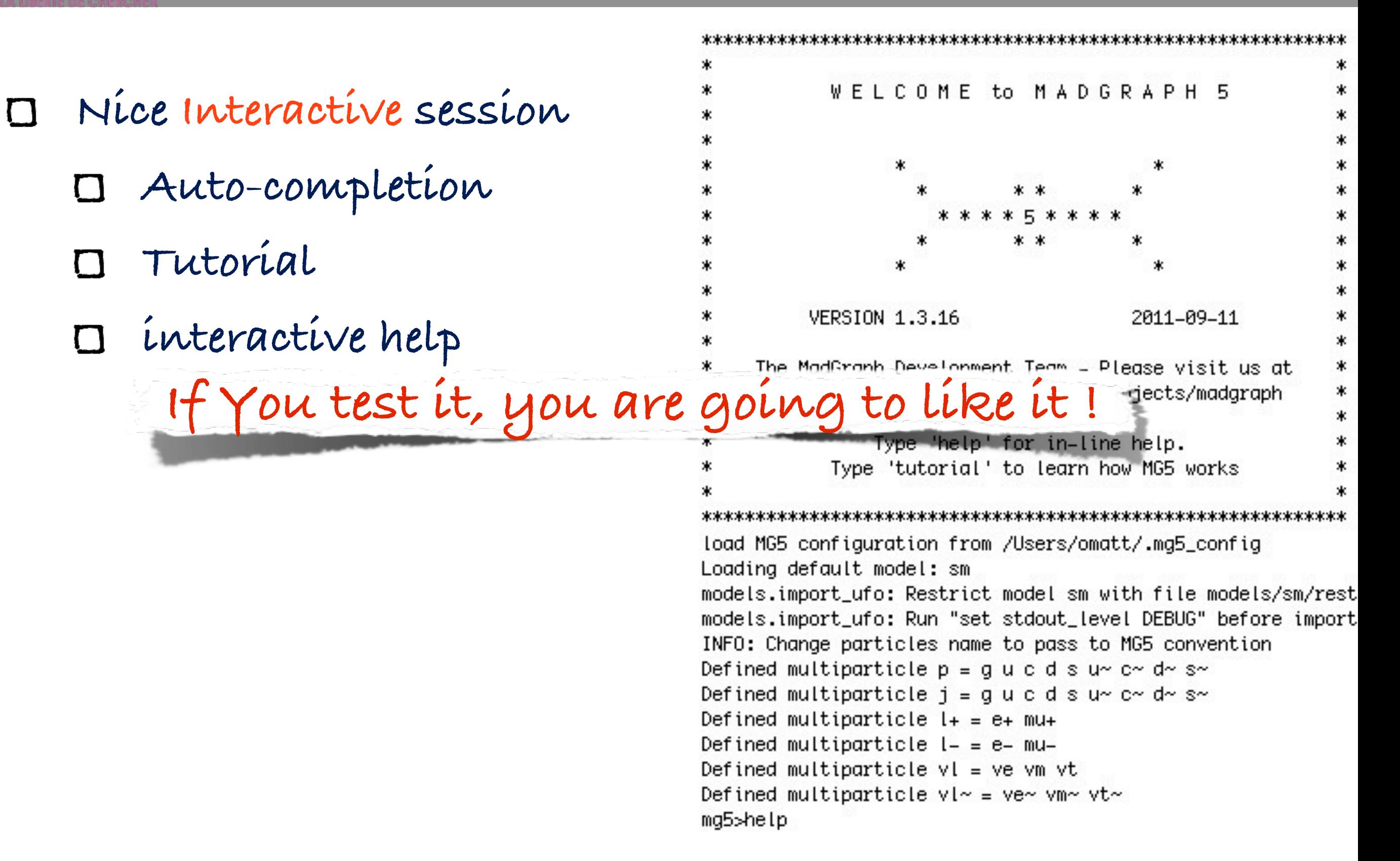

- **Nice Interactive session**  $\Gamma$ 
	- **Auto-completion**
	- **Tutorial**  $\Gamma$
	- **interactive help** $\Box$

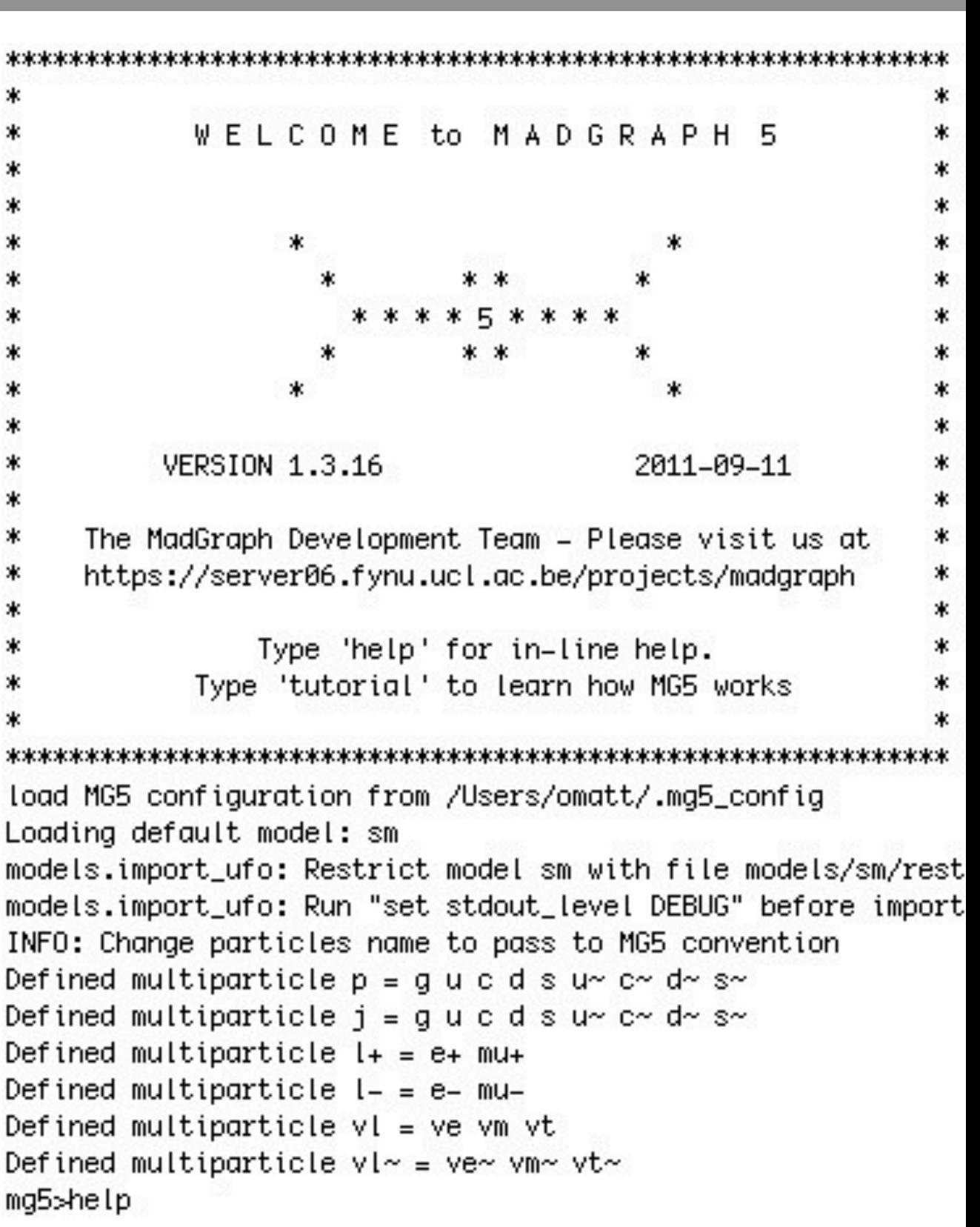

- **Nice Interactive session**  $\Box$ 
	- **Auto-completion**
	- **Tutorial**  $\Gamma$
	- **interactive help**  $\Box$
- **Simple command set** $\Box$

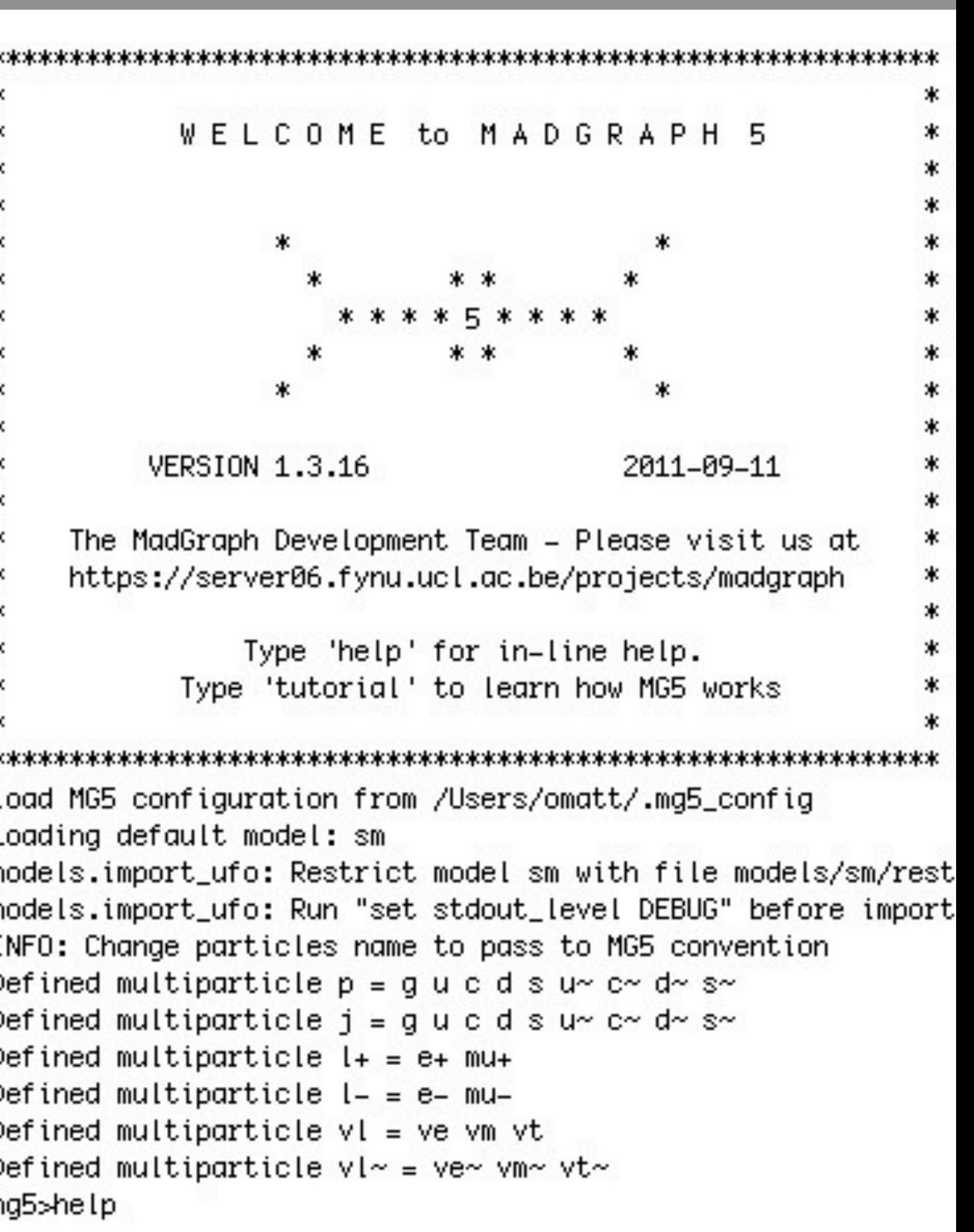

- **Nice Interactive session**
	- **Auto-completion**
	- **Tutorial**  $\Gamma$
	- **interactive help**  $\Box$
- **Simple command set**  $\Box$ 
	- **import model sm**
	- **generate p p > e+ e-** $\Box$
	- **output FORMAT MY\_DIR**
	- **launch**

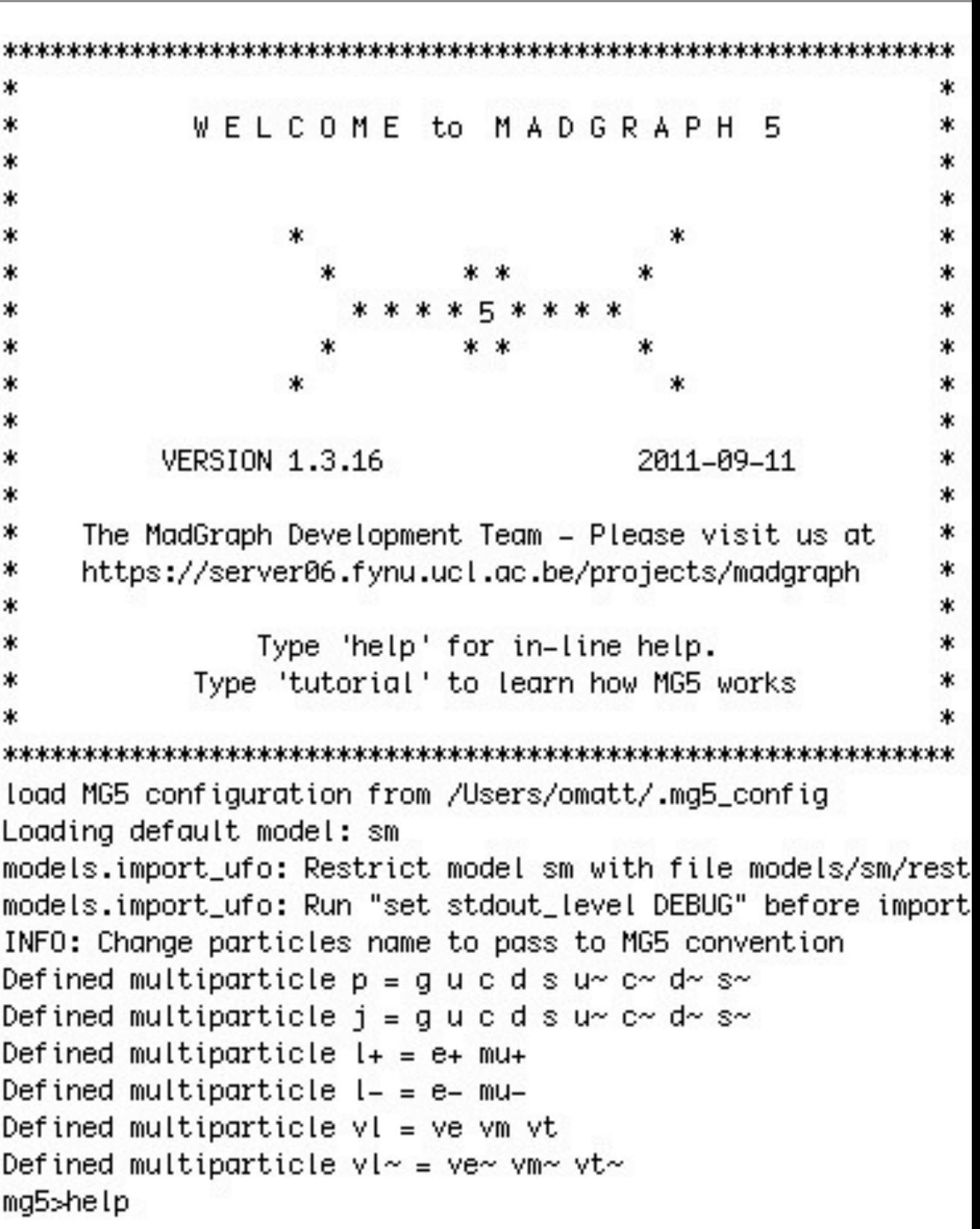

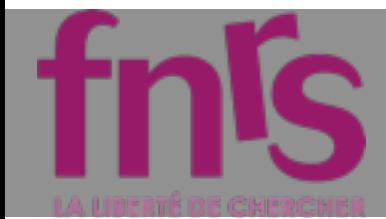

# Output

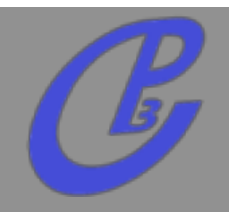

- **MadEvent (Fortran)**
- **Standalone (Fortran)** tran)
- **Standalone(C++) NEW**
- **Pythia 8 (C++) NEW**

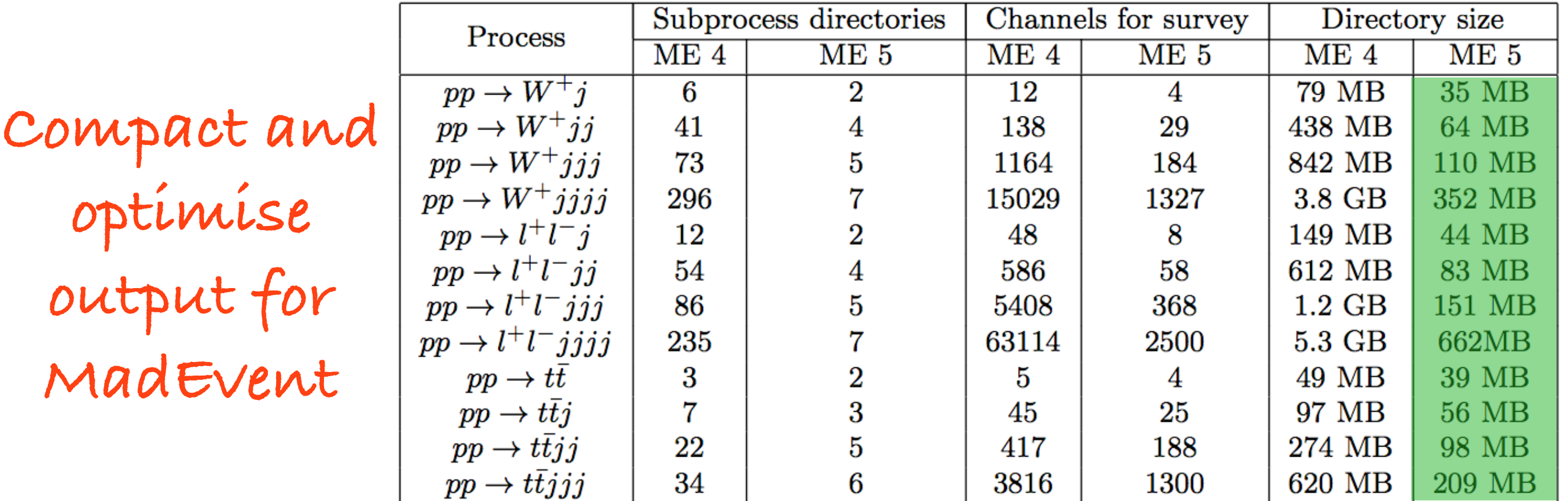

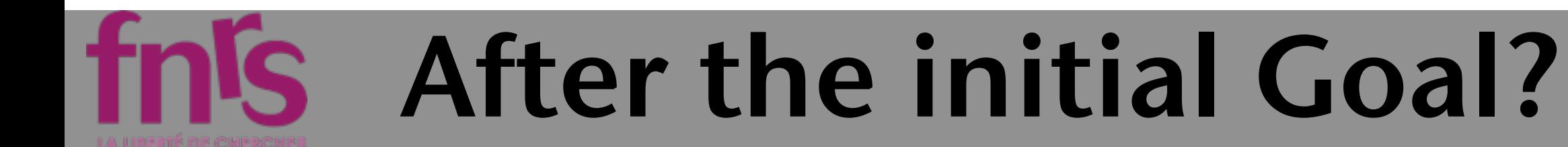

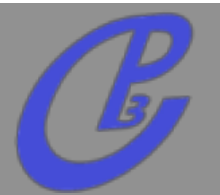

### After the initial Goal?

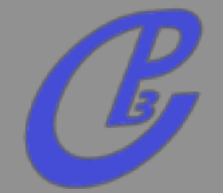

### ter they are started that moved with them.  $\label{eq:3} \begin{array}{ll} \textbf{CFT} & \textbf{F1} & \textbf{D1} & \textbf{D1} & \textbf{D2} & \textbf{D3} & \textbf{D4} & \textbf{D5} & \textbf{D5} & \textbf{D6} & \textbf{D7} & \textbf{D8} & \textbf{D7} & \textbf{D8} & \textbf{D7} & \textbf{D8} & \textbf{D7} & \textbf{D8} & \textbf{D7} & \textbf{D7} & \textbf{D7} & \textbf{D7} & \textbf{D7} & \textbf{D7} & \textbf{D7} & \textbf{D7$  $\label{eq:2.1} \begin{split} \mathcal{L}(\mathbf{y},\mathbf{y})&\leq \mathcal{L}(\mathbf{y},\mathbf{y})\cdot\mathcal{L}(\mathbf{y},\mathbf{y})\cdot\mathcal{L}(\mathbf{y},\mathbf{y})\cdot\mathcal{L}(\mathbf{y},\mathbf{y})\cdot\mathcal{L}(\mathbf{y},\mathbf{y},\mathbf{y})\cdot\mathcal{L}(\mathbf{y},\mathbf{y},\mathbf{y})\\ &\leq \mathcal{L}(\mathbf{y},\mathbf{y},\mathbf{y})\cdot\mathcal{L}(\mathbf{y},\mathbf{y},\mathbf{y$  $\begin{minipage}[t]{0.9\textwidth} \begin{tabular}{|c|c|c|c|c|c|} \hline & $1000 & $1000 & $1000 & $1000 & $1000 & $1000 & $1000 & $1000 & $1000 & $1000 & $1000 & $1000 & $1000 & $1000 & $1000 & $1000 & $1000 & $1000 & $1000 & $1000 & $1000 & $1000 & $1000 & $1000 & $1000 & $1000 & $1000 & $1000 & $1000 & $1000 &$ ות המוני ביותר ביותר את המוני קומציקי בין קבל באיירו בנו ברווח ואין הקולן בין.<br>האיירו להתרחש קומצי האיירו לא היה באיירו לא האיירו<br>קומצי האיירועים איירו את בין האיירועים את האיירו  $\lambda$  ,  $\lambda$  ,  $\lambda$  , then the set of the set of the contribution of the set of the set of the set of the set of the set of  $\lambda$ Mattelaer Olivier<br>
Mattelaer Olivier<br>
Mattelaer Olivier<br>
Mattelaer Olivier<br>
PHENO 2012 : MadGraph 5<br>
PHENO 2012 : MadGraph 5  $\mathcal{L}_\mathcal{L}$  , where  $\mathcal{L}_\mathcal{L}$  , where  $\mathcal{L}_\mathcal{L}$  , where  $\mathcal{L}_\mathcal{L}$  , where  $\mathcal{L}_\mathcal{L}$  , where  $\mathcal{L}_\mathcal{L}$  , where  $\mathcal{L}_\mathcal{L}$  , where  $\mathcal{L}_\mathcal{L}$  , where  $\mathcal{L}_\mathcal{L}$  , where  $\mathcal{L}_\mathcal{L}$  $\lambda$  ,  $\mu$  , the second control of the second second second control of the second second second second second second second second second second second second second second second second second second second second secon тура довето са пена на малението удар  $\mathcal{L}(\mathcal{G},\mathcal{G})$  and the contract of the contract of the contract of  $\mathcal{G}(\mathcal{G})$  . The contract of the contract of the contract of the contract of the contract of the contract of the contract of the contract of the  $\mathbb{E}[S_{\mathcal{F}}]$  . Quantitative interface of any collection matrix continuous collections (  $\label{eq:3.1} \begin{array}{c} \mathcal{L}(\mathcal{S},\mathcal{S}) = \mathcal{L}(\mathcal{S},\mathcal{S}) = \mathcal{L}(\mathcal{S},\mathcal{S}) = \mathcal{L}(\mathcal{S},\mathcal{S}) = \mathcal{L}(\mathcal{S},\mathcal{S}) = \mathcal{L}(\mathcal{S},\mathcal{S}) = \mathcal{L}(\mathcal{S},\mathcal{S}) = \mathcal{L}(\mathcal{S},\mathcal{S}) = \mathcal{L}(\mathcal{S},\mathcal{S}) = \mathcal{L}(\mathcal{S},\mathcal{S}) = \mathcal{L}(\mathcal{S},\math$  $\lambda$  ,  $\lambda$  , and the mass of the contraction of the property of the contraction of the contraction of the contraction of the contraction of the contraction of the contraction of the contraction of the contraction of the  $\sim$  NeW quasi-masses. These mass are the<br>set of the quasi-mass polarization of the set of the mass presented in the mass  $\begin{array}{l} \text{1.5.5 }\text{0.9 }\text{0.9 }\$  $\lambda$  (e.g. spectrum). The the context context of the context context component of  $\lambda$  (e.g. sections).  $\hat{f}$  is a specialization of the contract of the second contract of the contract of  $\hat{f}$  $\label{eq:2.1} \begin{array}{l} \mathcal{L}(\mathcal{S},\mathcal{S},\mathcal{G}) \rightarrow \mathcal{L}(\mathcal{S},\mathcal{S},\mathcal{G}) \rightarrow \mathcal{L}(\mathcal{S},\mathcal{S},\mathcal{G}) \rightarrow \mathcal{L}(\mathcal{S},\mathcal{G}) \rightarrow \mathcal{L}(\mathcal{S},\mathcal{G}) \rightarrow \mathcal{L}(\mathcal{S},\mathcal{G}) \rightarrow \mathcal{L}(\mathcal{S},\mathcal{G}) \rightarrow \mathcal{L}(\mathcal{S},\mathcal{G}) \rightarrow \mathcal{L}(\mathcal{S},\mathcal{G}) \rightarrow \mathcal{L}$  $\mathcal{F}$  and  $\mathcal{F}$  is a simple state of the state of the state of the contribution of the state of the state of the state of the state of the state of the state of the state of the state of the state of the state of th

### After the initial Goal?

### **In the Newton Colorado and State**  $\label{eq:3} \begin{array}{ll} \textbf{CFT} & \textbf{F1} & \textbf{D1} & \textbf{D1} & \textbf{D2} & \textbf{D3} & \textbf{D4} & \textbf{D5} & \textbf{D5} & \textbf{D6} & \textbf{D7} & \textbf{D8} & \textbf{D7} & \textbf{D8} & \textbf{D7} & \textbf{D8} & \textbf{D7} & \textbf{D8} & \textbf{D7} & \textbf{D7} & \textbf{D7} & \textbf{D7} & \textbf{D7} & \textbf{D7} & \textbf{D7} & \textbf{D7$  $\label{eq:2.1} \begin{split} \mathcal{L}(\mathbf{y},\mathbf{y})&\leq \mathcal{L}(\mathbf{y},\mathbf{y})\cdot\mathcal{L}(\mathbf{y},\mathbf{y})\cdot\mathcal{L}(\mathbf{y},\mathbf{y})\cdot\mathcal{L}(\mathbf{y},\mathbf{y})\cdot\mathcal{L}(\mathbf{y},\mathbf{y},\mathbf{y})\cdot\mathcal{L}(\mathbf{y},\mathbf{y},\mathbf{y})\\ &\leq \mathcal{L}(\mathbf{y},\mathbf{y},\mathbf{y})\cdot\mathcal{L}(\mathbf{y},\mathbf{y},\mathbf{y$ **Current 1.4.3**  $\begin{array}{l} \textbf{1}_{\{1,2\}\cup\{1\}}\cup\{1,2\}\cup\{1,3\}\cup\{1,4\}\cup\{1,4\}\cup\{1,4\}\cup\{1,4\}\cup\{1,4\}\cup\{1,4\}\cup\{1,4\}\cup\{1,4\}\cup\{1,4\}\cup\{1,4\}\cup\{1,4\}\cup\{1,4\}\cup\{1,4\}\cup\{1,4\}\cup\{1,4\}\cup\{1,4\}\cup\{1,4\}\cup\{1,4\}\cup\{1,4\}\cup\{1,4\}\cup\{1,4\}\cup\{1,4\}\cup$  $\begin{minipage}[t]{0.9\textwidth} \begin{tabular}{|c|c|c|c|c|c|} \hline & $1000 & $1000 & $1000 & $1000 & $1000 & $1000 & $1000 & $1000 & $1000 & $1000 & $1000 & $1000 & $1000 & $1000 & $1000 & $1000 & $1000 & $1000 & $1000 & $1000 & $1000 & $1000 & $1000 & $1000 & $1000 & $1000 & $1000 & $1000 & $1000 & $1000 &$ ות המוני ביותר ביותר את המוני קומציקי בין קבל באיירו בנו ברווח ואין הקולן בין.<br>האיירו להתרחש קומצי האיירו לא היה באיירו לא האיירו<br>קומצי האיירועים איירו את בין האיירועים את האיירו  $\lambda$  polynomials and a second density of the control was very set of the state  $\mu$  -control of the control of  $\mu$  polynomials  $\mu$ **Mattelaer Olivier PHENO 2012 : MadGraph 5**  $\mathcal{O}_{\mathcal{A}}$  , where  $\mathcal{O}_{\mathcal{A}}$  , where  $\mathcal{O}_{\mathcal{A}}$  , where  $\mathcal{O}_{\mathcal{A}}$  , where  $\mathcal{O}_{\mathcal{A}}$  , where  $\mathcal{O}_{\mathcal{A}}$  , where  $\mathcal{O}_{\mathcal{A}}$  , where  $\mathcal{O}_{\mathcal{A}}$  , where  $\mathcal{O}_{\mathcal{A}}$  , where  $\mathcal{O}_{\mathcal{A}}$  $\sim$  100  $\mu$  m and the state of the state of the state of the state of the state of the state of the state of the state of the state of the state of  $\mu$ турственно со отказа междуна гурс,  $\mathcal{L}(\mathcal{G},\mathcal{G})$  and the contract of the contract of the contract of  $\mathcal{G}(\mathcal{G})$  . The contract of the contract of the contract of the contract of the contract of the contract of the contract of the contract of the  $\mathbf{r}(y,y)$  -quantum interest a say to the recursor components in  $\mathbf{r}(y,y)$  .  $\label{eq:3.1} \begin{array}{c} \mathcal{L}(\mathcal{S},\mathcal{S}) = \mathcal{L}(\mathcal{S},\mathcal{S}) = \mathcal{L}(\mathcal{S},\mathcal{S}) = \mathcal{L}(\mathcal{S},\mathcal{S}) = \mathcal{L}(\mathcal{S},\mathcal{S}) = \mathcal{L}(\mathcal{S},\mathcal{S}) = \mathcal{L}(\mathcal{S},\mathcal{S}) = \mathcal{L}(\mathcal{S},\mathcal{S}) = \mathcal{L}(\mathcal{S},\mathcal{S}) = \mathcal{L}(\mathcal{S},\mathcal{S}) = \mathcal{L}(\mathcal{S},\math$ **1.4.0** $\lambda$  ,  $\lambda$  , and the mass of the contraction of the property of the contraction of the contraction of the contraction of the contraction of the contraction of the contraction of the contraction of the contraction of the  $\sim$  NeW quasi-masses. These mass are the<br>set of the quasi-mass polarization of the set of the mass presented in the mass  $\begin{array}{l} \text{1.5.5 }\text{0.9 }\text{0.9 }\$  $\lambda$  (e.g. spectrum). The the context case can be a small comparison comparing the  $\lambda$  ,  $\lambda$  (e.g. ).  $\hat{f}$  is a specialization of the contract of the second contract of the contract of  $\hat{f}$  $\label{eq:2.1} \begin{array}{l} \mathcal{L}(\mathcal{S},\mathcal{S},\mathcal{G}) \rightarrow \mathcal{L}(\mathcal{S},\mathcal{S},\mathcal{G}) \rightarrow \mathcal{L}(\mathcal{S},\mathcal{G}) \rightarrow \mathcal{L}(\mathcal{S},\mathcal{G}) \rightarrow \mathcal{L}(\mathcal{S},\mathcal{G}) \rightarrow \mathcal{L}(\mathcal{S},\mathcal{G}) \rightarrow \mathcal{L}(\mathcal{S},\mathcal{G}) \rightarrow \mathcal{L}(\mathcal{S},\mathcal{G}) \rightarrow \mathcal{L}(\mathcal{S},\mathcal{G}) \rightarrow \mathcal{L}(\mathcal{S},$  $\mathcal{F}$  and  $\mathcal{F}$  is a simple state of the state of the state of the contribution of the state of the state of the state of the state of the state of the state of the state of the state of the state of the state of th

**29**

## After the initial Goal?

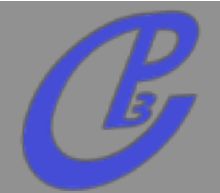

### **MAN BE SERVED A TO BOARD AND MAN**  $\label{eq:3} \begin{array}{ll} \textbf{CFT} & \textbf{F1} & \textbf{D1} & \textbf{D1} & \textbf{D2} & \textbf{D3} & \textbf{D4} & \textbf{D5} & \textbf{D5} & \textbf{D6} & \textbf{D7} & \textbf{D8} & \textbf{D7} & \textbf{D8} & \textbf{D7} & \textbf{D8} & \textbf{D7} & \textbf{D8} & \textbf{D7} & \textbf{D7} & \textbf{D7} & \textbf{D7} & \textbf{D7} & \textbf{D7} & \textbf{D7} & \textbf{D7$ The State committee and contact were more to see to which we **Current 1.4.3** The first continuous contract the contract of the contract of the contract of the contract of the contract of the contract of the contract of the contract of the contract of the contract of the contract of the contract of ברים מוסיאה במשפט שהיו למשפט ביותר במשפט של המוסיאה במשפט של היותר.<br>במשפט המוסיאה במשפט במשפט במשפט במשפט של המוסיאה<br>במשפט המוסיאה במשפט המוסיאה במשפט במשפט במשפט ב  $\lambda$  paper quantum set as a set of the set of the control was very set of the set of  $\lambda$  . The control of the set of  $\lambda$  ,  $\lambda$ **Not possible to detail everything** $\lambda$  ,  $\mu$  ) as a sequence of the sequence of the sequence of the sequence of the sequence of the sequence of the sequence of the sequence of  $\mu$ тура довето затема на малении гурт,  $\mathcal{L}(\mathcal{G},\mathcal{G})$  . The contract of the contract of the contract of the contract of the contract of the contract of the contract of the contract of the contract of the contract of the contract of the contract of the co  $\mathbf{r}(y,y)$  -quantum interest a say to the recursor components in  $\mathbf{r}(y,y)$  . **1.4.0**  $\Gamma(\mathbf{y},\mathbf{y})$  , the main state of the state of the state of the state of the state of the state of the state of the state of the state of the state of the state of the state of the state of the state of the state of t  $\lambda$  ,  $\lambda$  ) decreases the set of a set of the  $\lambda$  -spectrum of the  $\lambda$  -set of the  $\lambda$  -set of the set of the set of the set of the set of the  $\lambda$  $\lambda$  (e.g. spectrum) and the content of the content of the content of the particle  $\lambda$  (e.g. sections).  $\tilde{f}(\tilde{g},\tilde{g})$  given in the contraction of the contract state of the contraction of  $\tilde{f}$  $\label{eq:2.1} \begin{array}{l} \mathcal{L}(\mathcal{S},\mathcal{S},\mathcal{S}) = \mathcal{L}(\mathcal{S},\mathcal{S},\mathcal{S}) = \mathcal{L}(\mathcal{S},\mathcal{S},\mathcal{S},\mathcal{S}) = \mathcal{L}(\mathcal{S},\mathcal{S},\mathcal{S},\mathcal{S},\mathcal{S},\mathcal{S},\mathcal{S},\mathcal{S},\mathcal{S},\mathcal{S},\mathcal{S},\mathcal{S},\mathcal{S},\mathcal{S},\mathcal{S},\mathcal{S},\mathcal{S},\mathcal{S},\mathcal{S},\mathcal$  $\mathcal{F}$  and  $\mathcal{F}$  are  $\mathcal{F}$  . The constant of the set of the constant of the constant of the constant

### **Mattelaer Olivier PHENO 2012 : MadGraph 5**

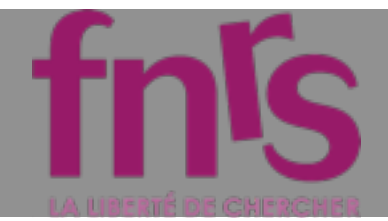

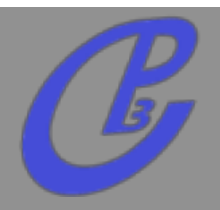

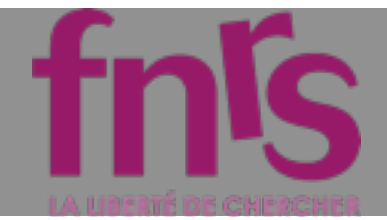

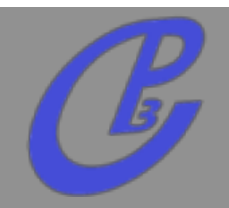

**Improve Phase-space integration** 

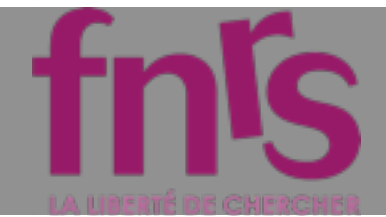

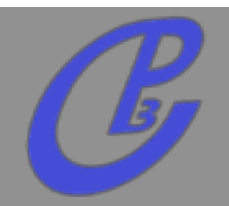

- **Improve Phase-space integration**   $\Box$
- **automatic order restriction for any model**  $\Gamma$

mg5>display coupling\_order

 $QCD: weight = 1$  $QED : weight = 2$ 

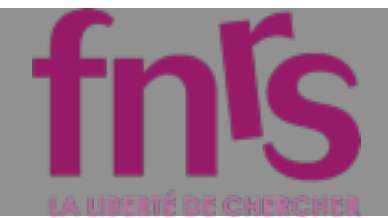

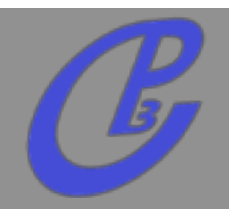

**Improve Phase-space integration**   $\prod$ 

**automatic order restriction for any model**

```
mg5>display coupling_order
 QCD: weight = 1QED : weight = 2mg5>generate p p > w- > b b \sim e+ ve j jINFO: Checking for minimal orders which gives processes.
INFO: Please specify coupling orders to bypass this step.
INFO: Trying coupling order WEIGHTED=8
INFO: Trying coupling order WEIGHTED=9
INFO: Trying coupling order WEIGHTED=10
INFO: Trying process: g \, g > w - \, w b b \sim e + \, v e d u \sim WEIGHTED=10
INFO: Process has 63 diagrams
```
**If no coupling order specify: take minimal weight**

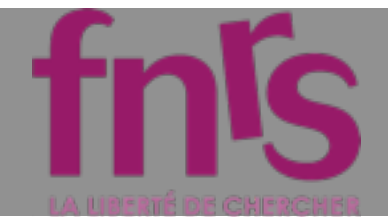

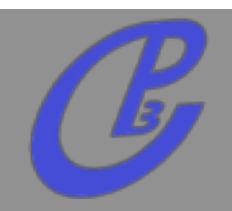

**Improve Phase-space integration**   $\prod$ 

**automatic order restriction for any model**

mg5>display coupling\_order  $QCD: weight = 1$  $QED: weight = 2$ mg5>generate  $p$   $p$  >  $w$ - >  $b$   $b$   $\sim$   $e$ +  $ve$   $j$   $j$ INFO: Checking for minimal orders which gives processes. INFO: Please specify coupling orders to bypass this step. INFO: Trying coupling order WEIGHTED=8 INFO: Trying coupling order WEIGHTED=9 INFO: Trying coupling order WEIGHTED=10 INFO: Trying process:  $g \, g > w - \frac{1}{2} b \, b \sim e + \nu e \, d \, u \sim \text{WEIGHTED=10}$ INFO: Process has 63 diagrams **QED=4, QCD=2**

**If no coupling order specify: take minimal weight**

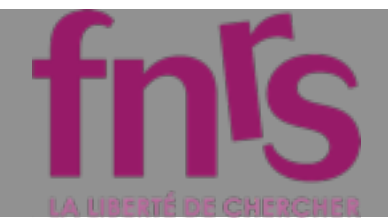

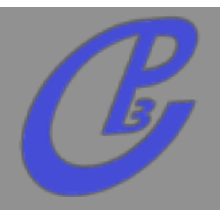

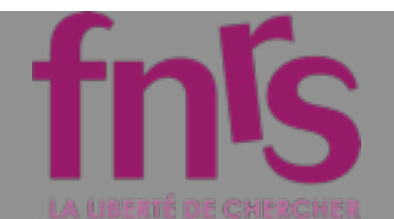

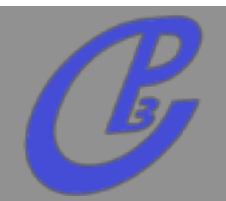

**Check that the param\_card is compatible with**   $\Box$ **the model**

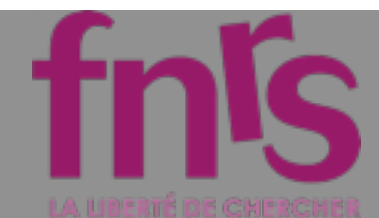

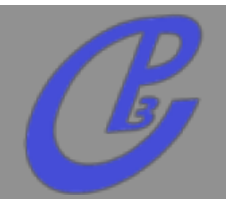

- **Check that the param\_card is compatible with**   $\Box$ **the model**
- **MSSM will support SLAH1 card**  $\Box$

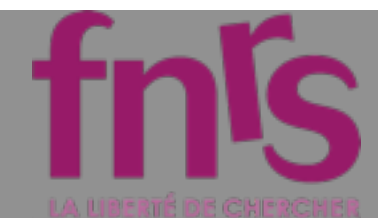

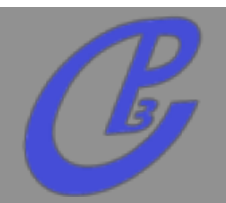

- **Check that the param\_card is compatible with**   $\Box$ **the model**
- **MSSM will support SLAH1 card**  $\Box$
- **Improve user interface**  $\Box$

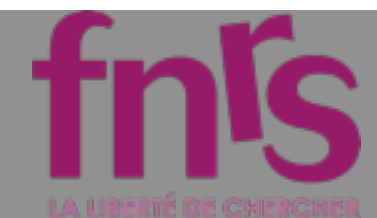

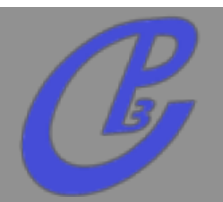

- **Check that the param\_card is compatible with**   $\Box$ **the model**
- **MSSM will support SLAH1 card**  $\Box$
- **Improve user interface**  $\Box$ 
	- **configuration files**  $\Box$

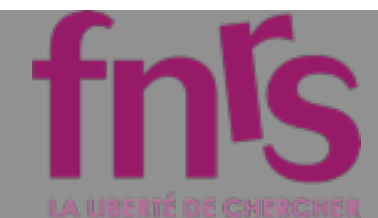

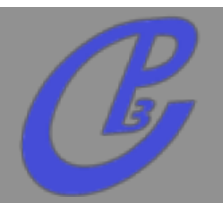

- **Check that the param\_card is compatible with**   $\Box$ **the model**
- **MSSM will support SLAH1 card**  $\Box$
- **Improve user interface**  $\Box$ 
	- **configuration files**
	- **New interface for madevent**  $\Box$
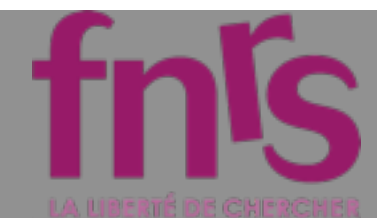

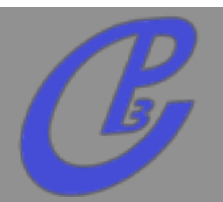

- **Check that the param\_card is compatible with**   $\Box$ **the model**
- **MSSM will support SLAH1 card**  $\Box$
- **Improve user interface**  $\Box$ 
	- **configuration files**
	- **New interface for madevent**
	- **Easy to install pythia-pgs/Delphes/...**  $\Box$

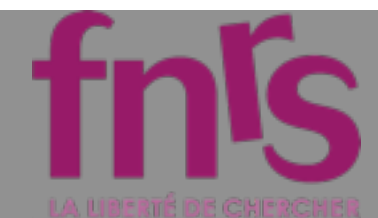

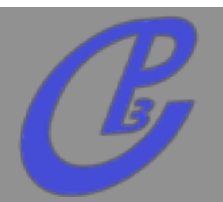

- **Check that the param\_card is compatible with**   $\Box$ **the model**
- **MSSM will support SLAH1 card**  $\Box$
- **Improve user interface**
	- **configuration files**
	- **New interface for madevent**
	- **Easy to install pythia-pgs/Delphes/...**  $\Box$
- **Possibility to compute partial width (and BR)**  $\Box$

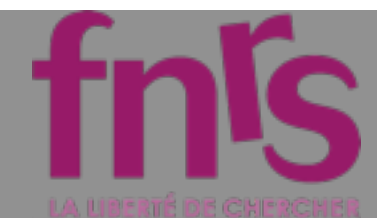

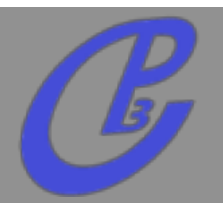

- **Check that the param\_card is compatible with**   $\Box$ **the model**
- **MSSM will support SLAH1 card**  $\Box$
- **Improve user interface**
	- **configuration files**
	- **New interface for madevent**
	- **Easy to install pythia-pgs/Delphes/...**  $\Box$
- **Possibility to compute partial width (and BR)**  $\Box$
- **Improving the gridpack**

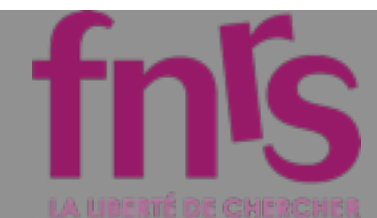

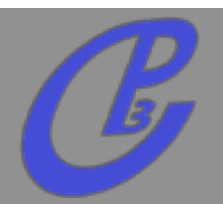

- **Check that the param\_card is compatible with**   $\Box$ **the model**
- **MSSM will support SLAH1 card**  $\Box$
- **Improve user interface**
	- **configuration files**
	- **New interface for madevent**
	- **Easy to install pythia-pgs/Delphes/...**
- **Possibility to compute partial width (and BR)**
- **Improving the gridpack**
- **add a cut forbidding on-shell particles but allowing off-sheel contribution (\$)**

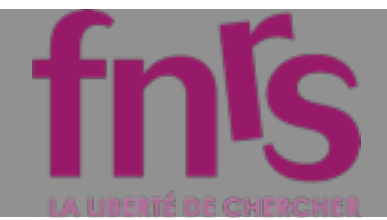

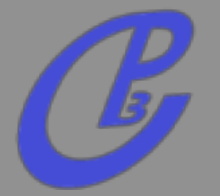

**p p > e+ e- \$\$ Z**

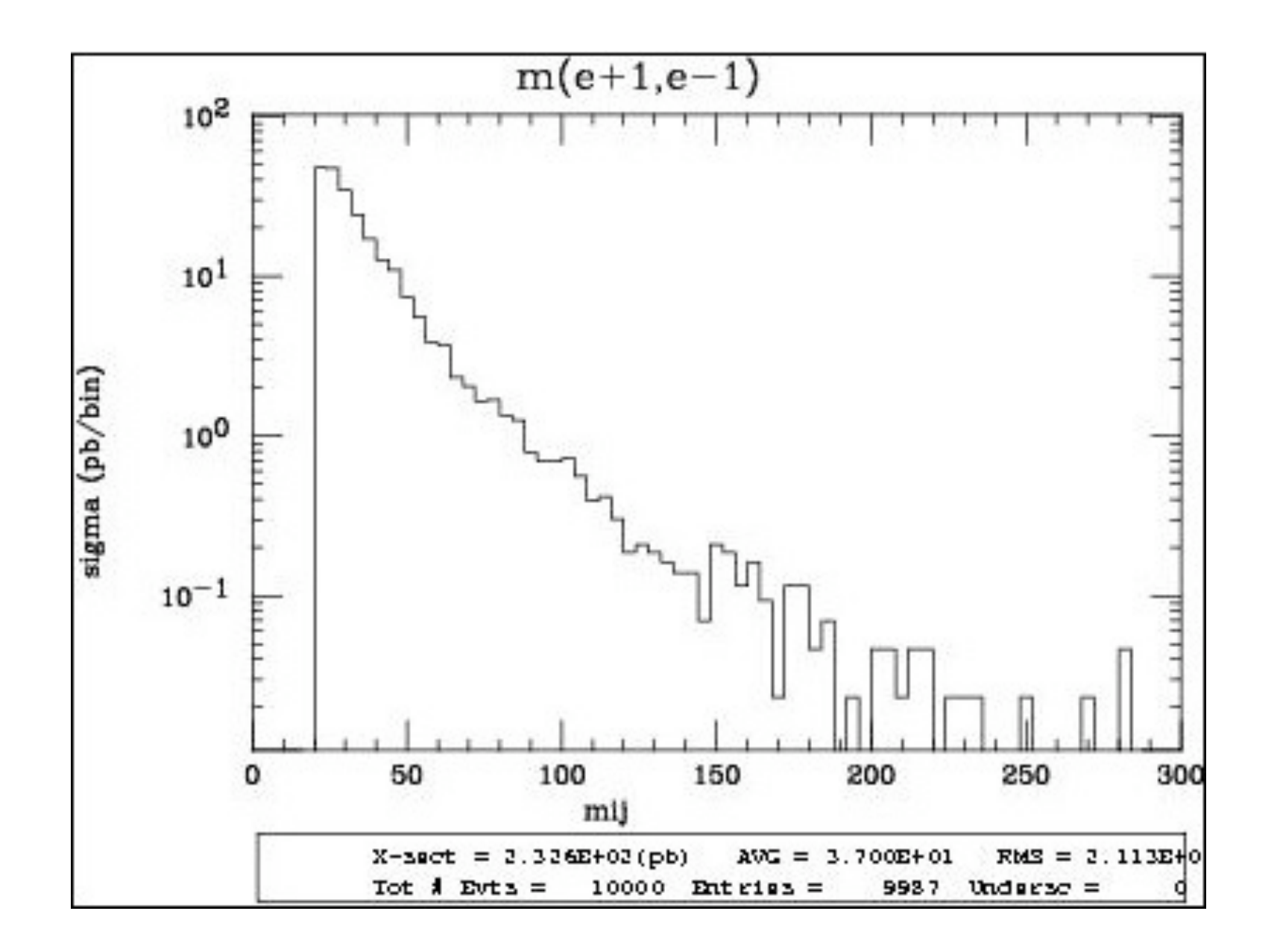

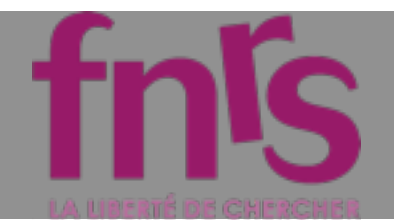

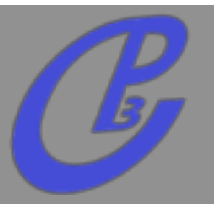

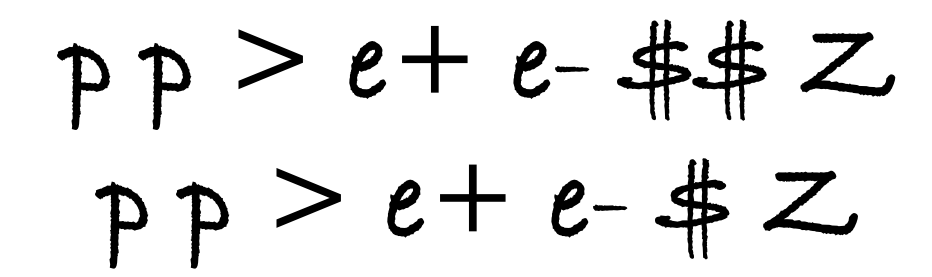

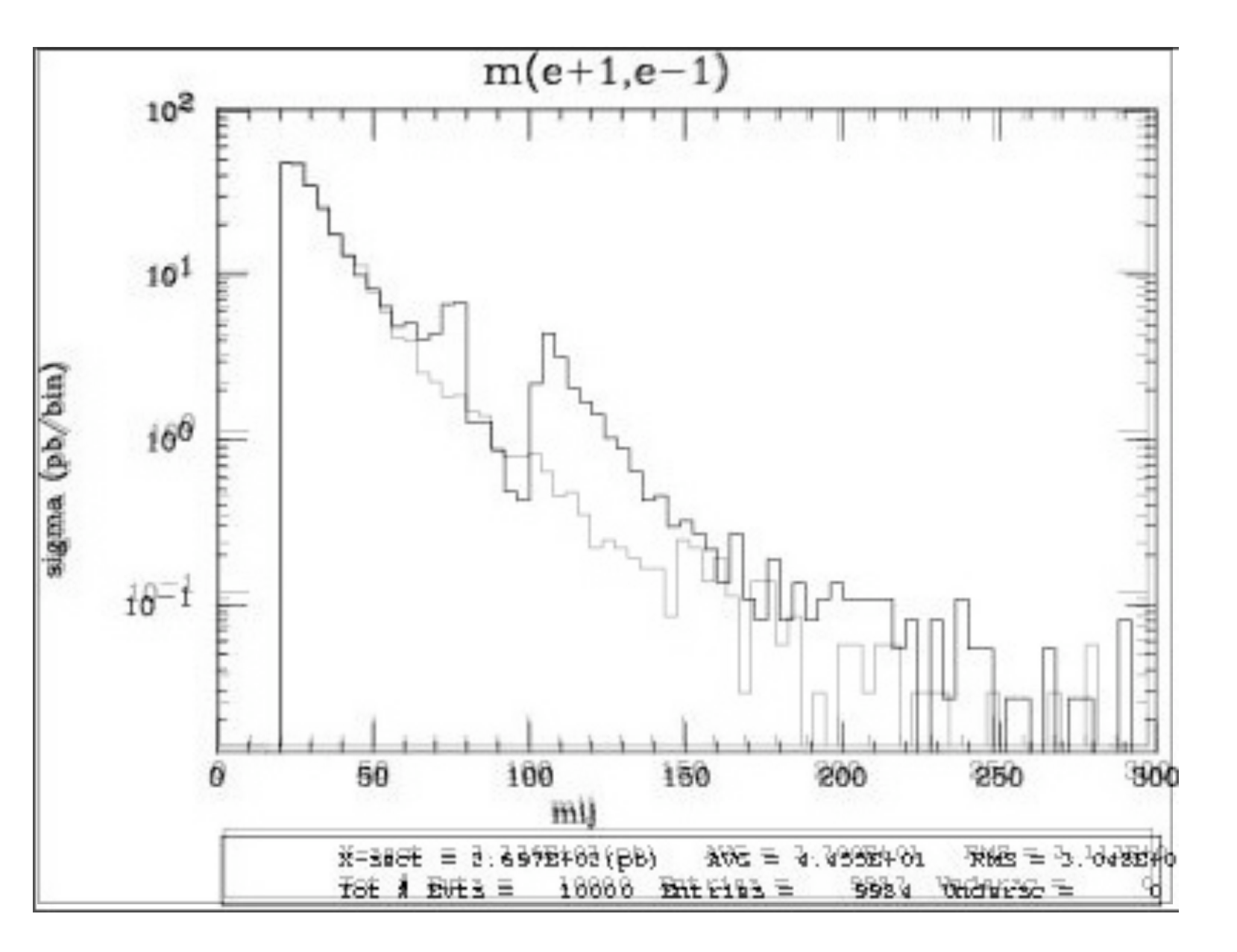

**BW cutt =5 (small for the example)**

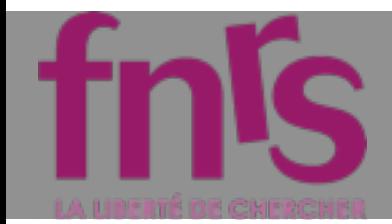

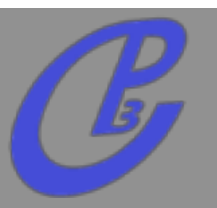

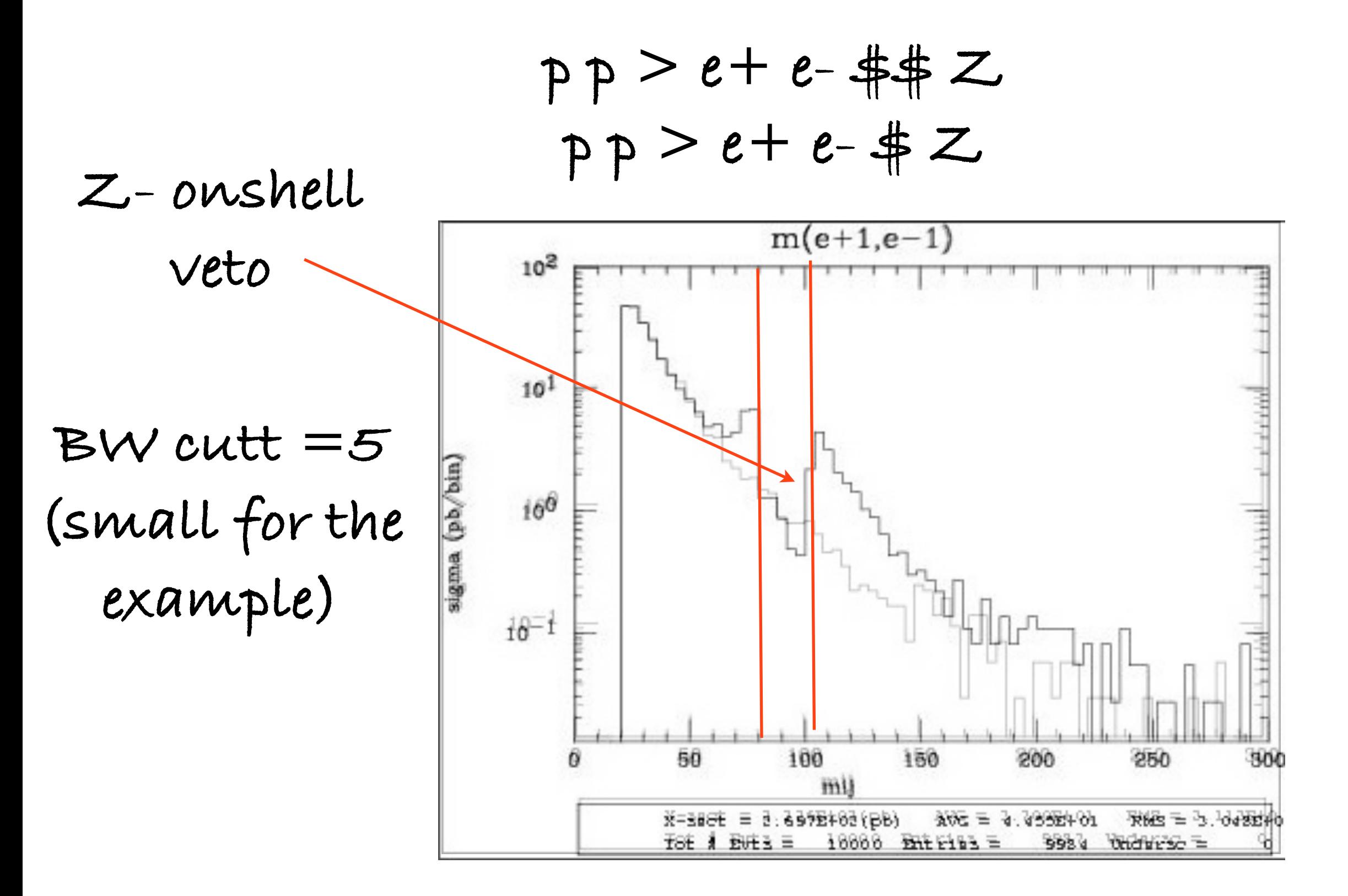

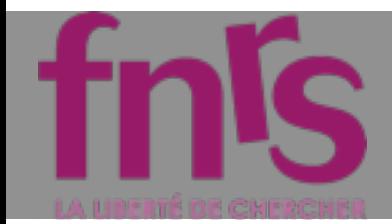

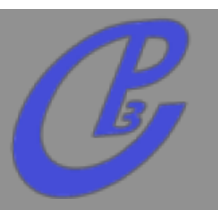

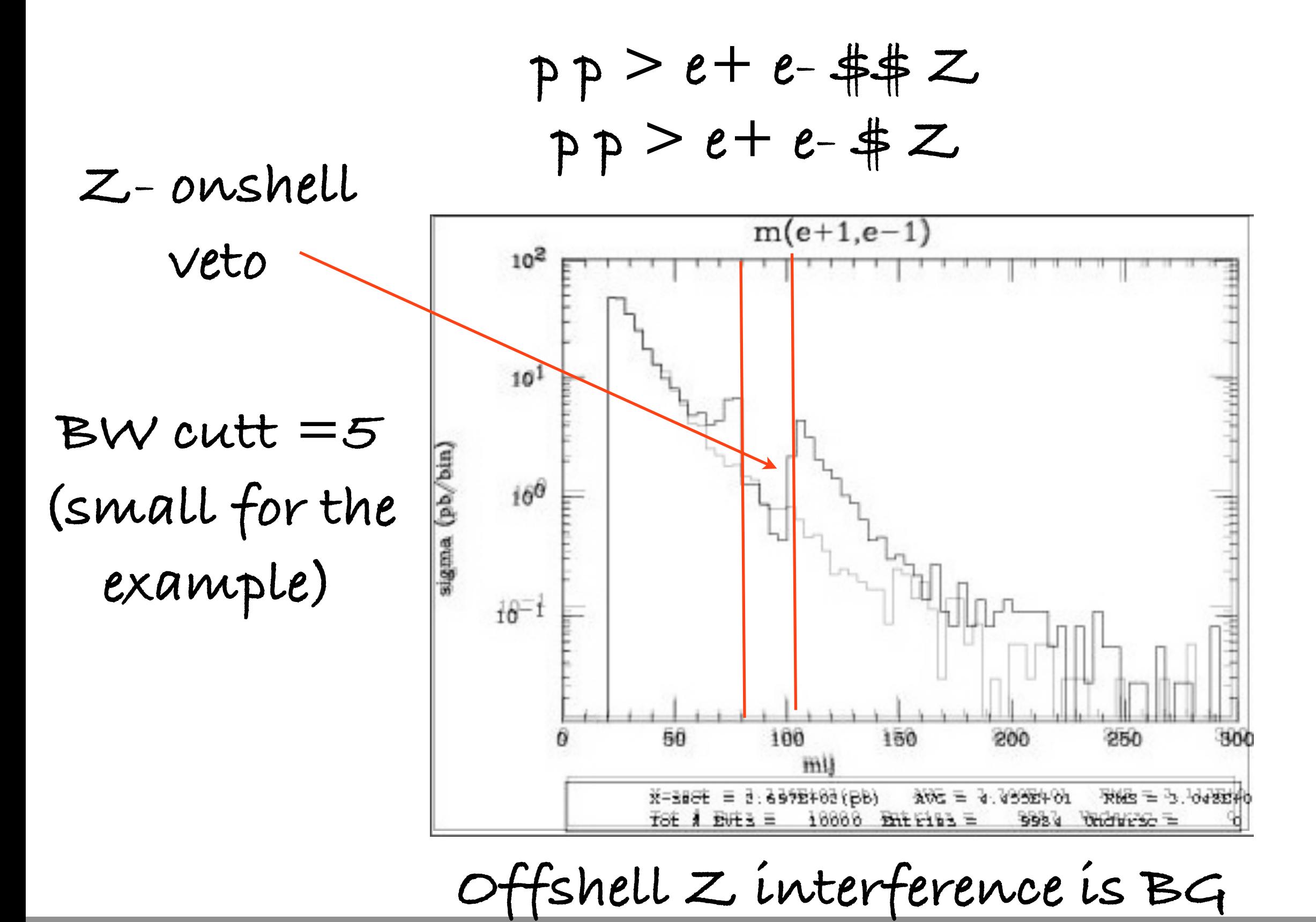

**Mattelaer Olivier PHENO 2012 : MadGraph 5**

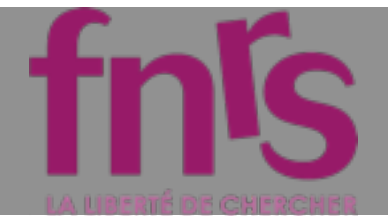

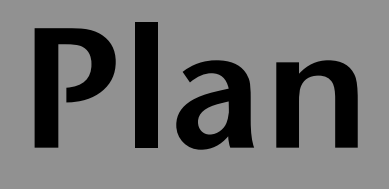

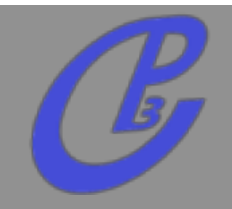

2343("/53%6&,7.3867"%9 **UFO / ALOHA**

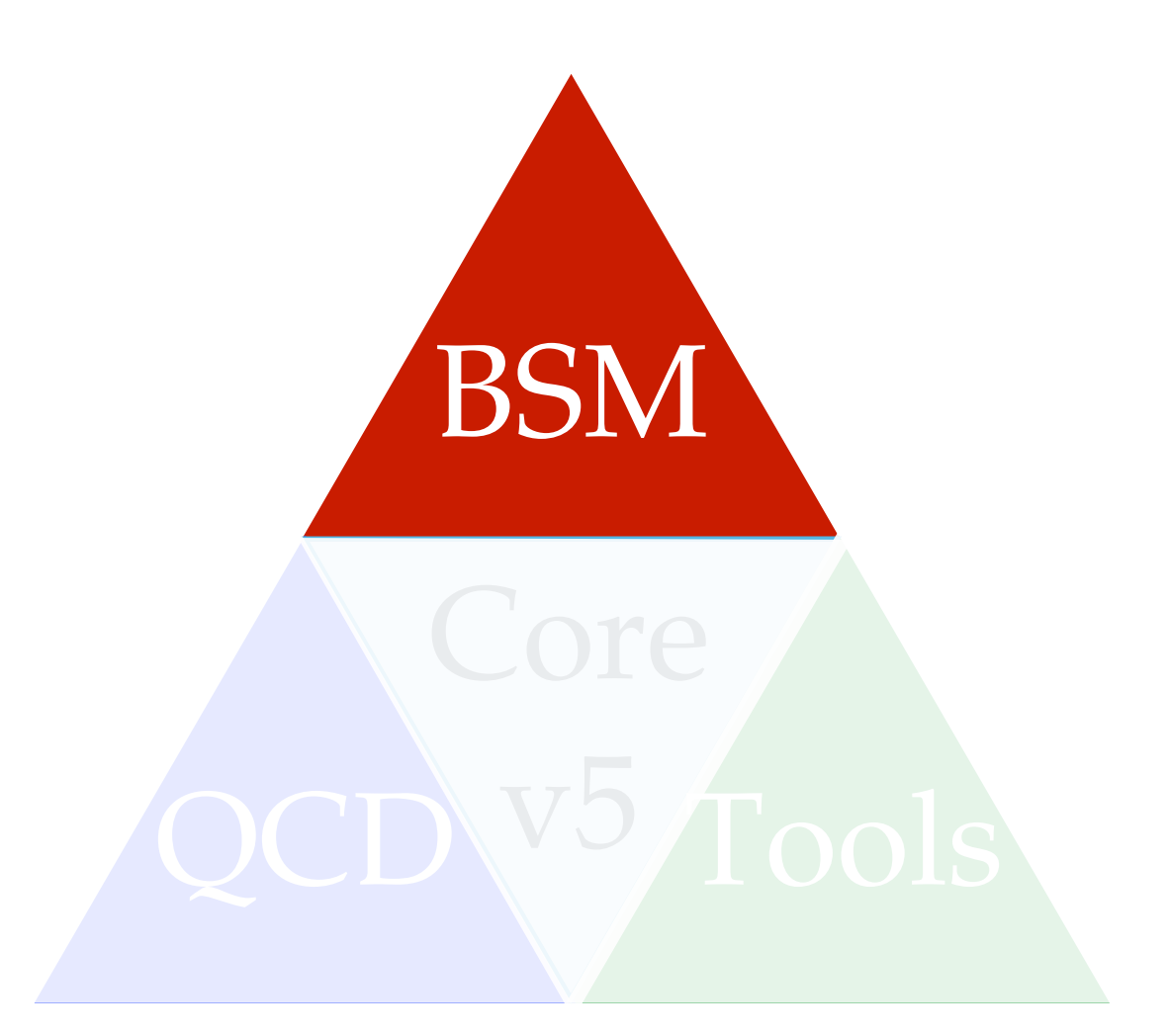

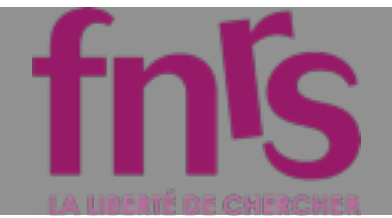

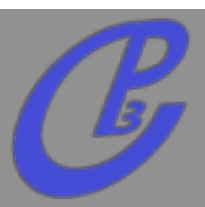

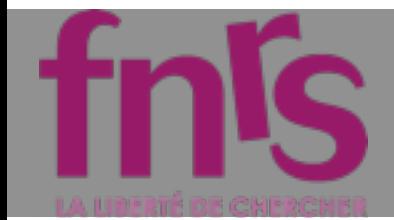

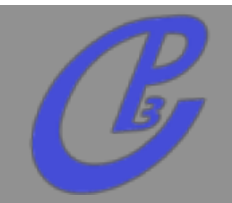

**Avoid multiple output model written by FR.**

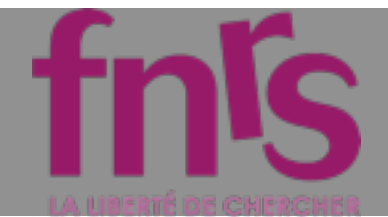

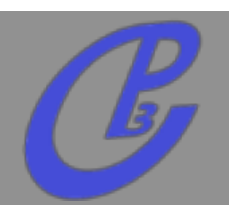

- **Avoid multiple output model written by FR.**  $\Box$
- **Have the generator to adapt to the model and**   $\Box$ **not the opposite.**

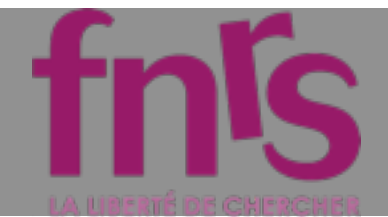

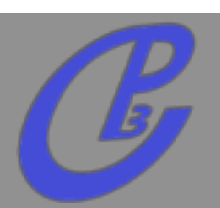

- **Avoid multiple output model written by FR.**
- **Have the generator to adapt to the model and not the opposite.**
- **Avoid any possible limitations**
	- **color**
	- **lorentz structure**
	- **number of particles in a vertex**
	- **gauge**

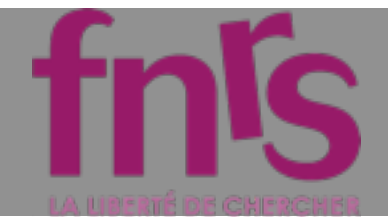

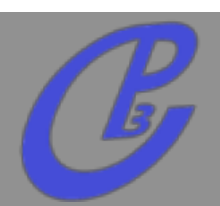

- **Avoid multiple output model written by FR.**
- **Have the generator to adapt to the model and not the opposite.**
- **Avoid any possible limitations**
	- **color**
	- **lorentz structure**
	- **number of particles in a vertex**
	- **gauge**
- **Joint model for MG5 / GOSAM / Herwig++**

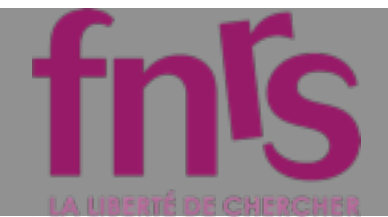

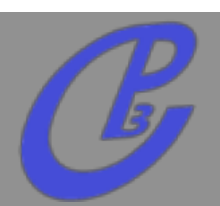

- **Avoid multiple output model written by FR.**
- **Have the generator to adapt to the model and not the opposite.**
- **Avoid any possible limitations**
	- **color**
	- **lorentz structure**
	- **number of particles in a vertex**
	- **gauge**
- **Joint model for MG5 / GOSAM / Herwig++**
- **Python Object Oriented Model**

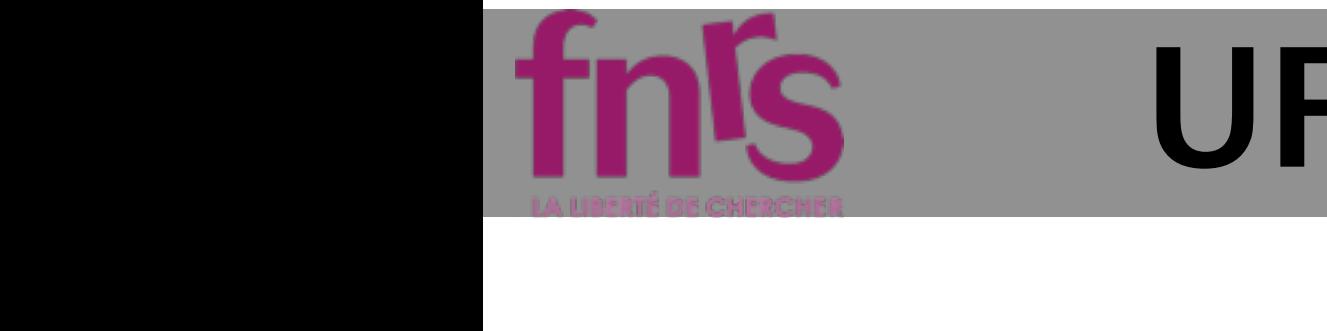

**Avoid multiple output model written by FR.** Have the generator to adapt to the model and not the opposite.  $\blacksquare$ Final Fe  $\sim$ 

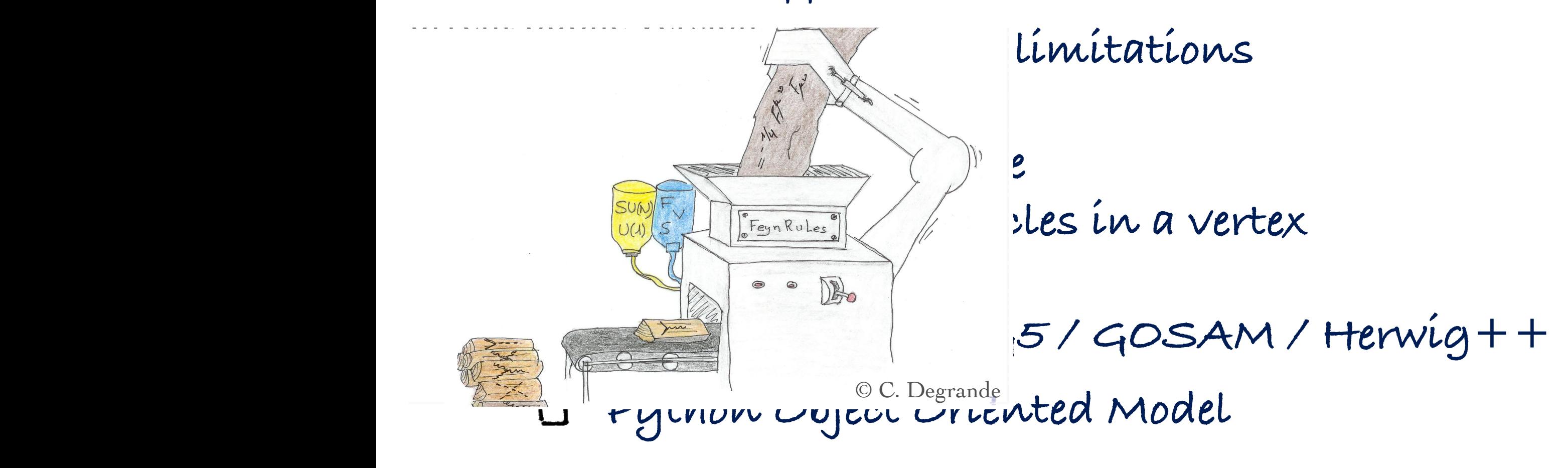

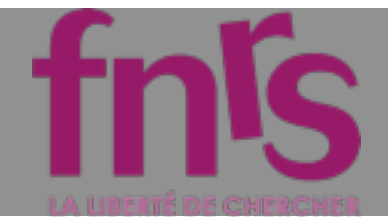

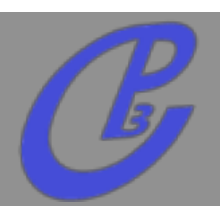

- **Avoid multiple output model written by FR.**
- **Have the generator to adapt to the model and not the opposite.**
- **Avoid any possible limitations**
	- **color**
	- **lorentz structure**
	- **number of particles in a vertex**
	- **gauge**
- **Joint model for MG5 / GOSAM / Herwig++**
- **Python Object Oriented Model**

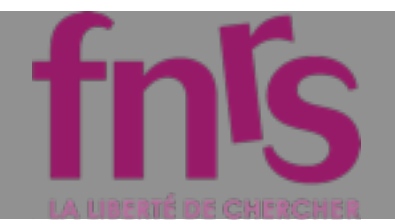

### FORMAT

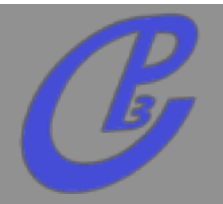

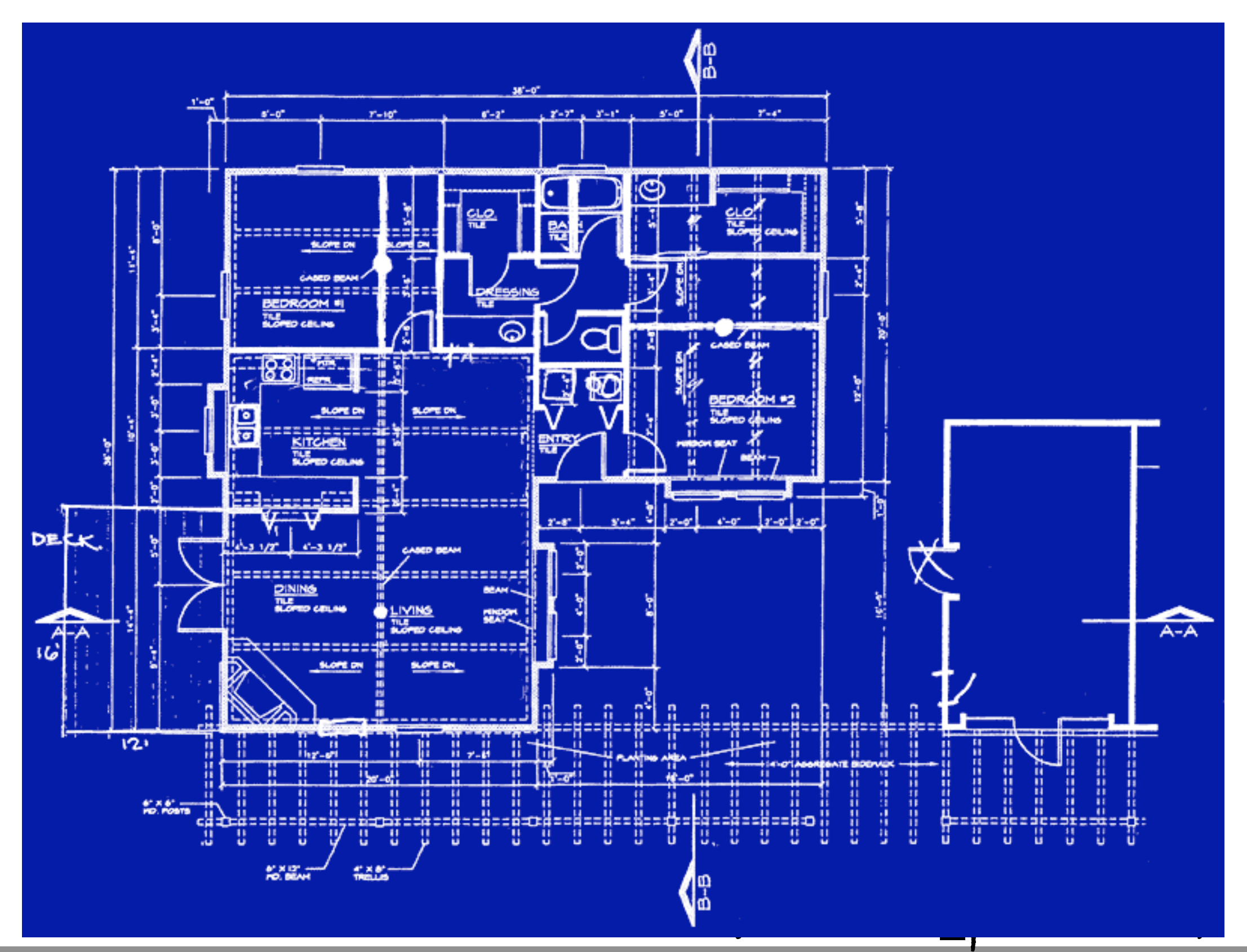

**Mattelaer Olivier PHENO 2012 : MadGraph 5**

### Universal FeynRules Output (UFO)

#### particles.py:

 $|G =$  Particle(pdg\_code = 21,  $name = 'G',$ antiname =  $'G'$ , spin =  $3$ ,  $color = 8,$  $mass = 'ZERO'.$  $width = 'ZERO',$  $texname = 'G',$ antitexname =  $'G'$ ,  $line = 'curly'$ , charge  $= 0$ , LeptonNumber =  $0$ ,  $G$ hostNumber = 0)

### lorentz.py:  $VVV1$  = Lorentz(name = 'VVV1', spins =  $[3, 3, 3]$ ,  $Structure =$  $'P(3,1)^*$ Metric $(1,2)$  - $P(3,2)^*$ Metric $(1,2)$  - $P(2,1)^*$ Metric $(1,3)$  +  $P(2,3)$ \*Metric $(1,3)$  +  $P(1,2)$ \*Metric $(2,3)$  - $P(1,3)$ \*Metric $(2,3)'$

#### couplings.py:

 $|GC_4 = Coupling(name = 'GC_4',$ value =  $'-G'$ ,  $order = {^{\prime}QCD':1})$ 

#### vertices.py:

$$
V_2 = \text{Vertex}(\text{name} = 'V_2',
$$
  
particles = [ P.G, P.G, P.G ],  
color = [ 'f(1,2,3)'] ,  
lorentz = [ L.VVV1 ],  
couplings = {(0,0):C.GC\_4})

#### **Mattelaer Olivier Science III : Manual Science III : Made Science III : Made Science III : Made Science III : 33**

**36**

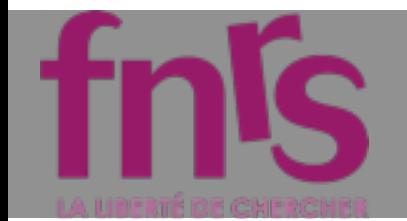

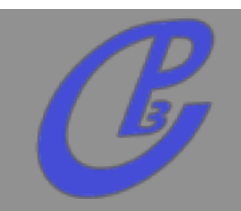

**Idea: Evaluate** *m* **for fixed helicity of external particles.**  $\Box$ 

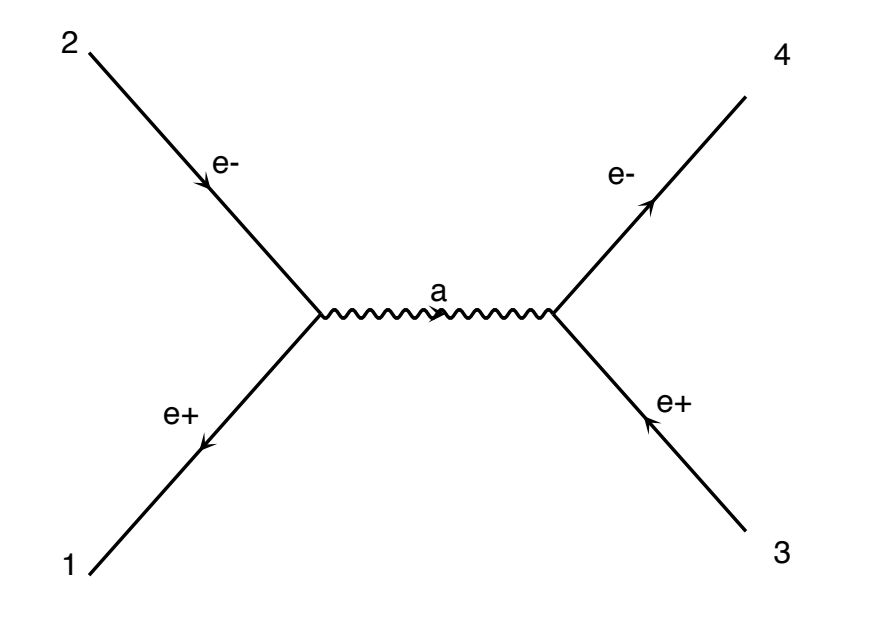

 $M = \bar{u}\gamma^{\mu}v P_{\mu\nu} \bar{u}\gamma^{\nu}v$ 

diagram 1 QED=2

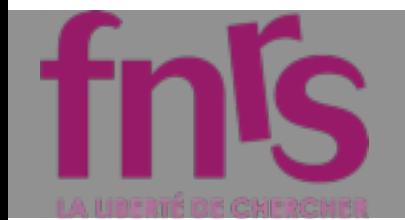

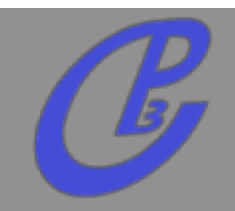

**Idea: Evaluate** *m* **for fixed helicity of external particles.**  $\Box$ 

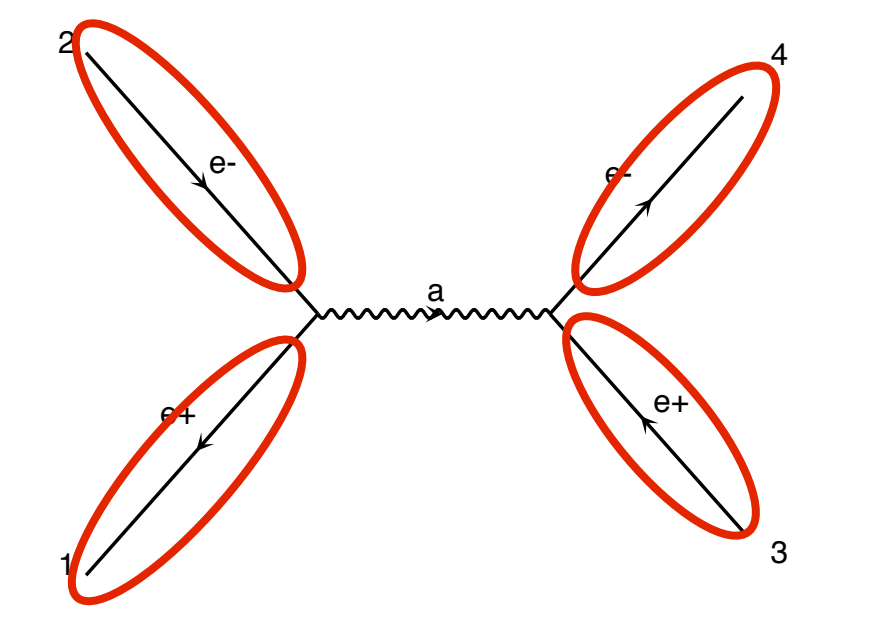

diagram 1 QED=2

 $M = \overline{\mathbb{Q}} \gamma^{\mu} \mathbb{O} P_{\mu \nu} \overline{\mathbb{Q}} \gamma^{\nu} \mathbb{O}$ **Number for a given helicity**

CALL IXXXXX(P(0,1),ZERO,NHEL(1),+1\*IC(1), $W(1,1)$ ) CALL OXXXXX(P(0,2), ZERO, NHEL(2), -1\*IC(2),  $W(1,2)$ ) CALL OXXXXX(P(0,3), MT, NHEL(3), +1\*IC(3),  $W(1,3)$ ) CALL IXXXXX(P(0,4), MT, NHEL(4), -1\*IC(4),  $W(1,4)$ )

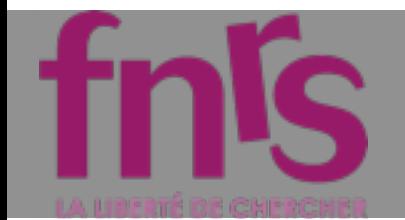

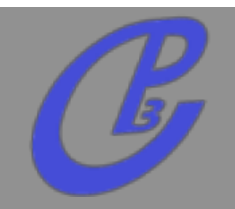

**Idea: Evaluate** *m* **for fixed helicity of external particles.**

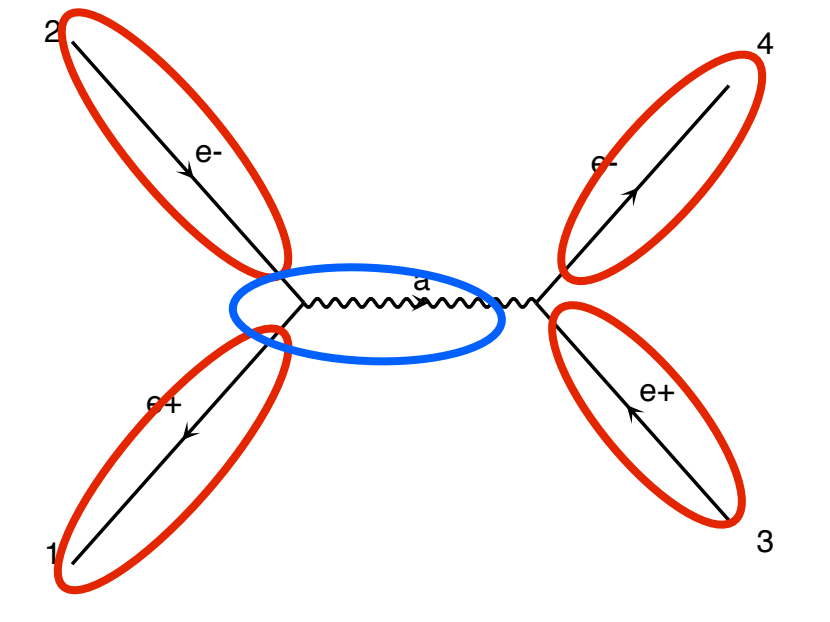

diagram 1 QED=2

 $M = \overline{\mathbb{u}} \gamma^{\mu} \mathbb{O} P_{\mu \nu} \overline{\mathbb{u}} \gamma^{\nu} \mathbb{U}$ **Number for a given helicity Evaluate Interaction by interaction**

CALL IXXXXX(P(0,1),ZERO,NHEL(1),+1\*IC(1),W(1,1)) CALL OXXXXX(P(0,2), ZERO, NHEL(2), -1\*IC(2),  $W(1,2)$ ) CALL OXXXXX(P(0,3), MT, NHEL(3), +1\*IC(3),  $W(1,3)$ ) CALL IXXXXX(P(0,4), MT, NHEL(4), -1\*IC(4),  $W(1,4)$ ) CALL JIOXXX( $W(1,1), W(1,2),$ GG,ZERO,ZERO, $W(1,5)$ )

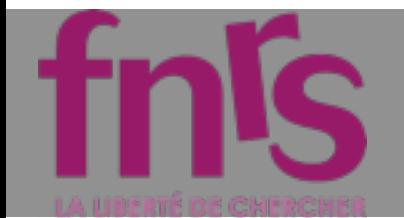

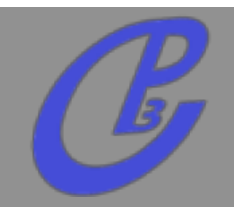

**Idea: Evaluate** *m* **for fixed helicity of external particles.**

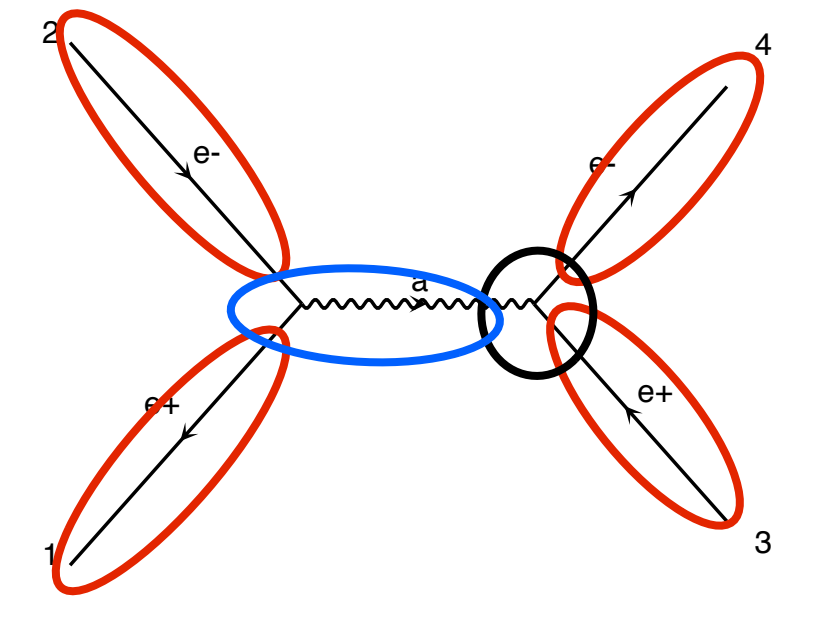

diagram 1 QED=2

 $M = \left(\overline{w}\right)^{\mu} \left(\overline{v}\right) P_{\mu\nu} (\overline{u})$ **Number for a given helicity Evaluate Interaction by interaction**

CALL IXXXXX(P(0,1),ZERO,NHEL(1),+1\*IC(1), $\Psi(1,1)$ )  $0$ XXXX $(P(0,2),$ ZERO, NHEL $(2), -1*$ IC $(2),$ W $(1,2)$ ) CALL OXXXXX(P(0,3), MT, NHEL(3), +1\*IC(3),  $W(1,3)$ ) CALL IXXXXX(P(0,4), MT, NHEL(4), -1\*IC(4),  $W(1,4)$ ) CALL JIOXXX( $W(1,1)$ ,  $W(1,2)$ , GG, ZERO, ZERO,  $W(1,5)$ ) CALL IOWXX( $W(1,4)$ ,  $W(1,3)$ ,  $W(1,5)$ , GG, AMP(1))

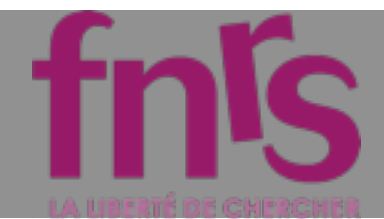

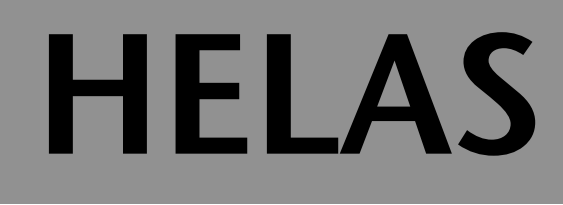

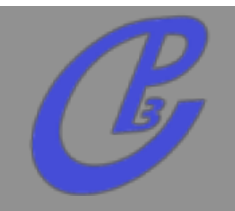

### **Speed:**

- **The complexity grows linearly with the number of diagram** Basics: Helicity amplitudes
- **recycling between diagram (so reduces the factorial growth)** recucling between diagram (so reduces. element through the previously related to the previously of the previously of the previously of the previously ciorulate growin)

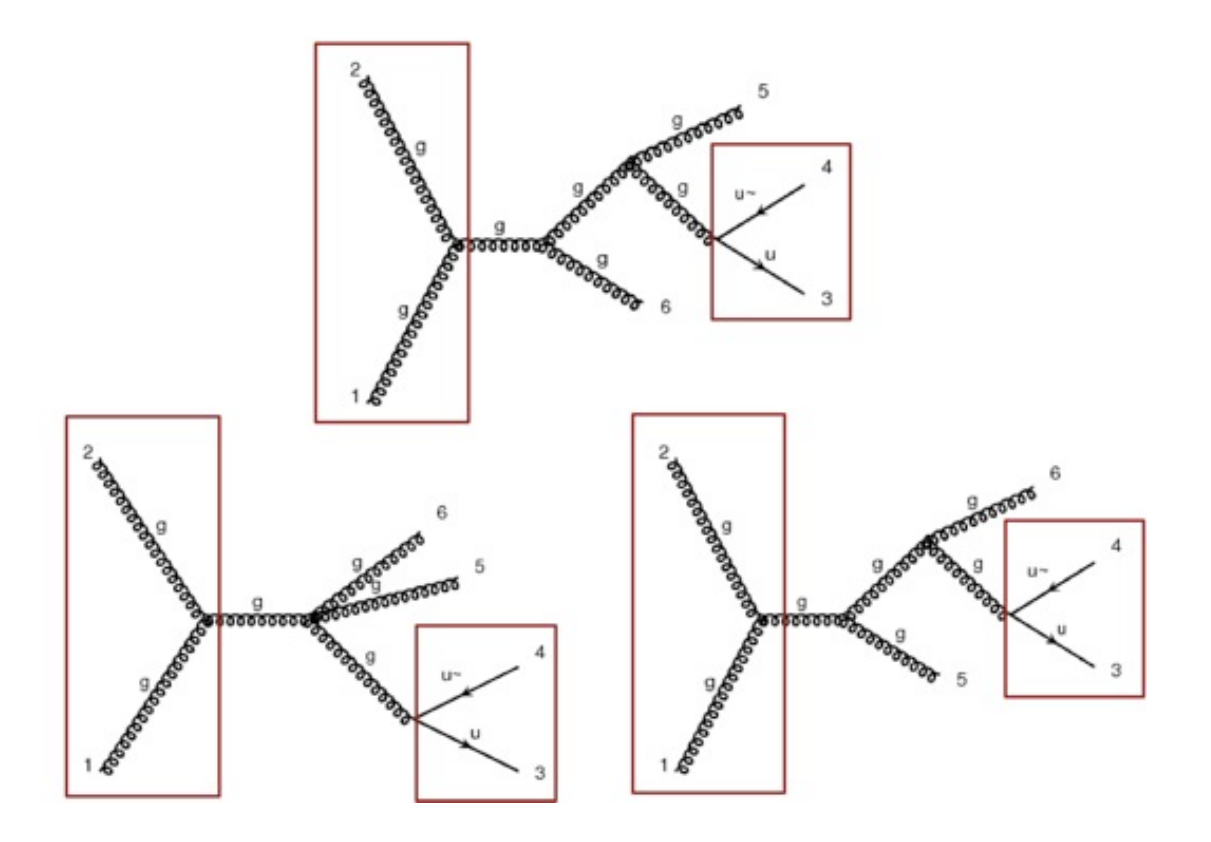

と *, 1*⁄fl゜″ łı ∄ ˘ 2ืfi゜˘ ˙

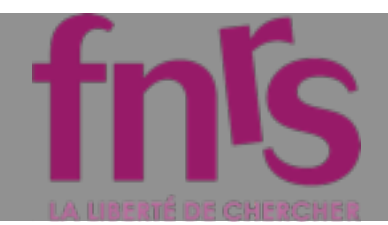

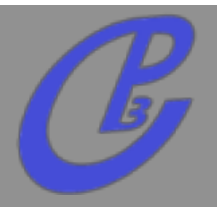

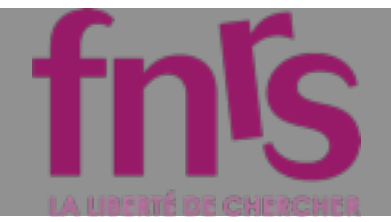

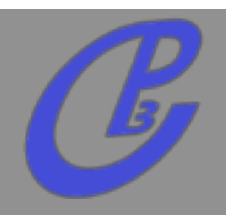

**Spins of the particles**

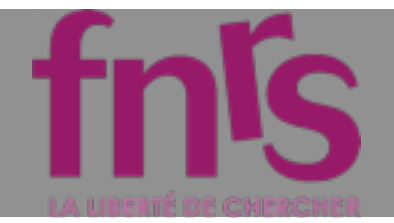

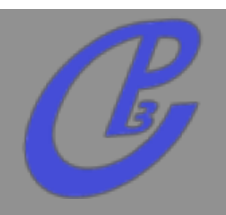

- **Spins of the particles**
- **One routine by Lorentz structure**

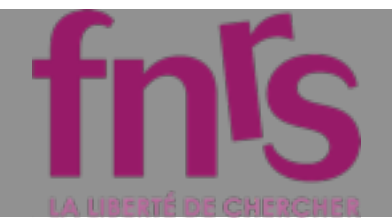

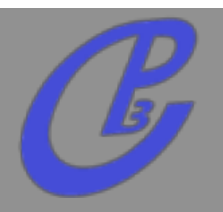

- **Spins of the particles**
- **One routine by Lorentz structure**
	- **MSSM [cho, al] hep-ph/0601063 (2006)**  $\Box$

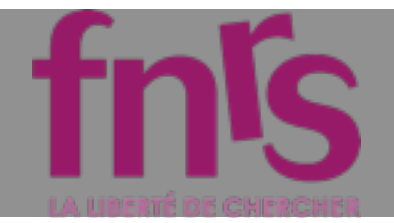

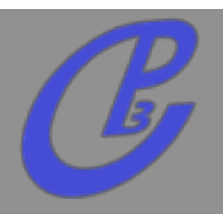

- **Spins of the particles**
- **One routine by Lorentz structure**
	- **MSSM [cho, al] hep-ph/0601063 (2006)**  $\Box$
	- **HEFT [Frederix] (2007)**

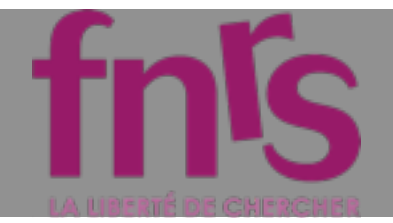

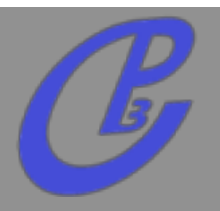

- **Spins of the particles**
- **One routine by Lorentz structure**
	- **MSSM [cho, al] hep-ph/0601063 (2006)**
	- **HEFT [Frederix] (2007)**
	- **Spin 2 [Hagiwara, al] 0805.2554 (2008)**  $\Box$

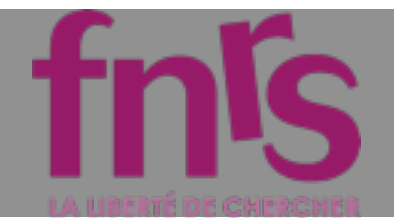

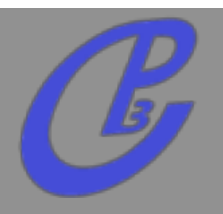

- **Spins of the particles**
- **One routine by Lorentz structure**
	- **MSSM [cho, al] hep-ph/0601063 (2006)**
	- **HEFT [Frederix] (2007)**
	- **Spin 2 [Hagiwara, al] 0805.2554 (2008)**
	- **Spin 3/2 [Mawatari, al] 1101.1289 (2011)**  $\Box$

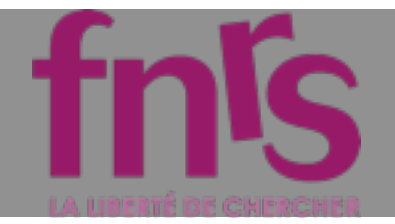

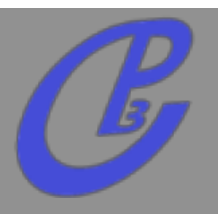

- **Spins of the particles**
- **One routine by Lorentz structure**
	- **MSSM [cho, al] hep-ph/0601063 (2006)**
	- **HEFT [Frederix] (2007)**
	- **Spin 2 [Hagiwara, al] 0805.2554 (2008)**
	- **Spin 3/2 [Mawatari, al] 1101.1289 (2011)**

**SLIH Chromo-magnetic operator Full HEFT NMSSM Effective Field Theory Black Holes BNV Model Chiral Perturbation**

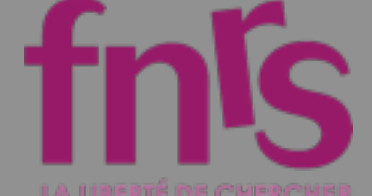

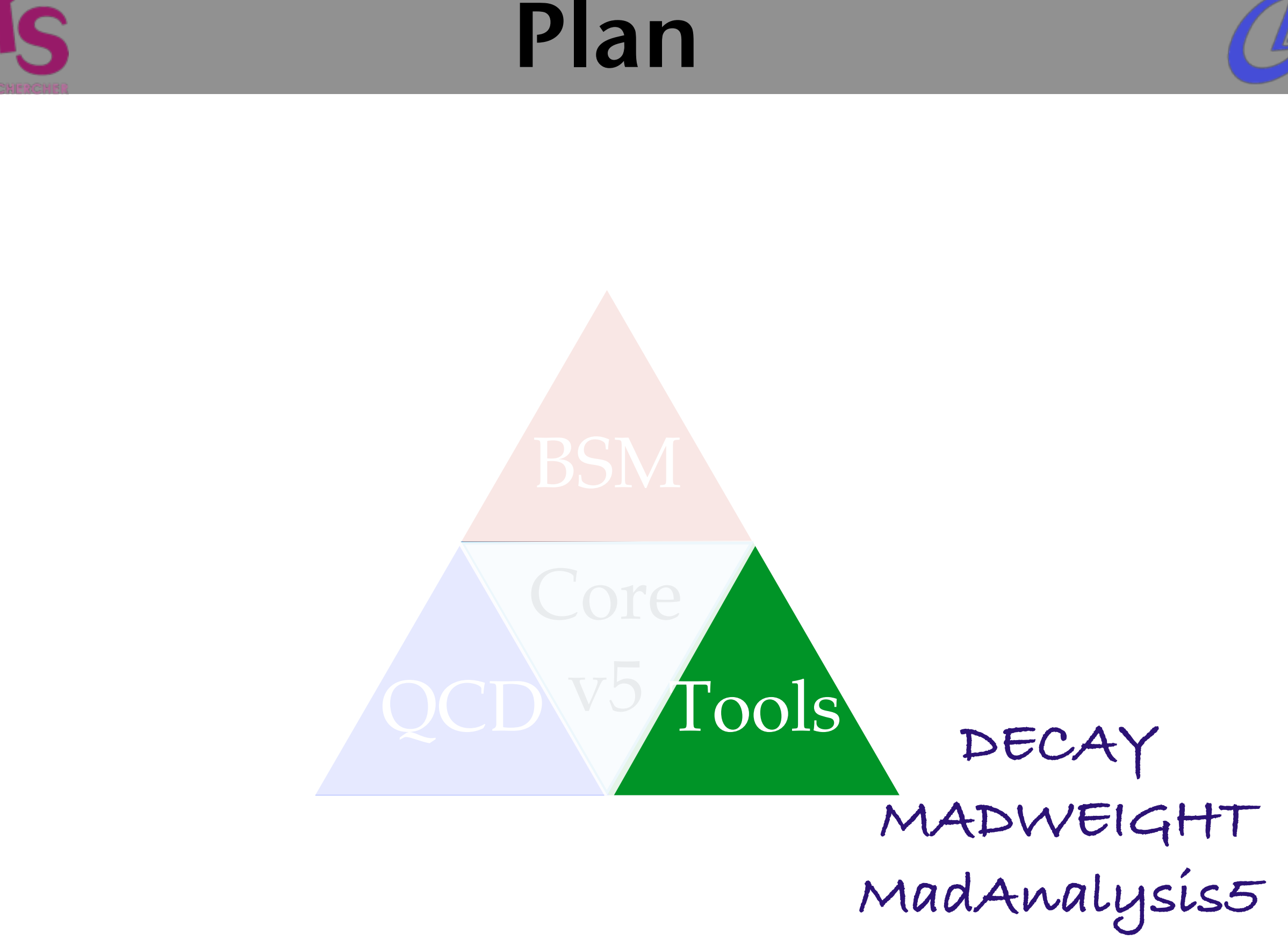

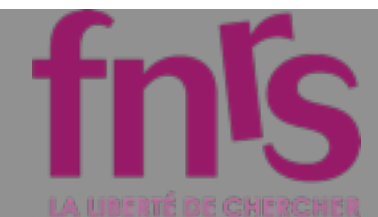

## MadWeight

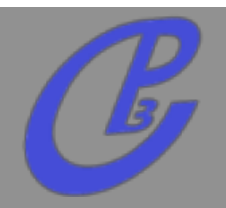

- **Tools for the Matrix Element Method**
- **Reweighting based on the matrix-element**  $\Box$

- **Technique used for the top mass measurment**  $\Box$ **Now Included in MG5 (still in beta)**
- **Include ISR corrections**
- **Better multi-process treatment** $\Box$

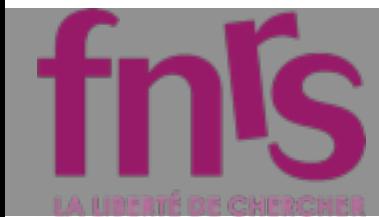

## MadWeight

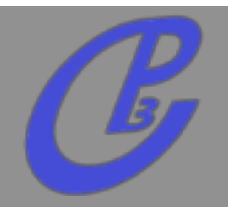

- **Tools for the Matrix Element Method**
- **Reweighting based on the matrix-element**  $\Box$

$$
\mathcal{P}(\boldsymbol{p}^{vis}|\alpha) = \frac{1}{\sigma_{\alpha}^{vis}} \int d\Phi dx_1 dx_2 |M_{\alpha}(\boldsymbol{p})|^2 W(\boldsymbol{p}, \boldsymbol{p}^{vis})
$$

- **Technique used for the top mass measurment**  $\Box$ **Now Included in MG5 (still in beta)**
- **Include ISR corrections**
- **Better multi-process treatment** $\Box$

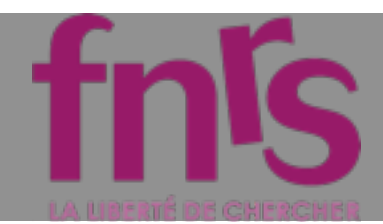

# DECAY

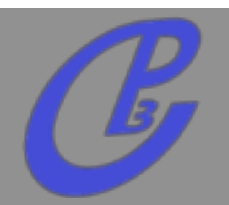

4

- **MG is now able to create the decay table for pythia. But the User should provide all the possible decay**
- **This project will allow to find the relevant**  channel of integration automatically by **checking the relevance of one additional decay**  3  $P$   $\sim$   $P$   $\sim$   $P$

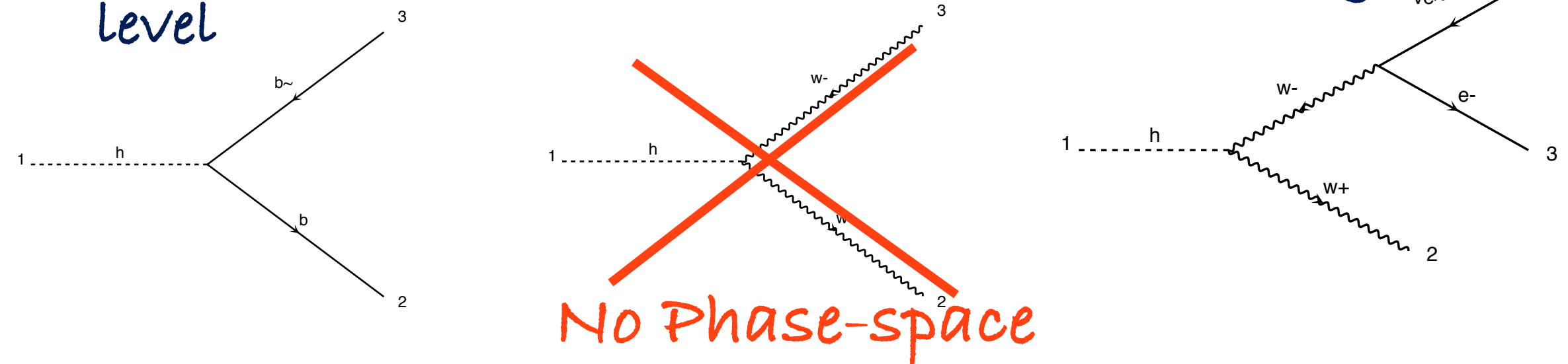

**Possibility to add a module for decaying the final state particles with either a part OR the full spin-correlation. For ANY BSM theories**

ve~
**Associate to each experimental event**  characterised by  $p^{vis}$  the probability **to be produced and observed following a theoretical assumption**  α $p^{vis}$ , the probability  $\mathcal{P}(p^{vis}|\alpha)$ 

**Associate to each experimental event characterised by , the probability to be produced and observed following a theoretical assumption**  α $p^{\prime}$ , the probability  $P(p^{vis}|\alpha)$ 

**Associate to each experimental event characterised by , the probability to be produced and observed following a theoretical assumption**  α $p^{\prime}$ , the probability  $P(p^{vis}|\alpha)$ 

#### **is the squared matrix element**

**Associate to each experimental event characterised by , the probability to be produced and observed following a theoretical assumption**  α $p^{\prime}$ , the probability  $P(p^{vis}|\alpha)$ 

 **is the squared matrix element**  $\Box$  **is the transfer function**

**Associate to each experimental event characterised by , the probability to be produced and observed following a theoretical assumption**  α $p^{\prime}$ , the probability  $P(p^{vis}|\alpha)$ 

 **is the squared matrix element** U)  **is the transfer function**  $\Box$  **is the phase-space integral**

**Associate to each experimental event characterised by , the probability to be produced and observed following a theoretical assumption**  α $p^{\prime}$ , the probability  $P(p^{vis}|\alpha)$ 

$$
\mathcal{P}(\boldsymbol{p}^{vis}|\alpha) = \tfrac{1}{\sigma_\alpha^{vis}}\smallint d\Phi dx_1 dx_2 |M_{\alpha}(\boldsymbol{p})|^2 W(\boldsymbol{p},\boldsymbol{p}^{vis})
$$

- $|M_\alpha(\boldsymbol{p})|^2$  is the squared matrix element
- $W(\boldsymbol{p}, \boldsymbol{p}^{vis})$  is the transfer function
- ! *d*Φ*dx*1*dx*<sup>2</sup>  **is the phase-space integral**
- $\sigma^{vis}_\alpha$  is the cross-section (after cuts)

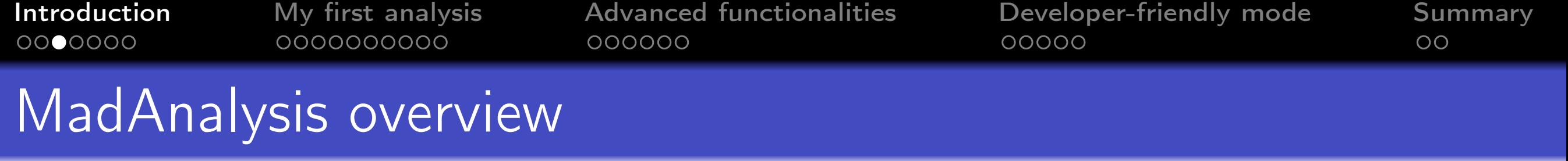

#### Scope

- *•* Analysis of event files produced by Monte Carlo tools at parton level, hadron level or after detector simulation.
- *•* Definition of various selection cuts on the input samples.
- *•* Production of histograms for different distributions.
- *•* Results of the analysis summed up by a S/B-like ratio table.

Computing details

- *•* Interface written in Python and ROOT ; kernel in C++.
- Possible output in ROOT, HTML, LATEX.

**Website** 

- *• https* : *//server*06*.fynu.ucl.ac.be/projects/madanalysis*
- Please send us your comments and suggestions (tickets on the wiki).

0000000

000000000

Introduction My first analysis Advanced functionalities Developer-friendly mode Summary 000000 #

00000

 $\overline{O}O$ 

#### Step 5 : diplaying results

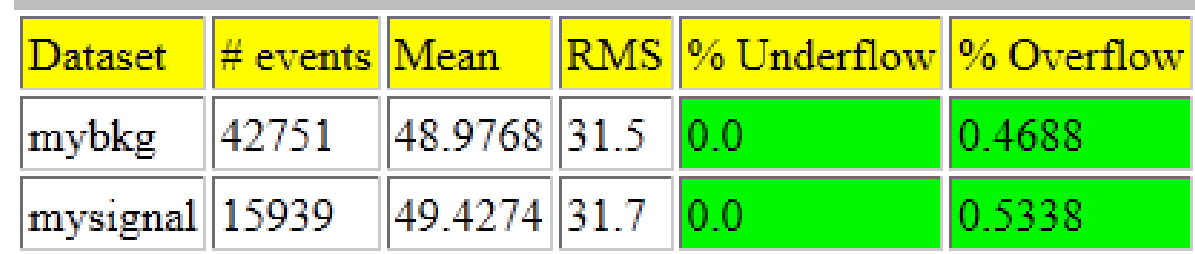

Histogram number 1 - Statistics

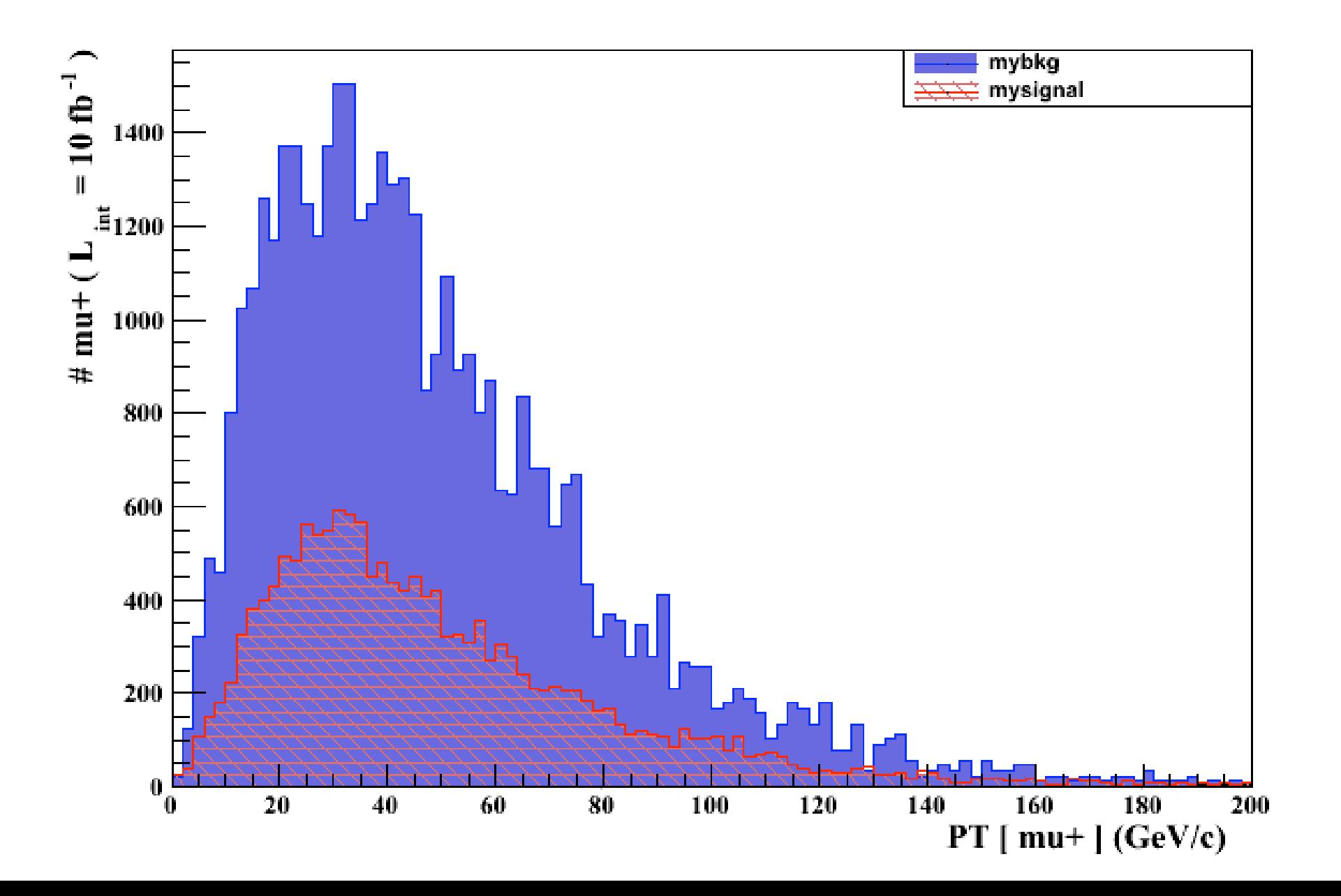